**R**épublique **A**lgérienne **D**émocratique et **P**opulaire

**M**inistère de l**'E**nseignement **S**upérieur et de la **R**echerche **S**cientifique

جابعة بجابة Tasdawit n Bgayet Université de Béjaïa **U**niversité **A. M**ira de **B**éjaia

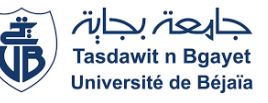

**F**aculté de **T**echnologie

**D**épartement de **G**énie **M**écanique

**Mémoire de fin d'études présenté en vue de l'obtention du diplôme de Master** 

**Spécialité : IMAO (Ingénierie Mécanique Assistée par Ordinateur)**

**Thème :**

Programmation de la Méthode des Eléments Finis sous MATLAB

**Présenté par :**

**Mr ZEROUROU Bachir Encadré par :** 

**M<sup>elle</sup> OUDJEDI Lydia** Mr S. SFARNI

**Jury composé de:** 

- **- Mr HAMRI Okba, Université A. Mira de Béjaia**
- **- Mr BECHEUR Abdelhamid, Université A. Mira de Béjaia**
- **- Mr BENSLIMANE Abdelhakim, Université A. Mira de Béjaia**

**Année universitaire 2015/2016**

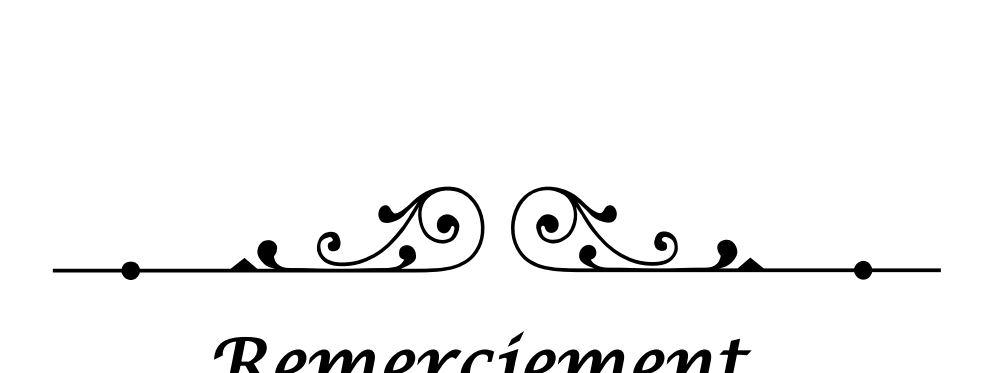

### *Remerciement*

 *Avant de présenter notre projet de fin d'étude, nous tenons, à exprimer notre très grande gratitude à notre promoteur Mr S. Sfarni pour les encouragements et conseils, toute au long de notre élaboration de ce modeste manuscrit. Nous remercions et nous saluons aussi Mr Seghir pour sa disponibilité et son aide.*

 *Nous remercions vivement, les membres de jury Mr Bécheur, Mr Hamri ainsi que Mr Benslimane qui ont bien voulu nos honorer en examinant notre travail.*

 *Nous tenons aussi à remercier nos deux familles pour leur soutien moral et matériel sans égal durant tous nos études et notre vie.*

 *Nous remercions tous nous ami(e)s et camarades qui nous avons aidé.*

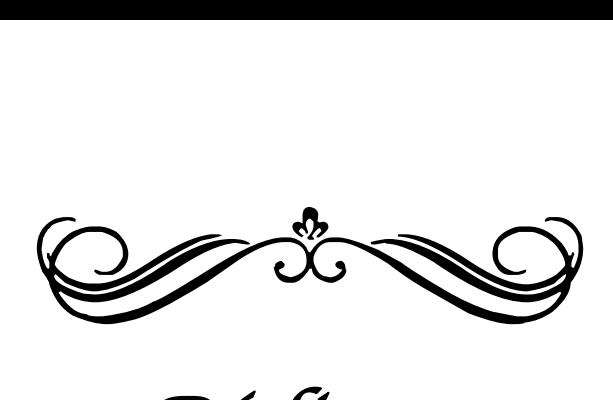

## *Dédicaces*

*Avec une grande joie je dédie ce modeste travail : - A mes parents - A mes frères et mes sœurs - A toute ma grande famille - A mon binôme Lydia - A mes amis des chambres J314,C301 et H14 - A tous mes ami(e)s*

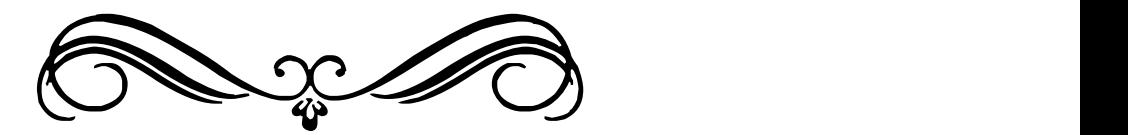

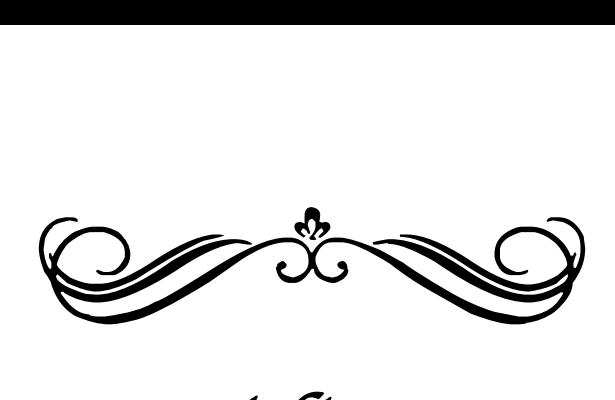

*Dédicaces* 

*C'est avec profonde gratitude et sincères mots, que je dédie ce modeste travail :*

*- Mes chers parents ; qui ont sacrifié leur vie pour mon réussite* 

*- Mes frères ; Massinissa, Ouali et Samy pour leur grand amour et leur soutiens* 

*- Toute ma famille.*

*- Mon cher Smail.*

*- Mon binôme Bachir* 

*-Mes amis ; Massinissa, Thanina et Lynda.*

- *Mes copines de chambre.* 

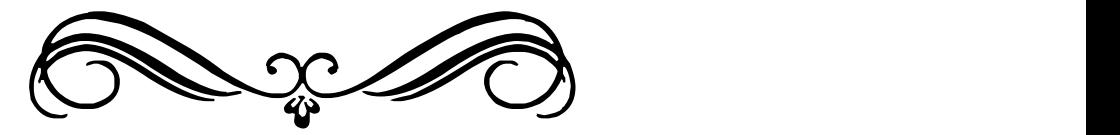

## **Table des matières**

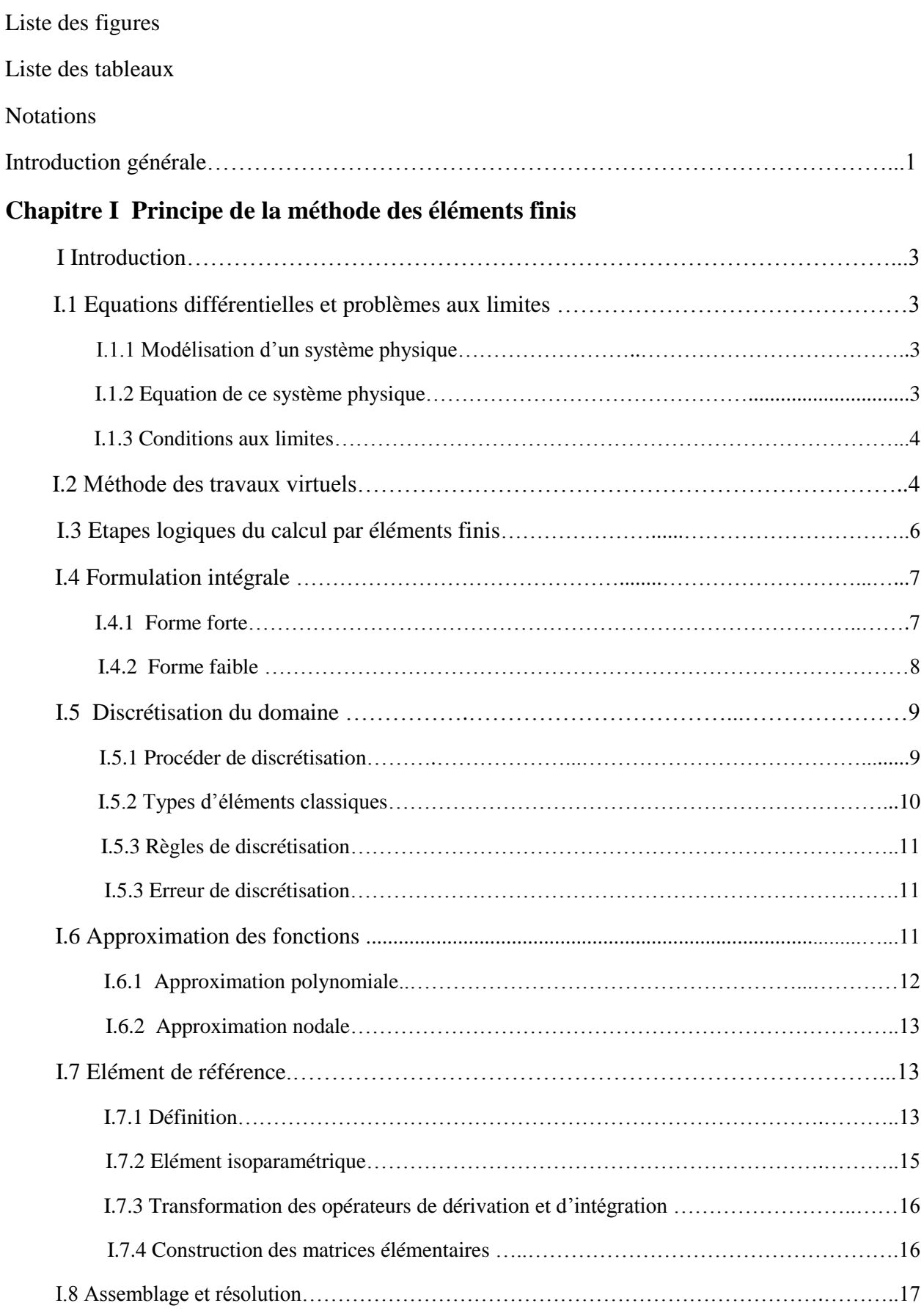

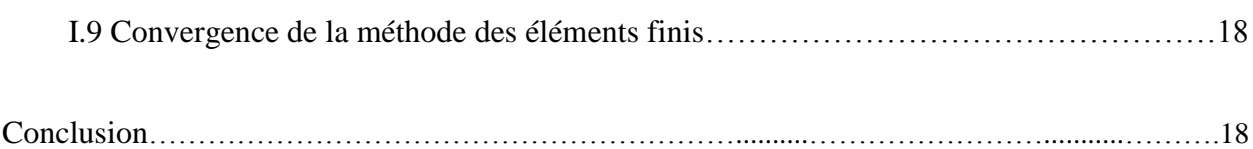

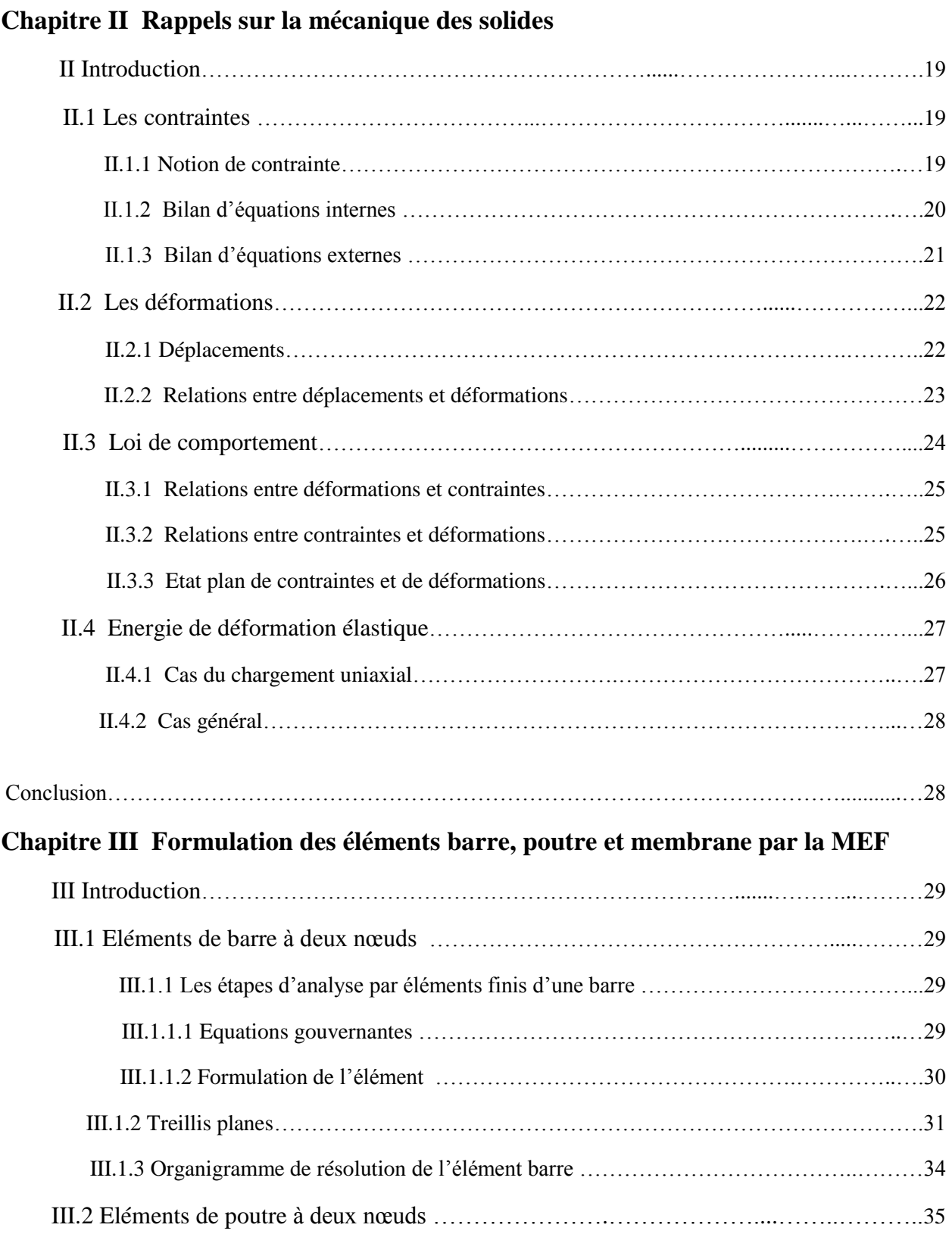

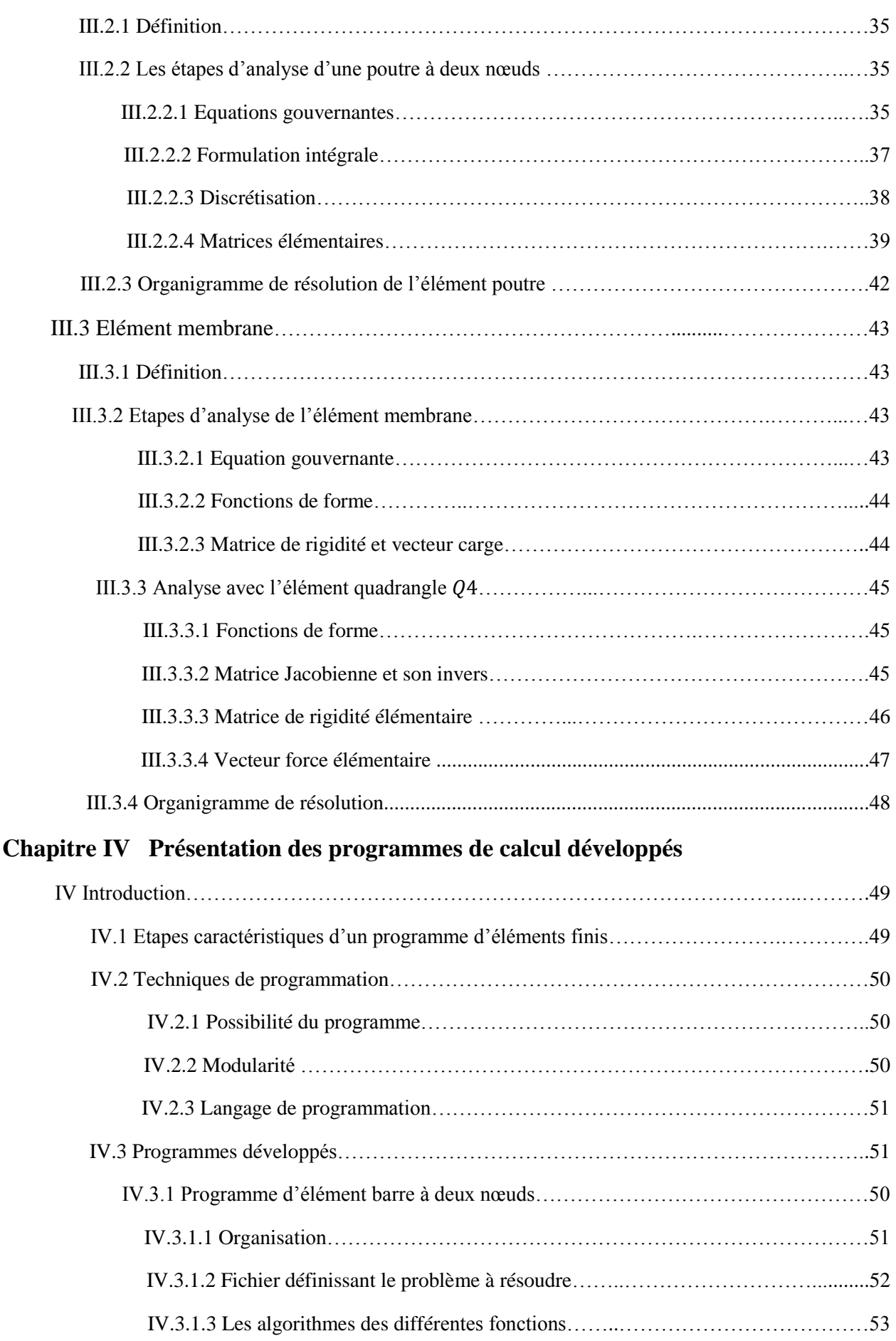

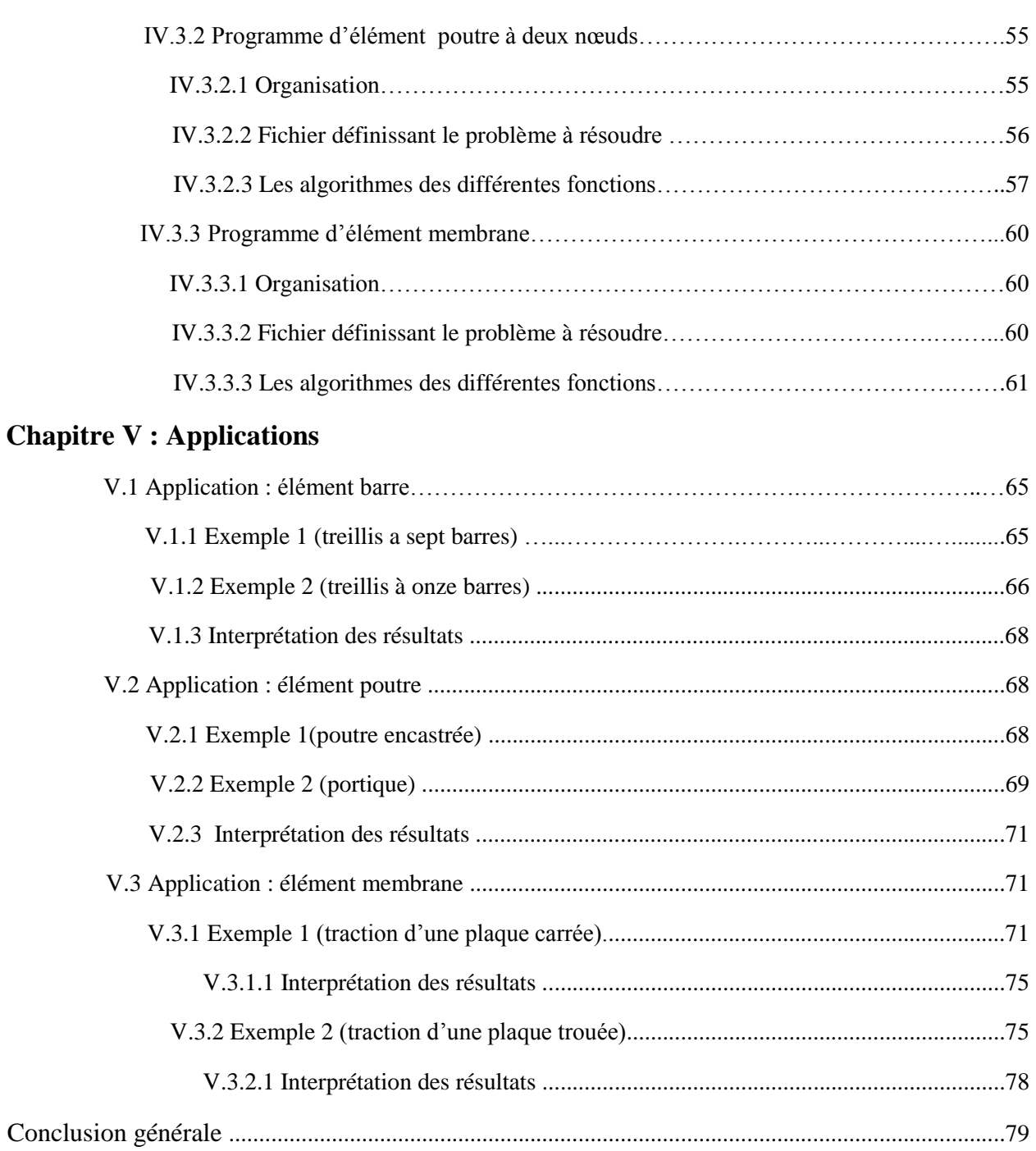

Bibliographie

## **Liste des figures**

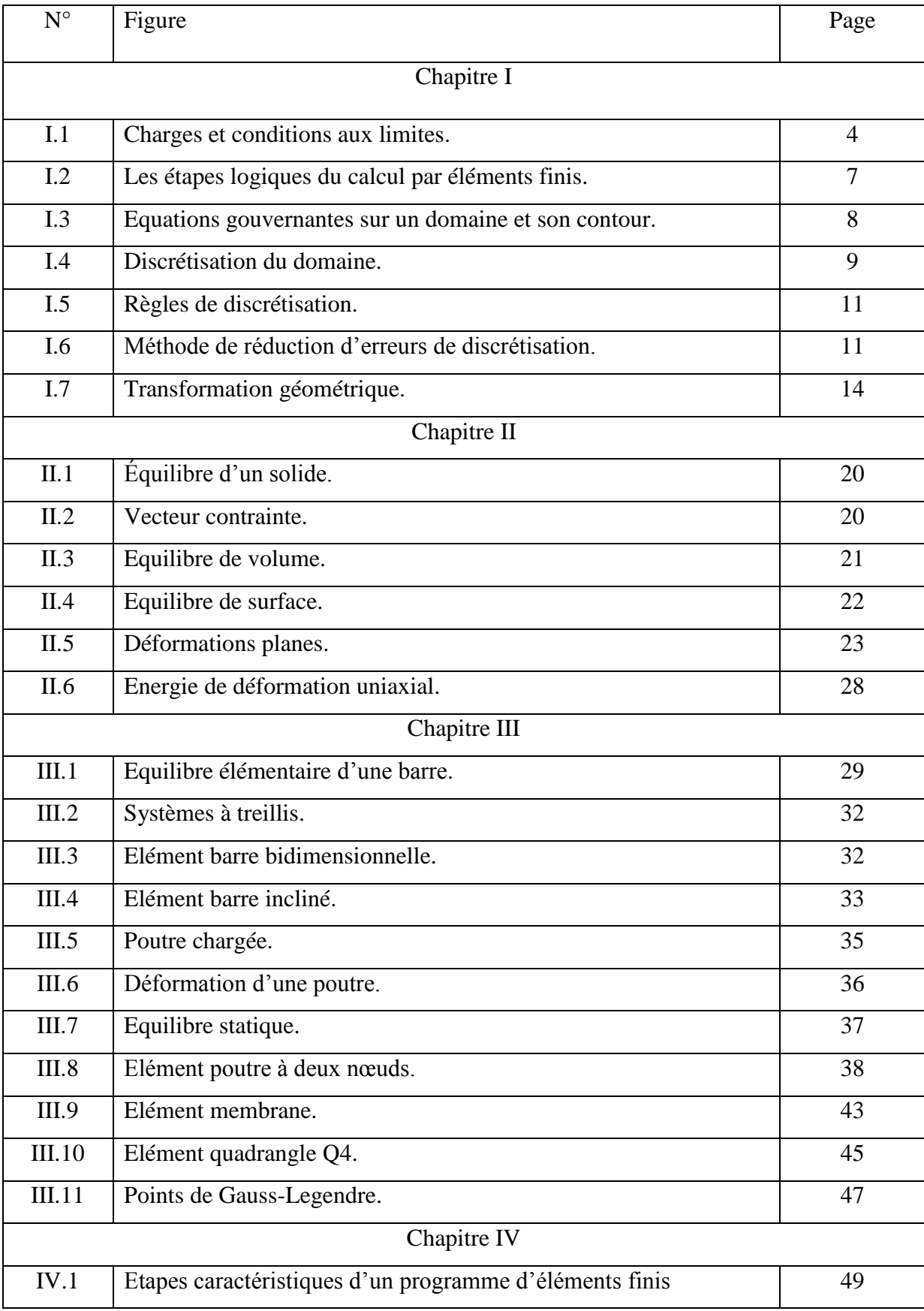

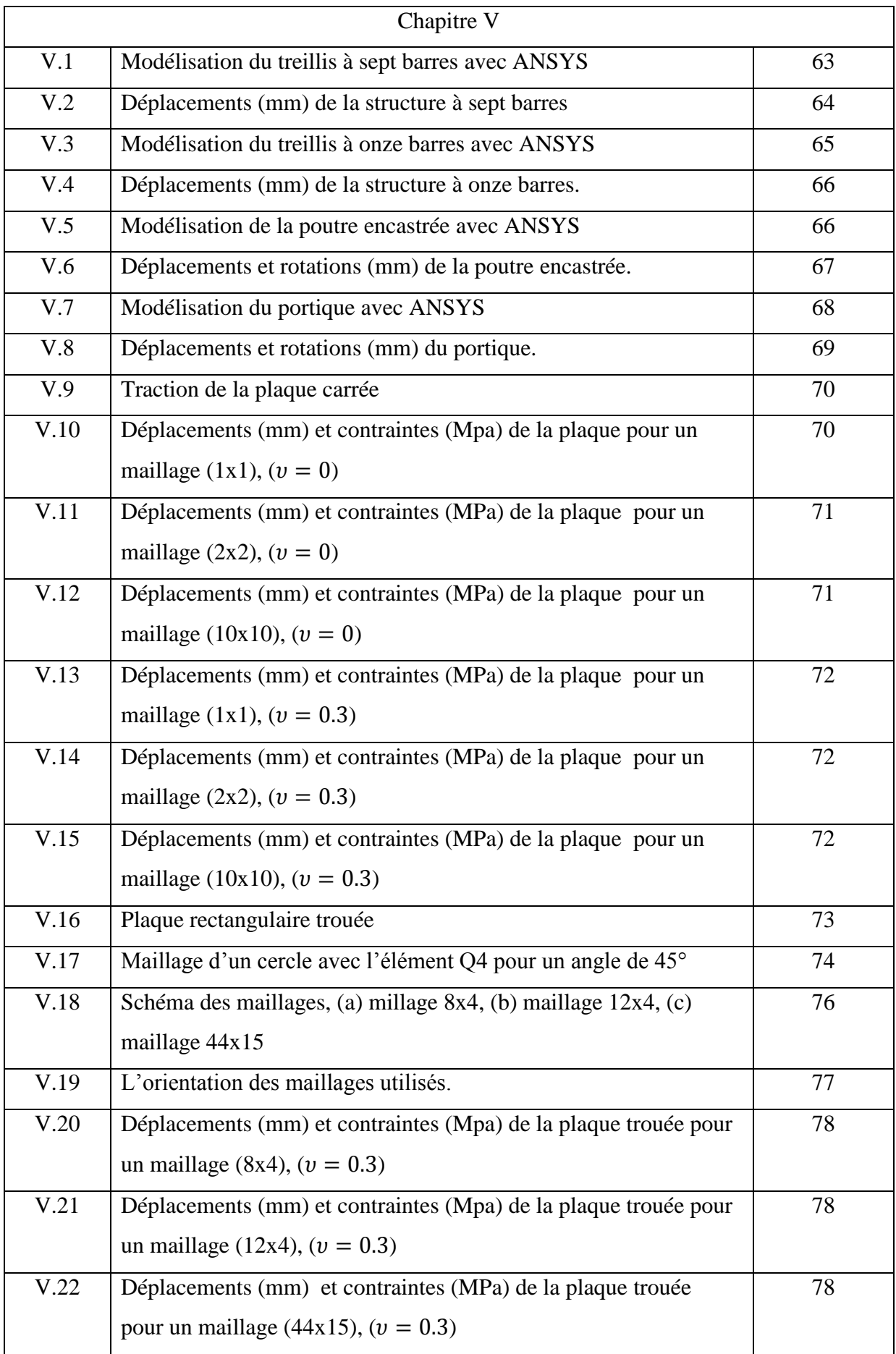

## **Liste des tableaux**

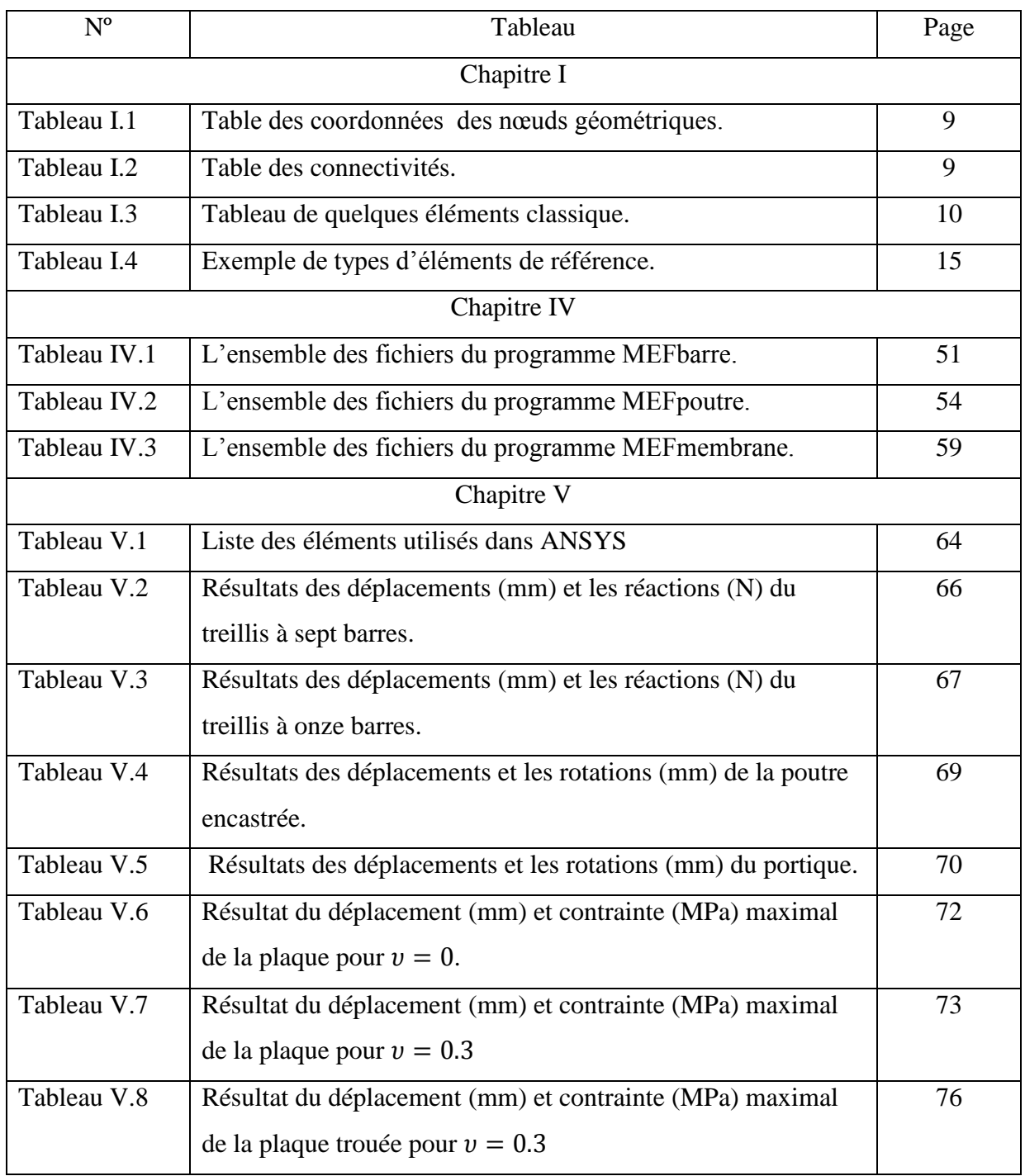

### **Nomenclature**

- MEF : Méthode des Eléments Finis.
- RDM : Résistance Des Matériaux.
- PTV : Principe des Travaux Virtuels.
- CAO : Conception Assistée par Ordinateur.
- UML : Unified Modeling Language.
- EDI : Environnement de développement intégré.
- $\Omega, \Gamma$ : Domaine et frontière d'un corps solide.
- $F_v$ : Force volumique [N].
- $F_s$ : Force surfacique [N].
- W<sub>int</sub>, W<sub>ext</sub>: Travail des forces internes et externes [W].
- {u} : Vecteur colonne.
- $\langle u \rangle$ : Vecteur ligne.
- [Der] : Operateur de dérivabilité.
- $[P(x)]$ : Matrice des fonctions polynomiales.
- {a} : Paramètres généraux de l'approximation.
- [N] : Fonction de forme.
- [B] : Matrice de dérivabilité des fonctions de formes.
- $\xi, \eta$ : Coordonnées paramétriques.
- [J] : Matrice Jacobienne.
- [H] : Matrice du comportement élastique.
- [K] : Matrice de rigidité.
- {U} : Déplacements.
- {F} : Vecteur du chargement.
- [Ke] : Matrice de rigidité élémentaire.
- {Fe} : Le vecteur de chargement élémentaire.
- $\{\sigma\}$ : Vecteur des contraintes.
- $\{\varepsilon\}$ : Vecteur des déformations.
- $\tau$ : Contrainte de cisaillement [N/mm<sup>2</sup>].
- E : Module d'élasticité longitudinale [GPa].
- G : Module d'élasticité transversale [GPa].
- $v:$  Coefficient de Poisson.
- W : Energie de déformation élastique [J].
- x , y , z : Coordonnées cartésiennes [mm].
- u, v,  $\theta_1$ ,  $\theta_2$ : Déplacements et rotation d'un nœud [mm].
- L : Longueur [mm].
- A : Section  $\text{[mm}^2$ ].
- h : Hauteur [mm].
- b : Largeur [mm].
- t : Epaisseur [mm].
- $\rho$  : Masse volumique [kg/m<sup>3</sup>].
- I : Moment d'inertie  $\text{[mm}^4\text{]}$ .
- [R] : Matrice de rotation.
- M : Moment de flexion [N.mm].
- T : Effort tranchant [N].
- $w_i$ ,  $w_j$ : Poids des points de Gauss-Legendre.

## Introduction générale

#### Introduction générale

 L'ingénieur de bureau d'étude doit concevoir puis dimensionner des systèmes mécaniques, pour bien mener ses projets, très souvent celui-ci utilisera des outils de calculs basés sur la méthode des éléments finis dont l'utilisation s'est généralisée dans l'industrie depuis une vingtaine d'années.

Cette méthode lui permettra de résoudre un éventail très large de problèmes : structurels, thermiques, électromagnétiques, fluidiques, avec des aspects linéaires ou non linéaire, stationnaires ou transitoires.

Différents éditeurs de logiciels proposent généralement plusieurs modules sur le marché, permettant de traité des problèmes multi-physiques.

La structure de ces codes comporte habituellement un pré-processeur, un ou plusieurs solveurs, un ou plusieurs post-processeurs. Le pré-processeur est une interface graphique permettant à l'utilisateur de décrire (modéliser) la géométrie. Les solveurs intègrent les bases des méthodes de résolution (linéaire, non linéaire, stationnaire ou transitoire, etc.) spécifiques au cas étudié. Les post-préprocesseurs permettent de visualiser les résultats sous forme de courbes ou de cartographies colorées.

Mais avant d'utiliser un tel code de calcul de manière opérationnelle, il est essentiel d'explorer ses capacités et surtout ses limites. Pour ce faire l'utilisateur devra maitriser un minimum d'un prérequis théorique dans le secteur visé (géniemécanique, génie-civil, etc.) mais également dans le domaine de la méthode des éléments finis. Toujours dans ce même domaine et au niveau pratique, il devra être capable de résoudre des problèmes simples avec le logiciel mis à sa disposition.

Le présent travail fait l'objet d'une formulation des éléments barre, poutres et membranes par la MEF.

Trois programmes de calcul par élément finis, ont été développés pour le calcul de la réponse statique de chaque élément en contrainte et déplacement.

Le présent manuscrit est organisé en cinq chapitres : Au premier chapitre, nous présentons le principe de la méthode des éléments finis, le deuxième chapitre contient des rappels sur la mécanique des solides. Dans le troisième chapitre la formulation des différents éléments barre, poutre et membrane est développée. Le quatrième chapitre est consacré à la présentation des programmes développés ainsi que leur utilisation. Le dernier chapitre comporte la partie pratique de notre travail, dans laquelle nous appliquons les programmes, on outre les résultats obtenus sont comparés à ceux de ANSYS. Finalement vient la clôture de notre manuscrit avec une conclusion générale.

# Chapitre I: Principe de la méthode des éléments finis

#### I Introduction

 Dans ce premier chapitre nous présentons le principe de la méthode des éléments finis, qui est une technique numérique qui permet de résoudre des équations différentielles, elle consiste à subdiviser (discrétiser) le domaine de ces équations en plusieurs sous-domaines appelés éléments finis qui sont interconnectés entre eux par des nœuds, la solution recherchée est remplacée dans chaque élément par une approximation avec des polynômes simples et le domaine peut ensuite être reconstitué avec l'assemblage de tous ces éléments. La MEF appliquée aux calculs de structures, est une technique multidisciplinaire, elle fait appel aux trois disciplines suivantes :

- La mécanique des structures : élasticité linéaire, RDM (science de l'ingénieur).

 - L'analyse numérique : méthode d'approximation, intégration numérique, résolution des systèmes linéaires,…etc.

- Science informatique : techniques de développement (génie-logiciels) et de maintenance.

#### I.1 Equations différentielles et problèmes aux limites

#### I.1.1 Modélisation d'un système physique

 Un système physique peut être modélisé par des équations différentielles ou des équations aux dérivées partielles qui agissent sur des inconnues  $u$  qui peuvent être [1] :

- Un scalaire comme la température ou la pression.
- Un vecteur comme les déplacements et les vitesses.

#### I.1.2 Equations de ce système physique

 Une équation différentielle est une équation impliquant une ou plusieurs dérivées d'une fonction inconnue, une équation mettant en jeu des dérivées partielles est appelée équation aux dérivées partielles [2].

Un système physique continu est le plus souvent écrit par un système d'équations aux dérivées partielles.

#### I.1.3 Conditions aux limites

 Pour en retenir une solution de ces équations, nous devons imposer des conditions qui correspondent à la valeur prise par la solution en un point sur intervalle d'intégration.

Pour illustrer ça considérons un domaine  $\Omega$  de frontière  $\Gamma$  (Figure I.1a) soumis à :

- un champ de forces volumiques :  $F_V$ (poids propre).
- des déplacements imposés sur la frontière : U
- des forces surfaciques sur la frontière :  $F_s$

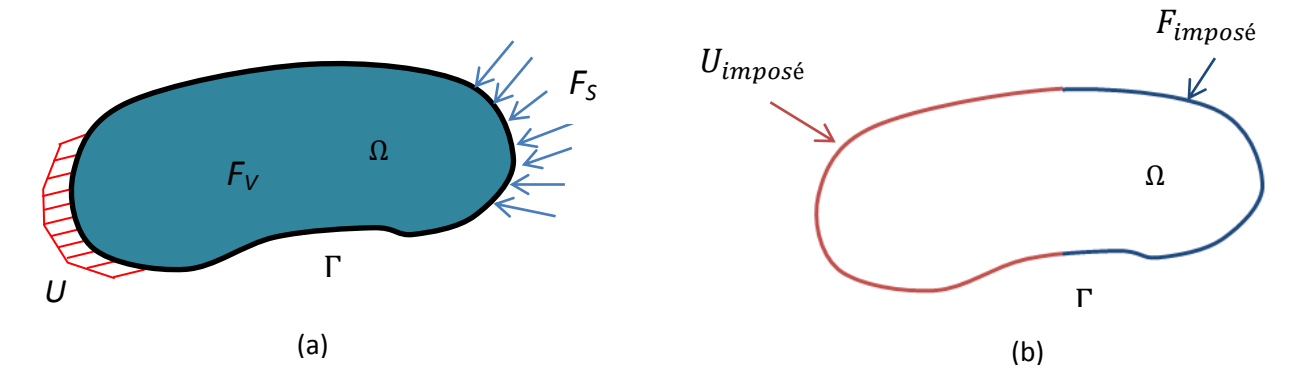

Figure I.1 : Charges et conditions aux limites.

Ainsi la surface de la frontière  $\Gamma$  ne peut admettre que deux types de conditions aux limites voir (figure I.1b) :

- Conditions aux limites portant sur les déplacements  $U_{impose}$  (dites cinématiques).
- Conditions aux limites portant sur les efforts  $F_{impose}$  (dites statiques).

#### I.2 Méthode des travaux virtuels

 Le principe des travaux virtuels (PTV) est le point de départ de la méthode des éléments finis, expression du PTV traduit l'équilibre du solide soumis à l'action des forces de volume et de surface sous une forme intégrale [3].

$$
W_{int} = W_{ext} \tag{I.1}
$$

où  $W_{int}$  représente le travail des efforts internes et  $W_{ext}$  le travail des forces externes.

ce qui se traduit par :

$$
\int_{\Omega} \{\varepsilon\}^T \{\sigma\} dV = \int_{\Omega} \{u\}^T F_V dV + \int_{\Gamma} \{u\}^T F_S dS \tag{I.2}
$$

Le principe des Travaux Virtuels consiste à imposer un déplacement cinématiquement admissible (continu et dérivable)  $\{u^*\}$  sur la structure et à égaler les travaux des efforts internes et externes pour trouver la condition d'équilibre. Ce déplacement est appelé « déplacement virtuel »; il va provoquer une déformation virtuelle  $\{\varepsilon^*\}$ . L'équation (I.2) devient :

$$
\int_{\Omega} \{\varepsilon^*\}^T \{\sigma\} dV = \int_{\Omega} \{u^*\}^T F_V dV + \int_{\Gamma} \{u^*\}^T F_S dS \tag{I.3}
$$

avec l'approximation nodale que nous allons définir à la section I.6 :

$$
\{u\} = [N]\{U\} \tag{I.22}
$$

le déplacement virtuel s'écrit :

$$
\{u^*\} = [N]\{U^*\}\tag{I.4}
$$

la relation liant les déplacements et les déformations :  $\{\varepsilon\} = [Der]\{u\}$  (I.5)

où  $[Der]$  est la matrice de dérivabilité.

devient :

$$
\{\varepsilon^*\} = [Der]\{u^*\}\tag{I.6}
$$

pour la relation contraintes déformation :  $\{\sigma\} = [H]\{\varepsilon\}$  (I.7)

en remplaçant l'équation (I.22) dans (I.5) puis tout dans (I.7) nous obtiendrons :

$$
\{\sigma\} = [H][Der][N]\{U\} = [H][B][U] \tag{I.8}
$$

Finalement l'équation (I.3) devient :

$$
\int_{\Omega} ([Der][N]\{U^*\})^T[H][Der][N]\{U\}dV = \int_{\Omega} ([N]\{U^*\})^T F_V dV + \int_{\Gamma} ([N]\{U^*\})^T F_S dS
$$

après simplification de  $\{U^*\}$ :

$$
\int_{\Omega} [B]^T [H] [B] \{ U \} dV = \int_{\Omega} [N]^T F_V dV + \int_{\Gamma} [N]^T F_S dS \tag{I.9}
$$

ce qui mène à un système algébrique :

$$
[K]\{U\} = \{F\} \tag{I.10}
$$

- $[K]$ : est la matrice caractérisant le système (matrice de rigidité) (N/m).
- ${U}$ : vecteur des déplacements inconnus (degrés de liberté) (m).
- ${F}$ : vecteur des forces appliquées (N).

si le système est en équilibre dynamique  $\sum F = m \frac{d^2}{dt^2}$  $\frac{a}{dt^2}$  alors y aura apparition d'un nouveau terme :[M] =  $\int \rho [N]^T [N] d$ 

 $[M]$  : matrice de masse (kg).

#### I.3 Etapes logiques du calcul par éléments finis [4]

- Définir le domaine (géométrie) et les équations gouvernantes : l'application de la MEF exige une réécriture sous forme intégrale, la formulation faible est la plus utilisée pour inclure les conditions aux limites.
- Définir les éléments et les nœuds (créer le maillage) : elle consiste à discrétisé le domaine, elle constitue ainsi la phase de préparation des données géométriques.
- $\overline{+}$  Approximation sur un élément : nous approchons la variable inconnue par une simple fonction linéaire ou polynomiale, le degré du polynôme d'interpolation est relié au nombre de nœuds de l'élément, l'approximation nodale est appropriée, c'est dans cette étapes que se fait la construction des matrices et vecteurs élémentaires.
- Assemblage et application des conditions aux limites : les propriétés de l'élément (rigidité, masse,..) sont prise en compte pour former le système algébrique, c'est à ce niveau que se fait la construction des matrices globales à partir de la table des localisations.
- Résolution du système global : pour un système linéaire, il définit soit un problème d'équilibre qui concerne un cas statique ou stationnaire, soit un problème de valeurs critiques dans lequel il faut déterminer les valeurs et vecteurs propres du système. Le problème d'équilibre statique peut être résolu par des méthodes de résolution des systèmes linéaires :
	- méthodes directes (élimination de Gauss, Cholesky,…etc).
	- méthode itératives (Gauss-Seidel, méthode de Jacobi,…etc).

Ces étapes sont schématisées dans la (figure I.2).

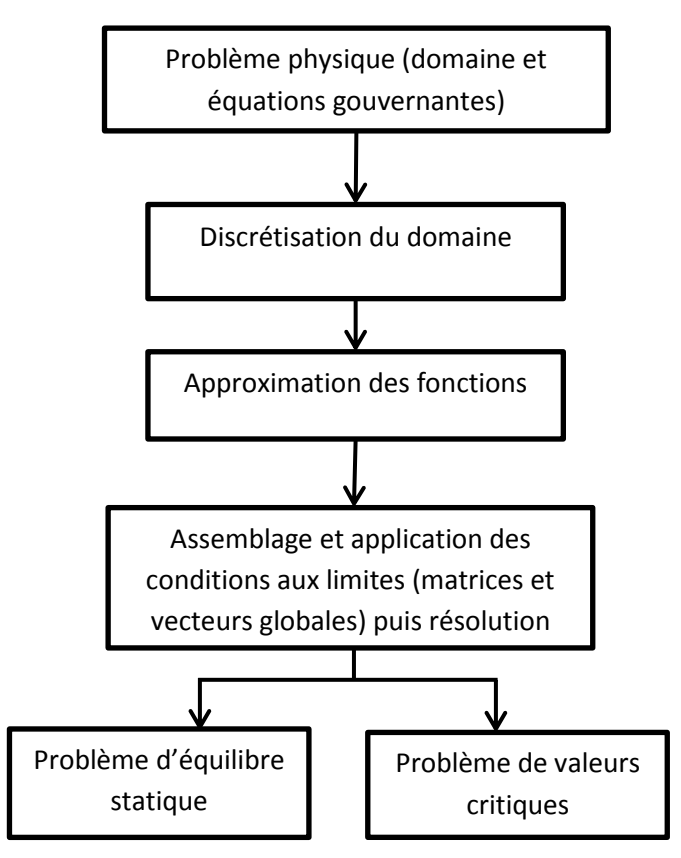

Figure I.2 : Les étapes logiques du calcul par éléments finis.

#### I.4 Formulation intégrale

 Cette formulation est inspirée du principe des travaux virtuels qui est souvent basé sur l'égalité des travaux effectués par les forces extérieurs et intérieurs lors d'un déplacement virtuel. Ses déplacements virtuels sont remplacés par des fonctions arbitraires (quelconques) continue sur le domaine, l'équation est réécrite sous forme intégrale.

#### I.4.1 Forme intégrale forte

Un problème classique d'équations différentielles gouvernant un système physique s'énonce comme suit :

$$
L(u) = 0 \text{ et } C(u) = 0 \tag{I.11}
$$

où  $L(u)$  est l'ensemble des équations gouvernantes définies sur le domaine  $\Omega$  et  $C(u)$  est l'ensemble des conditions aux limites que les fonctions  $u$  doivent vérifier sur le contour  $\Gamma$ (figure I.3).

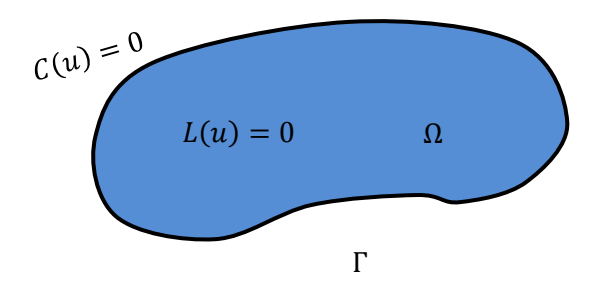

Figure I.3 Equations gouvernantes sur un domaine et son contour.

Le problème intégral associé au système (I.11) s'écrit en prenant l'intégrale du système d'équations gouvernantes par des fonctions poids, l'énoncé devient :

$$
\int_{\Omega} w L(u) d\Omega = 0 \tag{I.12}
$$

Cette équation est appelée forme intégrale forte de l'équation différentielle (I.11). Elle est analogue à l'expression des travaux virtuels, en fait la solution de (I.12) a encore plus de portée, nous pouvons affirmer que si elle est satisfaite pour toute fonction de poids  $w$ , l'équation différentielle (I.12) est satisfaite en tout point du domaine  $\Omega$ .

#### I.4.2 Forme intégrale faible

Pour satisfaire les conditions aux limites nous avons deux manières de procéder : soit par le choix de la fonction de pondérations (poids), soit vérifier :

$$
\int_{\Omega} w L(u) d\Omega = \int_{\Omega} w [1, \frac{\partial}{\partial x}, \dots, \frac{\partial^{n}}{\partial x^{n}}](u) d\Omega = 0
$$
\n(1.13)

qu' il est possible d'intégrer l'équation (I.13) par parties:

$$
\int_{\Omega} D(w)E(u)d\Omega + \int_{\Gamma} F(w)G(u)d\Gamma = 0
$$
\n(1.14)

Les opérateurs  $D, E, F, G$  contiennent des dérivées d'ordre moins élevé, d'où un choix de fonctions d'approximation de  $u$  plus large.

Cette équation est la formulation faible de l'équation différentielle, elle forme la base de l'approximation par éléments finis.

Pour obtenir de telles formulations intégrales, nous disposons de deux techniques :

- Méthode des résidus pondérés (Galerkin).
- Détermination de fonctionnelles variationnelles.

La première est la plus utilisée ; elle consiste à choisir  $w = \delta u$  fonction de Dirac (une variation quelconque de la fonction recherchée) et d'utiliser l'approximation nodale pour la discrétisation.

#### I.5 discrétisation du domaine [4]

#### I.5.1 Procédé de discrétisation

 La méthode des éléments finis est une méthode d'approximation par sous domaines, donc avant toute application il faut subdiviser notre domaine à étudier en éléments. Chaque élément est défini géométriquement par un nombre de nœuds bien déterminé. (figure I.4).

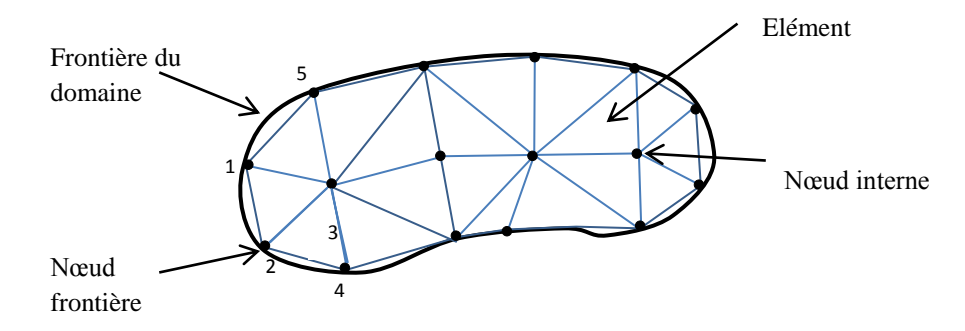

Figure I.4 Discrétisation du domaine.

Le résultat de la discrétisation doit contenir deux données essentielles :

La table des coordonnées géométriques des nœuds.

|             | Nœuds          |       |       |         |       |
|-------------|----------------|-------|-------|---------|-------|
| coordonnées |                |       |       |         | n     |
| X           | $x_1$          | $x_2$ | $X_3$ | $\cdot$ | $x_n$ |
|             | y <sub>1</sub> | $y_2$ | $y_3$ | .       | $y_n$ |

Tableau I.1 : Table des coordonnées des nœuds géométriques.

La table des connectivités qui stocke les numéros des nœuds qu'elle contient.

|       | Elt1 | Elt2 | Elt3 | $\ddotsc$ | Eltn |
|-------|------|------|------|-----------|------|
|       |      |      |      |           |      |
|       |      |      |      |           |      |
| Nœuds |      |      |      |           |      |
|       |      |      |      |           |      |

Tableau I.2 : Table des connectivités

La numérotation de tous les nœuds des éléments doit être faite, il est important de choisir le sens du parcours de la liste des nœuds des éléments (trigonométrique par exemple).

I.5.2 Types d'éléments classiques

Le type d'élément à utiliser est selon la structure à discrétiser (linéique, surfacique, volumique), le (tableau I.3) résume l'ensemble des éléments classique les plus souvent utilisés.

| <b>Nombres</b> |                | Degré du       | Base polynomiale                                                                                                    | Type du polynôme                          | Représentation de                                     |
|----------------|----------------|----------------|----------------------------------------------------------------------------------------------------|-------------------------------------------|-------------------------------------------------------|
| de             | symbole        | polynôme       | $\langle P \rangle$                                                                                                    |                                           | l'élément                                             |
| dimensions     |                |                |                                                                                                    |                                           |                                                       |
| 1D             | L2             | $\mathbf{1}$   | $< 1 \xi$                                                                                                    | $a_0 \xi^0 + a_1 \xi^1$                   | $\overline{2}$<br>$\mathbf{1}$                        |
|                | L <sub>3</sub> | $\overline{2}$ | $< 1 \xi \xi^2$                                                                                                    | $a_0 \xi^0 + a_1 \xi^1$<br>$+ a_2 \xi^2$  | 3<br>$\overline{2}$<br>$\mathbf{1}$                   |
| 2D             | T <sub>3</sub> | $\mathbf{1}$   | $<1 \xi \eta$                                                                                                    | $a_0 \xi^0 + a_1 \xi^1$<br>$+ a_3 \eta^1$ | $\overline{2}$<br>$\mathbf{1}$                        |
|                | Q4             | $\overline{2}$ | <1 $\xi$ $\eta$ $\xi$ $\eta$ > $\begin{cases} a_0 \xi^0 + a_1 \xi^1 + a_2 \xi^2 + a_3 \eta^1 + a_4 \xi^2 + a_1 \xi^2 + a_2 \xi^2 + a_1 \xi^2 + a_2 \xi^2 + a_1 \xi^2 + a_2 \xi^2 + a_1 \xi^2 + a_2 \xi^2 + a_1 \xi^2 + a_2 \xi^2 + a_1 \xi^2 + a_2 \xi^2 + a_2 \xi^2 + a_1 \xi^2 + a_2 \xi^2 + a_1 \xi^2 + a_2 \xi^2 + a_2 \xi^2 + a_1 \xi^2$ |                                           | 3<br>4 <sub>1</sub><br>$\mathbf{1}$<br>$\overline{c}$ |

Tableau I.3 : Tableau de quelques éléments classiques.

I.5.3 Règles de discrétisation [4]

La discrétisation géométrique doit respecter les règles suivantes :

- Le nœud d'un élément ne doit pas être à l'intérieur d'un côté d'un autre élément du même type (figure I.5.a).
- Aucun élément bidimensionnel ne doit être plat, éviter les angles proches de  $0^{\circ}$  ou de  $180^\circ$  (figure I.5.b).
- Deux éléments distincts ne peuvent avoir en commun que des points situés dans leurs frontières communes ; le recouvrement est exclu (figure I.5.c).
- $\perp$  L'ensemble de tous les éléments doivent constituer un domaine aussi proche que possible du domaine donné ; les vides entre éléments sont exclus (figure I.5.d).

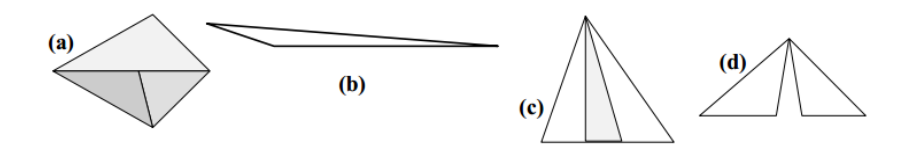

Figure I.5 : Règles de discrétisation.

#### I.5.4 Erreur de discrétisation [5]

Lorsque la frontière du domaine est constituée par des courbes ou des surfaces plus complexes que celles qui définissant les frontières des éléments, une erreur est inévitable. Cette erreur est appelée «erreur de discrétisation géométrique» voir (figure I.6.a), elle peut être réduite :

- En diminuant la taille des éléments (figure I.6.b).
- En utilisant des éléments à frontières plus complexes (figure I.6.c).

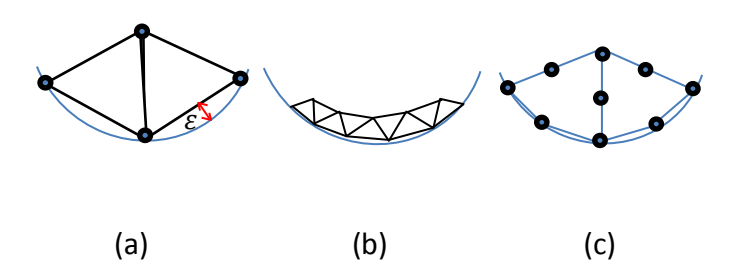

Figure I.6 : Méthode de réduction d'erreurs de discrétisation.

#### I.6 Approximation des fonctions

 Un modèle mathématique d'un système physique fait intervenir plusieurs variables ou fonctions  $u_{ex}(x)$ , dite exactes : déplacements, température, vitesses, etc. Approcher une fonction exacte consiste à la remplacer par une approximative  $u(x)$  telle que la différence [5] :

$$
e(x) = u(x) - u_{ex}(x)
$$
 (I.15)

soit assez petite pour l'objet visé. Il existe plusieurs types d'approximations mais leurs mise en œuvre sur ordinateur est beaucoup plus difficile et couteux en temps de calculs, les fonctions polynomiales sont souvent les plus utilisées.

#### I.6.1 Approximation polynomiale

La fonction approchée est exprimée, dans le cas unidimensionnel par :

$$
u(x) = a_0 x^0 + a_1 x^1 + \dots + a_i x^i = \sum_{i=0}^n a_i x^i
$$
 (I.16)

qu'on peut écrire sous la forme vectorielle :

$$
u(x) = 1 \times x^{2} \times x^{3} ... > \begin{cases} a_{0} \\ a_{1} \\ \vdots \\ a_{n} \end{cases} =  \{a\}
$$
 (I.17)

dans le cas bidimensionnel :

$$
u(x,y) = a_0 x^0 y^0 + a_1 x^1 y^0 + a_1 x^1 y^1 + \dots + a_i x^j y^k = \sum a_i x^j y^k \tag{I.18}
$$

sous forme vectorielle :

$$
u(x, y) = 1 \t x \t y \t xy \t ... > \begin{cases} a_0 \\ a_1 \\ \vdots \\ a_n \end{cases} =  \{a\} \t (1.19)
$$

Remarque : La base polynomiale peut être choisit à l'aide du triangle de Pascal.

Ces formes d'approximation sont appelées interpolations polynomiales. Si on exprime la fonction sur tous les nœuds on obtient pour chaque nœud *i* de coordonnée  $x_i$ :

$$
u_i = \langle P(x_i) \rangle \{a\} \tag{I.20}
$$

soit pour tous les nœuds :

$$
\{U\} = \begin{bmatrix} < P_1 > \\ \vdots & & \\ < P_n > \end{bmatrix} \begin{Bmatrix} a_1 \\ \vdots \\ a_n \end{Bmatrix} \Longrightarrow U_n = P_n \cdot a_n \tag{I.21}
$$

avec  $U_n$ : représente la valeur de la fonction aux nœuds.

 $P_n$ : la valeurs des polynômes aux nœuds de coordonnées  $x_i$ .

 $a_n$ : les variables générales qui sont les facteurs des polynômes.

L'inconvénient de cette interpolation réside dans l'utilisation des paramètres  $a_n$  comme variable de base, des calculs supplémentaires sont nécessaires pour calculer la fonction recherchée  $u$ .

I.6.2 approximation nodale

A partir de l'équation (I.21), il est facile de tirer les  $a_n$  en fonction des  $U_n$  et les remplacer dans l'équation (I.17) ce qui va donner :

$$
\{u\} = \langle P \rangle [P_n]^{-1} \{U_n\} = [N] \{U_n\} \tag{I.22}
$$

Ce type d'approximation est dit interpolation nodale puisqu'elle dépend des valeurs aux nœuds de la fonction inconnue  $u$ 

Les fonctions  $N$  sont appelées fonctions d'interpolation (fonctions de forme), elles sont en fonction du type de l'élément utilisé pour la discrétisation géométrique.

Les éléments linéiques sont représentés directement par le polynôme de Lagrange :

$$
N_i(x) = \sum_{j \neq i}^{n} \frac{(x - x_j)}{(x_i - x_j)}
$$
\n(1.23)

#### I.7 Elément de référence

#### I.7.1 Définition [6]

Un élément de référence  $V^r$  est un élément de forme très simple, repéré dans un espace de référence, qui peut être transformé en chaque élément réel  $V^e$  par une transformation géométrique voir (figure I.7). Cette démarche nous permet de surmonter le problème des éléments à nombres de nœuds élevé ou de forme compliquée, qui conduit à des formulations très complexes aussi.

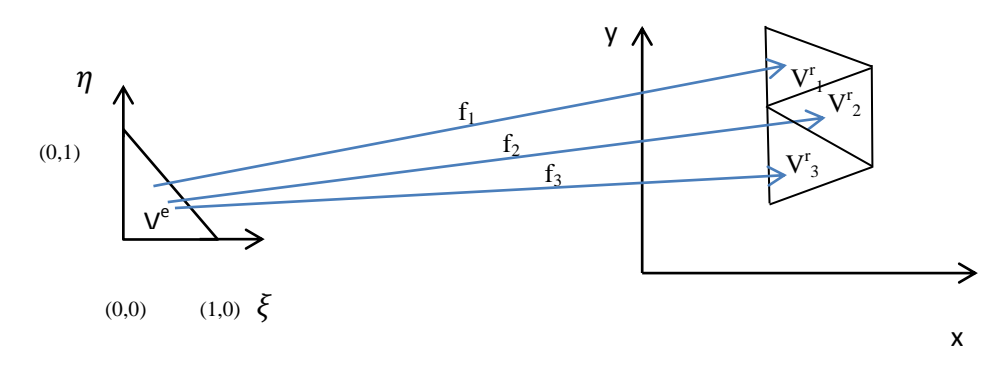

Figure I.7 : Transformation géométrique.

La fonction de transformation  $f$  définit une relation bijective entre les coordonnées (cartésienne) x de chaque point de l'élément réel et les coordonnées (locales)  $\xi$  du point correspondant de l'élément de référence.

$$
x = f(\xi) \tag{I.24}
$$

avec :  $\xi = \langle \xi, \eta \rangle$  ;  $x = \langle x, y \rangle$ 

soit : 
$$
\begin{cases} x = f(\xi) \\ y = f(\xi) \end{cases} = \begin{cases} x = f(\xi, \eta) \\ y = f(\xi, \eta) \end{cases}
$$
 (I.25)

Les formules de transformations des coordonnées sont remplacées par des fonctions de transformations géométriques  $\overline{N}(\xi)$  Pour simplifier la notation. Ce qui conduit à :

$$
x(\xi) = \langle \overline{N}(\xi) \rangle \{x\} \tag{I.26}
$$

$$
\begin{cases}\nx = \overline{N}_1(\xi, \eta)x_i + \overline{N}_2(\xi, \eta)x_j = \langle \overline{N} \rangle \begin{Bmatrix} x_i \\ x_j \end{Bmatrix} \\
y = \overline{N}_1(\xi, \eta)y_i + \overline{N}_2(\xi, \eta)y_j = \langle \overline{N} \rangle \begin{Bmatrix} y_i \\ y_j \end{Bmatrix}\n\end{cases}
$$
\n(I.27)

Avec :  $\{x_n\}$  et  $\{y_n\}$  : vecteurs contenants les coordonnées des nœuds.

Le (tableau I.4) illustre quelques exemples de types d'éléments de référence.

#### Chapitre I : Principe de la méthode des éléments finis

| Nombres de |                | Représentation de l'élément                              |
|------------|----------------|----------------------------------------------------------|
| dimensions | symbole        |                                                          |
| 1D         | L2             | $\xi$<br>$-1$<br>$\mathbf 1$                             |
|            | L <sub>3</sub> | →<br>$-1$<br>$\xi$<br>$\boldsymbol{0}$<br>$\,1$          |
| 2D         | T <sub>3</sub> | $\eta$<br>(0,1)<br>(0,0)<br>$(1,0) \xi$                  |
|            | Q4             | η<br>$(-1,1)$<br>(1,1)<br>$\xi$<br>$(-1,-1)$<br>$(1,-1)$ |

Tableau I.4 : Exemple de types d'éléments de référence.

#### I.7.2 Elément isoparamétrique [6]

Un élément isoparamétrique est un élément dont les fonctions de forme  $N_i$  (d'interpolations) sont les même que les fonctions de transformations géométriques  $N_i$ .

l'équation (I.26) peut s'écrire comme étant une somme :

$$
\mathbf{x}(\xi,\eta) = \sum_{i=1}^{n} N_i(\xi,\eta) x_i ; \mathbf{y}(\xi,\eta) = \sum_{i=1}^{n} N_i(\xi,\eta) y_i
$$
 (I.28)

 $O\mathfrak{u}: -n$  : est le nombre des nœuds.

- $-\xi$ ,  $\eta$  : sont les coordonnées d'un point de l'élément de référence.
- $x(\xi, \eta)$  et ;  $y(\xi, \eta)$  : sont les coordonnées d'un point de l'élément réel.
- $x_i$  et  $y_i$  : sont les coordonnées di i<sup>ème</sup> nœud de l'élément.
- $-N_i(\xi,\eta)$ : sont les fonctions de forme.

#### I.7.3 Transformation des opérateurs de dérivation et d'intégration

La matrice Jacobienne permet d'exprimer les dérivées des fonction de forme dans le repère local (coordonnées de référence), à partir de l'équation (I.27) les dérivées des fonctions de formes sont calculés comme suit :

$$
\begin{cases}\n\frac{\partial N}{\partial \xi} = \frac{\partial N}{\partial x} \cdot \frac{\partial x}{\partial \xi} + \frac{\partial N}{\partial y} \cdot \frac{\partial y}{\partial \xi} \\
\frac{\partial N}{\partial \eta} = \frac{\partial N}{\partial x} \cdot \frac{\partial x}{\partial \eta} + \frac{\partial N}{\partial y} \cdot \frac{\partial y}{\partial \eta} \n\end{cases} \Longrightarrow\n\begin{cases}\nN_{,\xi} \\
N_{,\eta}\n\end{cases}\n= \begin{bmatrix}\nX_{,\xi} & \mathcal{Y}_{,\xi} \\
X_{,\eta} & \mathcal{Y}_{,\eta}\n\end{bmatrix}\n\begin{cases}\nN_{,\chi} \\
N_{,\chi}\n\end{cases}\n\tag{I.29}
$$

$$
\{N_{\mathcal{J}}\} = [J]\{N_{\mathcal{X}}\} \tag{I.30}
$$

[*J*] est la matrice Jacobienne de l'élément.

elle est obtenue en remplaçant les expressions des coordonnées des éléments réels de l'équation  $(I.28)$ :

$$
[J] = \begin{cases} \frac{\partial}{\partial \xi} \\ \frac{\partial}{\partial \eta} \end{cases} < x \ y \geq \left[ \begin{cases} \langle N_{,\xi} \rangle \\ \langle N_{,\eta} \rangle \end{cases} \right] \left[ \{x_i\} \ \{y_i\} \right] \tag{I.31}
$$

Pour exprimer les dérivées dans le plan global, nous multiplions les expressions des dérivées dans le plan de référence par l'inverse de la matrice Jacobienne.

$$
\{N_{,x}\} = [J]^{-1} \{N_{,\xi}\}\tag{I.32}
$$

L'intégration d'une fonction de forme sur l'élément réel  $V^e$  passe à une intégration plus simple sur l'élément de référence  $V^r$  par le biais de changement de variable :

$$
\int_{V^e} f(x) dx dy = \int_{V^r} f(x(\xi)) \det(J) d\xi d\eta
$$
 (I.33)

#### I.7.4 Construction des matrices élémentaires

Dans le titre précédant nous avons vu les outils nécessaires pour définir un élément, il convient maintenant de passer à l'utilisation de ces éléments pour discrétiser les formes intégrales, pour construire les matrices élémentaires.

Les différents opérateurs qui agissent sur  $u$ :

$$
u =  \{U_n\} = NU_n \tag{I.34}
$$

La perturbation de la fonction qui agisse sur  $u$ :

$$
\delta u = \delta N U_n = N \delta U_n \tag{I.35}
$$

Par commodité nous écrivons :

$$
\delta u = (N\delta U_n)^T = \delta U_n^T N^T = \delta U_n > \{N\}
$$
\n(1.36)

Finalement le calcul des matrices élémentaires revient à évaluer les intégrales des opérateurs précédant, pour cela l'intégration numérique est recommandée, elle consiste à remplacer l'intégrale exacte d'une fonction par une sommation de valeurs pondérées de cette fonction en des points spécifiques.

$$
\int_{\Omega} f(x)dx = \sum_{i=1}^{n} w_i f(x_i)
$$
\n(1.37)

 $n:$  nombre de points de Gauss-Legendre.

 $w<sub>i</sub>$ : valeurs de pondération correspondantes.

#### I.8 Assemblage et résolution

Une fois les matrices de rigidité et vecteurs forces élémentaires  $([K_e], [F_e])$  sont calculées, il reste néanmoins à positionner chacun d'entre eux dans la matrice de rigidité  $[K]$  et le vecteur  $\{F\}$  caractérisant l'ensemble de la structure (global) et les sommer. Ce positionnement est mis en œuvre via une matrice de localisation  $[L_i]$ .

Autrement dit, on doit situer chaque composante de la matrice élémentaire dans la matrice globale, et les sommer avec les valeurs existant, qui est le résultat des contributions des autres matrices élémentaires.

Il ne reste qu'appliquer les conditions aux limites pour réduire le système global puis vient l'étape de résolution.

#### I.9 Convergence de la méthode des éléments finis

 Divers types d'erreurs peuvent être introduites dans les différentes étapes de calculs par éléments finis ainsi que lors de la discrétisation du domaine, la précision dépend essentiellement du nombre d'éléments utilisés et du choix des foncions d'approximation, donc la convergence peut être atteinte par l'augmentation du degré des polynômes d'interpolation (nombres de nœuds par éléments) ou du nombre d'éléments total (nous parlons du raffinement du maillage).

#### Conclusion

 La MEF est une méthode numérique très puissante permettant, de déterminer de manière approximative, l'état d'équilibre d'un milieu continu.

Cette technique à comme avantage majeur la possibilité de développer un programme permettant de résoudre plusieurs types de problèmes avec peu de modifications. En particulier, toute forme complexe d'un domaine géométrique où un problème est bien posé avec toutes les conditions aux limites, peut être facilement traitée. Mais l'utilisation de cette méthode nécessite beaucoup d'outils mathématiques et informatiques.

# Chapitre II : Rappels sur la mécanique des solides

#### II Introduction

 Le deuxième chapitre concerne un rappel sur les bases de la mécanique des solides, tels que la notion de contraintes et de déformations, la relation entre contraintes et déformations et l'inverse, nous finirons par une petite présentation de l'énergie de déformation. Dans notre étude on se limite à l'élasticité linéaire, qui est une propriété physique d'un corps de lui rendre sa forme initiale après suppression des sollicitations. On tiendra compte de certains hypothèses simplificatrices telles que :

- Le solide est supposé élastique, homogène et isotrope.
- Les déformations sont supposées très petites.
- La loi de comportement contrainte-déformation est supposée linéaire.

#### II.1 Les contraintes

#### II.1.1 Notion de contraintes [7]

 Prenons un solide sollicité par des efforts (charges) externes voir (figure II.1), son état d'équilibre nous permet d'écrire :

$$
\vec{F}_{1 \to 2} + \vec{F}_{2 \to 1} = \vec{0}
$$
 (II.1)

Notre objectif est de déterminer les efforts internes du solide, une coupe de ce solide suivant un plan  $(P)$  normal à l'axe  $Ox$ , nous donne deux parties ([1]) et ([2]) limitées par une section S (figure II.2), nous définissons le vecteur contrainte au point M de dS comme étant la lim<sub>dS→0</sub>  $\frac{d\vec{F}}{dS}$  $\boldsymbol{d}$ ,  $d\vec{F}$  est l'action exercée en M par la partie ([2]) sur la partie ([1]). Dans notre cas nous le nommons  $\overrightarrow{\sigma_1}$ .

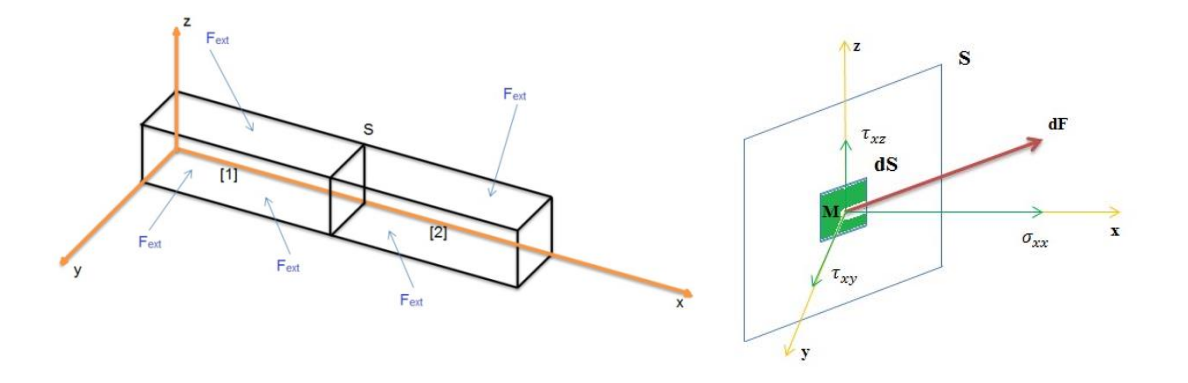

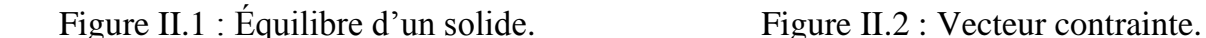

Il peut être décomposé en 3 composantes (charge inclinée) illustré sur la (figure II.2), une normale à cette face et deux autres dans son plan (tangentielles).

En répétant l'opération pour les plans  $\{0; x, z\}$   $(\vec{\sigma}_2)$  et  $\{0; x, y\}$   $(\vec{\sigma}_3)$ , nous définissons les vecteurs contraintes :

$$
\overrightarrow{\sigma_1} = \begin{Bmatrix} \sigma_{xx} \\ \tau_{xy} \\ \tau_{xz} \end{Bmatrix} ; \overrightarrow{\sigma_2} = \begin{Bmatrix} \tau_{yx} \\ \sigma_{yy} \\ \tau_{yz} \end{Bmatrix} ; \overrightarrow{\sigma_3} = \begin{Bmatrix} \tau_{zx} \\ \tau_{zy} \\ \sigma_{zz} \end{Bmatrix}
$$
(II.2)

appelé aussi tenseur de contrainte [ $\sigma$ ]. La symétrie de ce dernier  $\sigma_{ij} = \sigma_{ji}$  nous permet d'écrire :

$$
\tau_{xy} = \tau_{yx}; \tau_{yz} = \tau_{zy} \text{ et } \tau_{xz} = \tau_{zx}.
$$

Finalement les six valeurs caractérisant l'état de contraintes peuvent être regroupées dans un vecteur :

$$
\{\sigma\} = \langle \sigma_{xx} \; \sigma_{yy} \; \sigma_{zz} \; \tau_{xy} \; \tau_{yz} \; \tau_{xz} \rangle^{T} \tag{II.3}
$$

#### II.1.2 Bilan d'équations internes

Considérant un volume élémentaire dV, soumis à des forces internes de volumes  $f_x^V, f_y^V, f_z^V$ voir (figure II.3), le bilan des forces sur ce volume  $dV$  suivant l'axe  $Ox$  nous donne :

$$
\sum F_{/x} = 0
$$

$$
\frac{\partial \sigma_{xx}}{\partial x} + \frac{\partial \tau_{yx}}{\partial y} + \frac{\partial \tau_{zx}}{\partial z} + f_x^V = 0
$$
# Chapitre II : Rappel sur la mécanique des solides

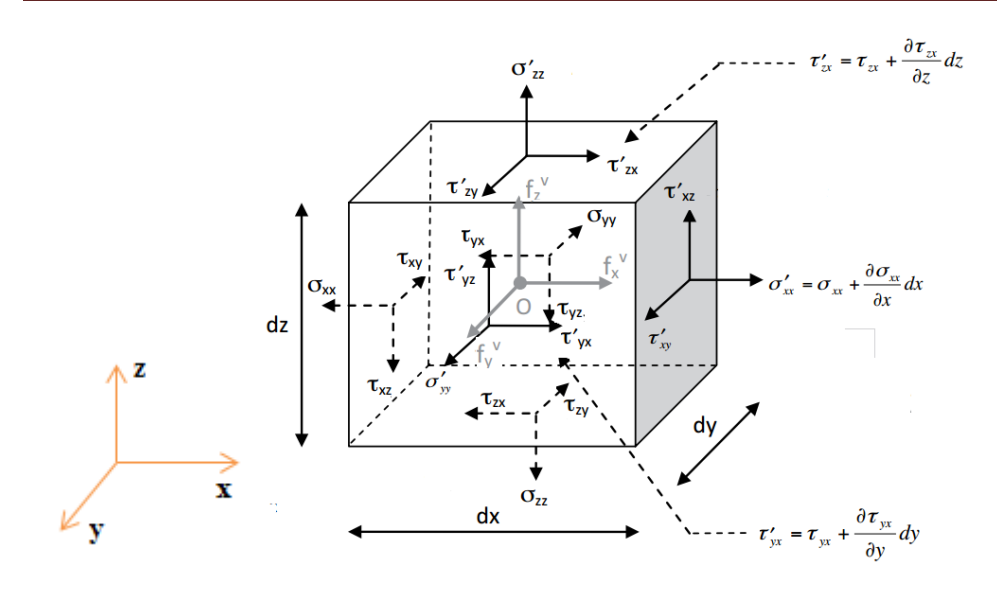

Figure II.3 : Equilibre de volume.

après l'extension de cette opération sur les deux autres axes :

$$
\frac{\partial \sigma_{xx}}{\partial x} + \frac{\partial \tau_{yx}}{\partial y} + \frac{\partial \tau_{zx}}{\partial z} + f'_x = 0
$$
\n
$$
\frac{\partial \tau_{xy}}{\partial x} + \frac{\partial \sigma_{yy}}{\partial y} + \frac{\partial \tau_{zy}}{\partial z} + f'_y = 0 \iff \frac{\partial \sigma_{ij}}{\partial x_j} + f_j = 0 \tag{II.4}
$$
\n
$$
\frac{\partial \tau_{xz}}{\partial x} + \frac{\partial \tau_{yz}}{\partial y} + \frac{\partial \sigma_{zz}}{\partial z} + f'_z = 0
$$

# II.1.3 Bilan d'équations externes

Soit un tétraèdre infiniment petit  $OACB$ , sachant qu'une charge  $F<sup>S</sup>$  de composante  $\langle f_x^S, f_y^S, f_z^S \rangle^T$  appliquée sur la surface ABC notée ds (figure II.4).

Chapitre II : Rappel sur la mécanique des solides

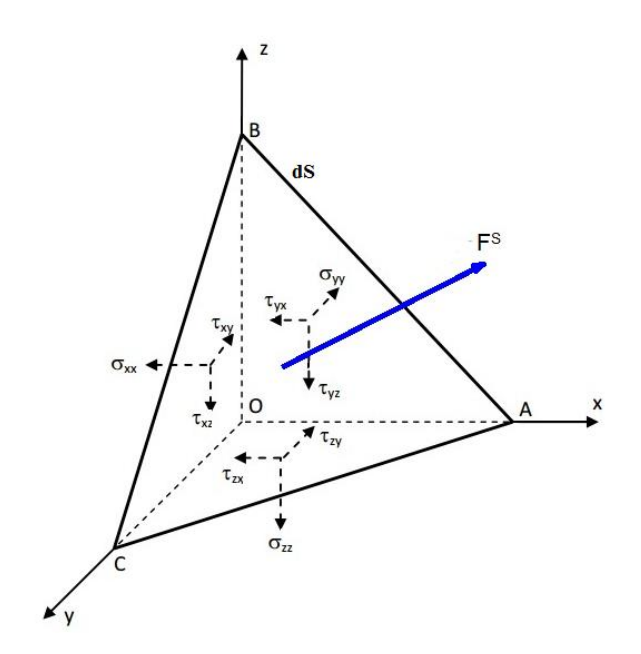

Figure II.4 : Equilibre de surface.

Les cosinus directeurs de la normale au plan ABC sont notés  $l, m$  et  $n, l'$ équilibre du tétraèdre se résume à :

$$
f_x^S = l\sigma_{xx} + m\tau_{yx} + n\tau_{zx}
$$
  
\n
$$
f_y^S = l\tau_{xy} + m\sigma_{yy} + n\tau_{zy}
$$
  
\n
$$
f_z^S = l\tau_{xz} + m\tau_{yz} + n\sigma_{zz}
$$
\n(II.5)

pour l'expression matricielle :

$$
\begin{Bmatrix} f_x^S \\ f_y^S \\ f_z^S \end{Bmatrix} = \begin{bmatrix} \sigma_{xx} & \tau_{yx} & \tau_{zx} \\ \tau_{xy} & \sigma_{yy} & \tau_{zy} \\ \tau_{xz} & \tau_{yz} & \sigma_{zz} \end{bmatrix} \begin{Bmatrix} l \\ m \\ n \end{Bmatrix} = [\sigma] \begin{Bmatrix} l \\ m \\ n \end{Bmatrix}
$$
 (II.6)

Ces équations d'équilibres de surface correspondent en fait aux conditions aux limites du système d'équations aux dérivées partielles.

# II.2 Les déformations

II.2.1 Déplacements [7]

Le mouvement d'un point P vers P' caractérisé par le vecteur  $\vec{p}$  peut-être décomposé dans un référentiel  $\{0; x, y, z\}$  en 3 composantes  $u, v, w$ :

$$
\vec{p} = u \cdot \vec{\iota} + v \cdot \vec{j} + w \cdot \vec{k} \tag{II.7}
$$

Nous définissons par ailleurs la norme de déplacement comme étant :

$$
\|\vec{p}\| = \sqrt{u^2 + v^2 + w^2} \tag{II.8}
$$

#### II.2.2 Relations entre déplacements et déformations

Les déformations peuvent être obtenues en considérant dans un premier temps un état plan de déformation dans le plan  $\{0; x, y\}$ (figure II.5), en posant que :

$$
\varepsilon_{xx} = \lim_{dx \to 0} \frac{a'c' - ac}{ac} = \lim_{dx \to 0} \frac{dx + u + \frac{\partial u}{\partial x} dx - (u + dx)}{dx} = \frac{\partial u}{\partial x}
$$
\n(II.9)

$$
\varepsilon_{yy} = \lim_{dy \to 0} \frac{a'b' - ab}{ab} = \lim_{dy \to 0} \frac{dy + v + \frac{\partial v}{\partial y} dy - (v + dy)}{dy} = \frac{\partial v}{\partial y}
$$

La distorsion angulaire est obtenue par :

$$
\gamma_{xy} = \lim_{\substack{dx \to 0 \\ dy \to 0}} (\frac{\pi}{2} - \beta) = \frac{\partial v}{\partial x} + \frac{\partial u}{\partial y}
$$
 (II.10)

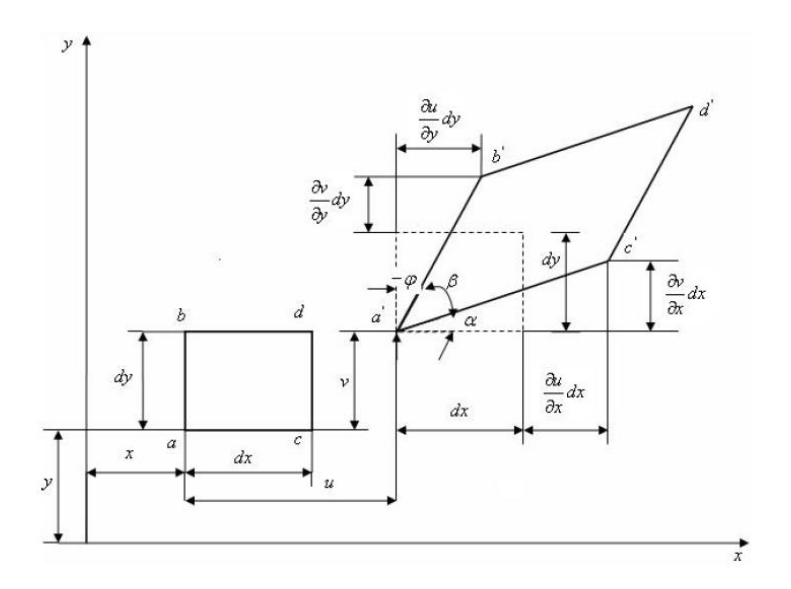

Figure II.5 : Déformations planes [7].

Si nous voulons généraliser cette approche bidimensionnelle aux deux autres plans nous obtiendrons :

Chapitre II : Rappel sur la mécanique des solides

$$
\varepsilon_{xx} = \frac{\partial u}{\partial x} \quad ; \quad \gamma_{xy} = \frac{\partial v}{\partial x} + \frac{\partial u}{\partial y}
$$
\n
$$
\varepsilon_{yy} = \frac{\partial v}{\partial y} \quad ; \quad \gamma_{yz} = \frac{\partial v}{\partial z} + \frac{\partial w}{\partial y}
$$
\n
$$
\varepsilon_{zz} = \frac{\partial w}{\partial z} \quad ; \quad \gamma_{zx} = \frac{\partial u}{\partial z} + \frac{\partial w}{\partial x}
$$
\n(II.11)

la relation de la déformation en fonction des déplacements :  $\varepsilon_{ij} = \frac{1}{2}$  $rac{1}{2}(\frac{\partial}{\partial})$  $rac{\partial u_i}{\partial x_i} + \frac{\partial}{\partial x_i}$  $\partial$ (II.12)

d'où l'expression générale des composantes du vecteur de déformation :

$$
\{\varepsilon\} = \langle \varepsilon_{xx} \varepsilon_{yy} \varepsilon_{zz} \gamma_{xy} \gamma_{yz} \gamma_{xz} \rangle^{T}
$$
 (II.13)

Nous pourrons également l'exprimé sous forme matricielle de cette façon :

$$
\{\varepsilon\} = \begin{cases} \varepsilon_{xx} \\ \varepsilon_{yy} \\ \varepsilon_{zz} \\ \gamma_{xy} \\ \gamma_{yz} \\ \gamma_{xz} \end{cases} = \begin{bmatrix} \frac{\partial}{\partial x} & 0 & 0 \\ 0 & \frac{\partial}{\partial y} & 0 \\ 0 & 0 & \frac{\partial}{\partial z} \\ \frac{\partial}{\partial y} & \frac{\partial}{\partial x} & 0 \\ 0 & \frac{\partial}{\partial z} & \frac{\partial}{\partial y} \\ \frac{\partial}{\partial z} & 0 & \frac{\partial}{\partial x} \end{bmatrix} \begin{cases} u \\ v \\ w \end{cases}
$$
(II.14)

#### II.3 Loi de comportement

 Il existe une multitude de lois de comportement reliant les contraintes aux déformations, pour notre étude avec les hypothèses considérées dans l'introduction et pour un acier doux la loi de Hooke nous permet d'écrire [8] :

$$
\sigma_{ij} = E_{ijkl} \cdot \varepsilon_{kl} \implies \sigma_{xx} = E \cdot \varepsilon_{xx} \tag{II.15}
$$

liant linéairement contraintes et déformations. En plus de la déformation axiale, une déformation transversale est observée :

$$
\text{Suivant } y: \qquad \qquad \varepsilon_{yy} = -\nu. \, \varepsilon_{xx} = -\nu. \frac{\sigma_{xx}}{E} \tag{II.16}
$$

$$
\text{Suivant } z: \qquad \qquad \varepsilon_{zz} = -\nu. \, \varepsilon_{xx} = -\nu. \, \frac{\sigma_{xx}}{E} \tag{II.17}
$$

 $\nu$  correspond au coefficient de Poisson, il est strictement inférieur à 0.5.

#### II.3.1 Relations entre déformations et contraintes

Avec la même démarche et hypothèses précédentes, la relation tridimensionnelle entre déformations et contraintes normales peut être obtenue par la superposition des trois états d'équilibre  $x, y$  et  $z$ :

$$
\varepsilon_{xx} = \frac{1}{E} (\sigma_{xx} - \nu (\sigma_{yy} + \sigma_{zz}))
$$
  
\n
$$
\varepsilon_{yy} = \frac{1}{E} (\sigma_{yy} - \nu (\sigma_{xx} + \sigma_{zz}))
$$
  
\n
$$
\varepsilon_{zz} = \frac{1}{E} (\sigma_{zz} - \nu (\sigma_{xx} + \sigma_{yy}))
$$
\n(II.18)

De plus, un essai de cisaillement pur nous montre qu'il existe des relations entre déformations et contraintes de cisaillement :

$$
\tau_{xy} = G.\gamma_{xy} \; ; \; \tau_{yz} = G.\gamma_{yz} \; ; \; \tau_{xz} = G.\gamma_{xz} \quad \text{avec } G = \frac{E}{2(1+\nu)} \tag{II.19}
$$

d'où la relation finale entre déformations et contraintes :

$$
\{\varepsilon\} = [D].\{\sigma\} \text{ avec } [D] = \begin{bmatrix} \frac{1}{E} & \frac{-\nu}{E} & \frac{-\nu}{E} & 0 & 0 & 0\\ \frac{-\nu}{E} & \frac{1}{E} & \frac{-\nu}{E} & 0 & 0 & 0\\ \frac{-\nu}{E} & \frac{-\nu}{E} & \frac{1}{E} & 0 & 0 & 0\\ 0 & 0 & 0 & \frac{1}{G} & 0 & 0\\ 0 & 0 & 0 & 0 & \frac{1}{G} & 0\\ 0 & 0 & 0 & 0 & 0 & \frac{1}{G} \end{bmatrix}
$$
(II.20)

#### II.3.2 Relations entre contraintes et déformations

En faisant l'inverse on déduit les contraintes à partir des déformations :

$$
\sigma_{xx} = \frac{E}{(1+v)(1-2v)} [\varepsilon_{xx} \cdot (1-v) + v(\varepsilon_{yy} + \varepsilon_{zz})]
$$

$$
\sigma_{yy} = \frac{E}{(1+v)(1-2v)} [\varepsilon_{yy} \cdot (1-v) + v(\varepsilon_{xx} + \varepsilon_{zz})]
$$

$$
\sigma_{zz} = \frac{E}{(1+\nu)(1-2\nu)} \left[ \varepsilon_{zz} \cdot (1-\nu) + \nu (\varepsilon_{xx} + \varepsilon_{zz}) \right]
$$
\n
$$
\tau_{xy} = G \cdot \gamma_{xy}
$$
\n
$$
\tau_{yz} = G \cdot \gamma_{yz}
$$
\n
$$
\tau_{zx} = G \cdot \gamma_{zx}
$$
\n(II.21)

soit sous forme matricielle :

$$
\{\sigma\} = [H].\{\varepsilon\} \tag{II.22}
$$

avec :

$$
[H] = \frac{E}{(1+\nu)(1-2\nu)} \begin{bmatrix} 1-\nu & \nu & \nu & 0 & 0 & 0 \\ \nu & 1-\nu & \nu & 0 & 0 & 0 \\ \nu & \nu & 1-\nu & 0 & 0 & 0 \\ 0 & 0 & 0 & \frac{1-2\nu}{2} & 0 & 0 \\ 0 & 0 & 0 & 0 & \frac{1-2\nu}{2} & 0 \\ 0 & 0 & 0 & 0 & 0 & \frac{1-2\nu}{2} \end{bmatrix} = [D]^{-1}
$$

[H] est la matrice des propriétés matériaux, elle n'est pas définit pour  $\nu = 0.5$ 

II.3.3 Etat plan de contraintes et de déformations

a) Hypothèse de contraintes planes [8]

L'hypothèse de la contrainte plane suppose que toutes les contraintes associées à l'axe transversal z sont nulles, nous avons donc :

$$
\sigma_{zz} = \tau_{xz} = \tau_{yz} = 0 \text{ et } \gamma_{xz} = \gamma_{yz} = 0 \tag{II.23}
$$

La relation (II.18) permet d'établir :

$$
\varepsilon_{zz} = -\frac{v}{E} (\sigma_{xx} + \sigma_{yy})
$$
 (II.24)

Nous pouvons écrire également :

# Chapitre II : Rappel sur la mécanique des solides

$$
\begin{Bmatrix} \sigma_{xx} \\ \sigma_{yy} \\ \tau_{xy} \end{Bmatrix} = \frac{E}{(1-\nu^2)} \begin{bmatrix} 1 & \nu & 0 \\ \nu & 1 & 0 \\ 0 & 0 & \frac{1-\nu}{2} \end{bmatrix} \begin{Bmatrix} \varepsilon_{xx} \\ \varepsilon_{yy} \\ \gamma_{xy} \end{Bmatrix}
$$
(II.25)

Cette approche est appliquée aux éléments de faibles épaisseurs, les éléments membranes, plaques et coques suivront cette hypothèse de contrainte plane.

#### b) Hypothèse de déformations planes [8]

 Hypothèse de déformation plane consiste à considérer que toutes les déformations associées à l'axe transversal z du solide, seront prises égal à zéro, donc :

$$
\varepsilon_{zz} = \gamma_{xz} = \gamma_{yz} = 0 \quad \text{et} \quad \tau_{xz} = \tau_{yz} = 0. \tag{II.26}
$$

Remplaçons (II.26) dans (II.22) la relation contrainte-déformation devient pour la déformation plane :

$$
\begin{Bmatrix} \sigma_{xx} \\ \sigma_{yy} \\ \tau_{xy} \end{Bmatrix} = \frac{E}{(1+\nu)(1-2\nu)} \begin{bmatrix} 1-\nu & \nu & 0 \\ \nu & 1-\nu & 0 \\ 0 & 0 & \frac{1-2\nu}{2} \end{bmatrix} \begin{Bmatrix} \varepsilon_{xx} \\ \varepsilon_{yy} \\ \gamma_{xy} \end{Bmatrix}
$$
(II.27)

De la relation (II.18), on déduit :  $\sigma_{zz} = v(\sigma_{xx} + \sigma_{vv})$  (II.28)

# II.4 Energie de déformation élastique [7]

#### II.4.1 Cas du chargement uniaxial

Soit un volume élémentaire  $dV$  (figure II.6) ; l'énergie emmagasinée par ce volume soumis à un chargement uniaxial dans la direction longitudinal  $x$  est égale à :

$$
dW = \frac{1}{2} \cdot F \cdot du \tag{II.29}
$$

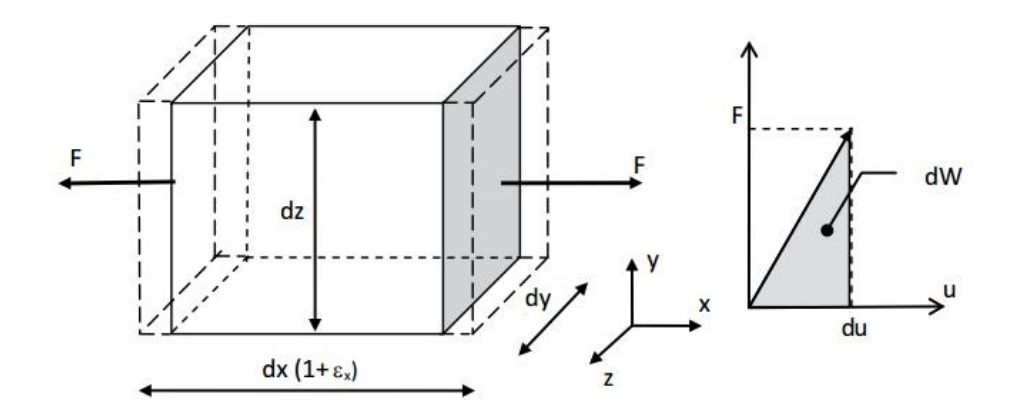

Figure II.6 : Energie de déformation uniaxial[7].

avec :  $du = \varepsilon_{xx}$ .  $dx$  et  $F = \sigma_{xx}$ .  $dydz$ ,  $dW$  peut être également exprimé sous forme :

$$
dW = \frac{1}{2} \cdot \sigma_{xx} \cdot \varepsilon_{xx} \cdot dxdydz \tag{II.30}
$$

Pour tout le volume d'un solide, l'expression de l'énergie de déformation devient :

$$
W = \frac{1}{2} \int_{V} \sigma_{xx} \cdot \varepsilon_{xx} \cdot dV \tag{II.31}
$$

# II.4.2 Cas général

Pour les deux autres axes  $y$  et  $z$  toujours dans le cas uniaxial nous obtiendrons :

$$
W = \frac{1}{2} \int_{V} (\sigma_{xx} \cdot \varepsilon_{xx} + \sigma_{yy} \cdot \varepsilon_{yy} + \sigma_{zz} \cdot \varepsilon_{zz}). dV
$$
 (II.32)

La démarche est la même pour les cisaillements :

$$
W = \frac{1}{2} \int_V \tau_{xy} \cdot \gamma_{xy} \cdot dV \tag{II.33}
$$

L'énergie de déformation élastique deviendra alors :

$$
W = \frac{1}{2} \int_V (\sigma_{xx} \cdot \varepsilon_{xx} + \sigma_{yy} \cdot \varepsilon_{yy} + \sigma_{zz} \cdot \varepsilon_{zz} + \tau_{xy} \cdot \gamma_{xy} + \tau_{yz} \cdot \gamma_{yz} + \tau_{zx} \cdot \gamma_{zx}) \cdot dV \tag{II.34}
$$

Sous forme matricielle : 
$$
W = \frac{1}{2} \int_V \{\varepsilon\}^T \cdot \{\sigma\} \cdot dV
$$
 (II.35)

Chapitre III : Formulation des éléments barre, poutre et membrane par la MEF

#### III Introduction

 Le troisième chapitre est l'objectif principal de notre projet, qui consiste à formuler les éléments de structures (barre, poutre et membrane) par la méthode des éléments finis puis élaborer un programme pour leurs calcul, nous commençons par l'élément barre qui est soumis uniquement à des charges axiales, puis vient l'élément poutre qui travail généralement en flexion, finalement l'élément membrane qui est chargé uniquement dans son plan.

#### III.1 Elément barre à deux nœuds

 Une barre est un élément à 2 nœuds comportant un seul degré de liberté dans son repère local et deux degrés de liberté dans le repère global. Ses caractéristiques géométriques et matérielles se résument à une section constante  $A$ , une longueur  $L$  et un module d'élasticité longitudinal  $E$ . Fonctionnant en traction et en compression uniquement (l'effort normal est positif dans le cas de la traction).

III.1.1 Les étapes d'analyse par éléments finis d'une barre [4,7,9]

#### III.1.1.1 Equations gouvernantes

Pour formuler cet élément, nous considérons une barre soumise à une traction  $F(x)$  variante de  $F_0$  et F comme le montre la (figure III.1).

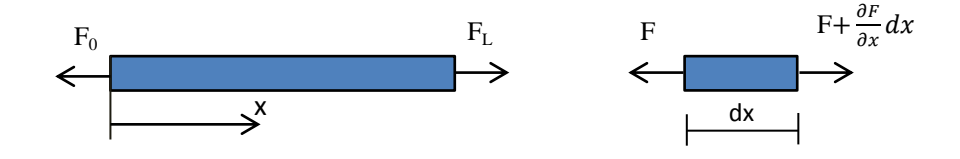

Figure III.1 : Equilibre élémentaire d'une barre.

Un tronçon infinitésimal de longueur dx situé à la coordonnée  $x$  le long de la barre est en équilibre statique :

$$
\sum F = 0
$$
  

$$
\left[F + \frac{\partial F}{\partial x} dx\right] - F = 0
$$
 (III.1)

$$
\frac{F}{A} = \sigma_x = E \varepsilon_x \tag{III.2}
$$

la déformation étant la dérivée du déplacement :

$$
\varepsilon_x = \frac{\partial u}{\partial x} \tag{III.3}
$$

où  $u$  désigne le déplacement longitudinal,  $x$  est la coordonnée. La loi de Hooke nous permet d'écrire :

La substitution de (III.1) dans (III.2) nous donne l'expression de la charge  $\overline{F}$  en fonction du déplacement  $u$  :

$$
F = EA \frac{\partial u}{\partial x} \tag{III.4}
$$

D'où l'équation différentielle de l'équilibre de l'élément  $dx$  qui s'obtient en remplaçant (III.4) dans (III.1) :

$$
\frac{\partial}{\partial x}(EA\frac{\partial u}{\partial x})dx = 0
$$
 (III.5)

Les conditions aux limites de cette équation dépendent de l'encastrement ou des déplacements imposés pour  $u$  et du chargement aux nœuds pour les dérivées de  $u$ .

#### III.1.1.2 Formulation de l'élément

En prenant  $\delta u$  comme fonction de pondération, la formulation intégrale forte de l'équation (III.5) s'écrit :

$$
\int_0^L \delta u \left[ \frac{\partial}{\partial x} \left( E A \frac{\partial u}{\partial x} \right) \right] dx = 0 \tag{III.6}
$$

La formulation faible s'écrit en prenant l'intégration par parties de l'équation (III.6):

$$
\int_0^L \frac{\delta \partial u}{\partial x} EA \frac{\partial u}{\partial x} dx = [\delta u AE \frac{\partial u}{\partial x}]_0^L
$$
 (III.7)

Le deuxième terme représente la différence des forces appliquées aux extrémités (nœuds) de la barre :  $\delta u|_{x=L}$ .  $F_L - \delta u|_{x=0}$ .  $F_0$ . Pour la discrétisation de l'équation (III.7) nous prendrons des fonctions de forme linéaires avec  $x_1 = 0$  et  $x_2 = L$  leurs expressions sont :

$$
N(x) = \frac{x - L}{0 - L} \quad \frac{x - 0}{L - 0} > = \frac{1}{L} < L - x \quad x > ; \, dN(x) = \frac{1}{L} < -1 \quad 1 > \tag{III.8}
$$

Ainsi après remplacement de différentes expressions de la forme faible nous obtiendrons :

$$
\int_0^L \delta U^T dN^T E A. dN U dx + [\delta U^T N^T A E. N U]_0^L = 0
$$
\n(III.9)  
\n
$$
\delta U^T dN^T = \langle \delta u_0 \delta u_L \rangle \begin{cases} -1/L \\ 1/L \end{cases} dN U = \frac{1}{L} \langle -1 \rangle \begin{cases} u_0 \\ u_L \end{cases}
$$
\n
$$
\delta u|_{x=0} = \langle \delta u_0 \delta u_L \rangle \begin{cases} 1 \\ 0 \end{cases} \qquad \delta u|_{x=L} = \langle \delta u_0 \delta u_L \rangle \begin{cases} 0 \\ 1 \end{cases}
$$

Après simplification de  $\langle \delta u_0 \, \delta u_L \rangle$  nous aboutirons :

$$
\int_0^L \binom{-1/L}{1/L} EA < -\frac{1}{L} \quad \frac{1}{L} > dx \binom{u_0}{u_L} = \binom{-F_0}{F_L} \tag{III.10}
$$

Soit sous forme matricielle :  $K_e U_e = F_e$ 

$$
K_e = \int_0^L \left\{ \frac{-1/L}{1/L} \right\} EA < -\frac{1}{L} \quad \frac{1}{L} > dx
$$
  
=  $\frac{1}{L^2} \int_0^L EA \begin{bmatrix} 1 & -1 \\ -1 & 1 \end{bmatrix} dx = \frac{EA}{L} \begin{bmatrix} 1 & -1 \\ -1 & 1 \end{bmatrix}$  (III.11)

$$
F_e = \begin{Bmatrix} 0 \\ 1 \end{Bmatrix} F_L - \begin{Bmatrix} 1 \\ 0 \end{Bmatrix} F_0 = \begin{Bmatrix} -F_0 \\ F_L \end{Bmatrix}
$$
 (III.12)

 $K_e$  représente la matrice de rigidité élémentaire et  $F_e$  est le vecteur de chargement de l'élément.

# III.1.2 Treillis plans [4 ,9]

 Les structures à treillis sont constituées par des assemblages de barres liées entre elles de telle sorte que le chargement extérieur soit repris uniquement par des forces axiales dans les barres. La (figure III.2) montre un exemple de système à treillis composée d'un assemblage de 17 barres et soumis à un chargement de trois forces.

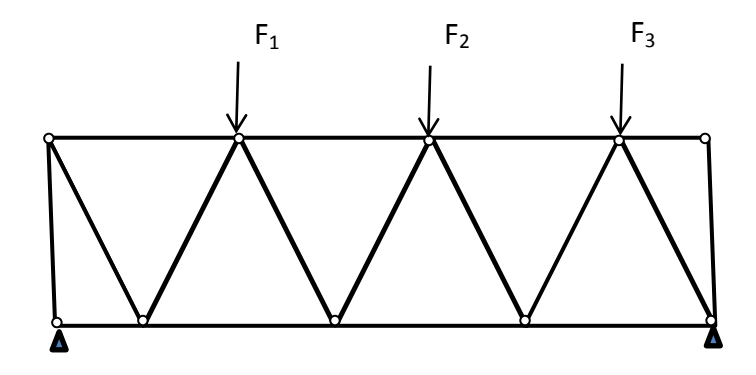

Figure III.2 : Système à treillis.

Les barres composant ce système subissent deux déplacements à leurs extrémités, une composante horizontale et une autre verticale. Cependant seul le déplacement axial à la barre donne naissance à la force. Ainsi les matrices élémentaires d'une barre bidimensionnelle (figure III.3) deviennent des matrices 4x4 puisque le vecteur des déplacements élémentaires devient :

$$
U_e = \langle u_1 \ v_1 \ u_2 \ v_2 \rangle^T \tag{III.13}
$$

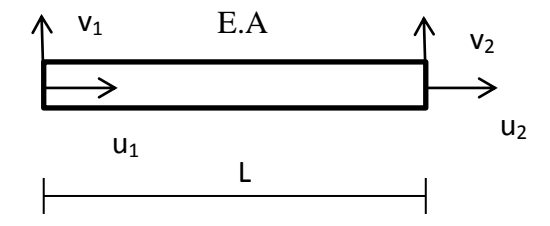

Figure III.3 : Elément barre bidimensionnelle.

Toutes les composantes associées au déplacement  $v$  de la matrice de rigidité sont nulles lors d'un effort horizontal, la matrice s'écrit ainsi :

$$
K'_{e} = \frac{EA}{L} \begin{bmatrix} 1 & 0 & -1 & 0 \\ 0 & 0 & 0 & 0 \\ -1 & 0 & 1 & 0 \\ 0 & 0 & 0 & 0 \end{bmatrix}
$$
 (III.14)

L'expression d'une matrice élémentaire telle qu'elle est écrite par l'équation (III.14) est valable dans un système d'axes confondu avec l'axe longitudinal de l'élément de barre, en pratique la barre peut être inclinée par rapport aux axes de référence, il est nécessaire de faire une rotation d'axes pour venir aux axes de la barre. Comme le montre la (figure III.4)

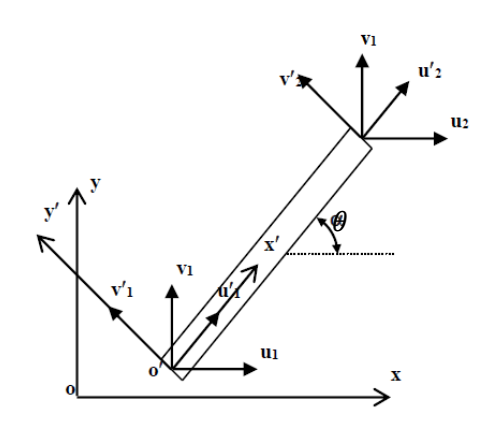

Figure III.4 : Elément barre incliné [6].

nous pouvons faire un passage d'un système local à un système global à l'aide de la matrice de rotation (passage)  $R$  :

$$
\begin{Bmatrix} u_1' \\ v_1' \end{Bmatrix} = \begin{bmatrix} \cos\theta & \sin\theta \\ -\sin\theta & \cos\theta \end{bmatrix} \begin{Bmatrix} u_1 \\ v_1 \end{Bmatrix}; \begin{Bmatrix} u_1 \\ v_1 \end{Bmatrix} = \begin{bmatrix} \cos\theta & \sin\theta \\ -\sin\theta & \cos\theta \end{bmatrix} \begin{Bmatrix} u_1' \\ v_1' \end{Bmatrix} \tag{III.15}
$$

Pour la totalité des déplacements élémentaires :

$$
\begin{Bmatrix} u_1' \\ v_1' \\ u_2' \\ v_2' \end{Bmatrix} = \begin{bmatrix} \cos\theta & \sin\theta & 0 & 0 \\ -\sin\theta & \cos\theta & 0 & 0 \\ 0 & 0 & \cos\theta & \sin\theta \\ 0 & 0 & -\sin\theta & \cos\theta \end{bmatrix} \begin{Bmatrix} u_1 \\ v_1 \\ u_2 \\ v_2 \end{Bmatrix} \Rightarrow \{U_e'\} = [R]\{U_e\} \tag{III.16}
$$

Le repère lié à la barre nous permet d'écrire  $:[K'_e][U'_e] = \{F'_e\}$ , la relation entre les deux vecteurs force est  $\{F'_e\} = [R]\{F_e\}$  où bien  $\{F_e\} = [R]^T\{F'_e\} = [R]^T[K'_e]\{U'_e\} =$  $[R]^{T} [K'_{e}] [R] \{U_{e}\}.$ 

finalement :  $\{F_e\} = [K_e]\{U_e\}$ , soit :

$$
[K_e] = [R]^T [K'_e] [R] \tag{III.17}
$$

$$
\begin{bmatrix}\nK_e \\
\sin\theta & \cos\theta & 0 & 0 \\
0 & 0 & \cos\theta & -\sin\theta \\
0 & 0 & \sin\theta & \cos\theta\n\end{bmatrix}\n\begin{bmatrix}\n1 & 0 & -1 & 0 \\
0 & 0 & 0 & 0 \\
0 & 0 & 0 & 0 \\
0 & 0 & 0 & 0\n\end{bmatrix}\n\begin{bmatrix}\n\cos\theta & \sin\theta & 0 & 0 \\
-\sin \cos \theta & 0 & 0 \\
0 & 0 & \cos\theta & \sin\theta \\
0 & 0 & -\sin\theta & \cos\theta\n\end{bmatrix}
$$

$$
= \frac{AE}{L} \begin{bmatrix} \cos^2 \theta & \cos \theta . \sin \theta & -\cos^2 \theta & -\cos \theta . \sin \theta \\ \cos \theta . \sin \theta & \sin^2 \theta & -\cos \theta . \sin \theta & -\sin^2 \theta \\ -\cos^2 \theta & -\cos \theta . \sin \theta & \cos^2 \theta & \cos \theta . \sin \theta \\ -\cos \theta . \sin \theta & -\sin^2 \theta & \cos \theta . \sin \theta & \sin^2 \theta \end{bmatrix}
$$
(III.18)

III.1.3 Organigramme de résolution de l'élément barre

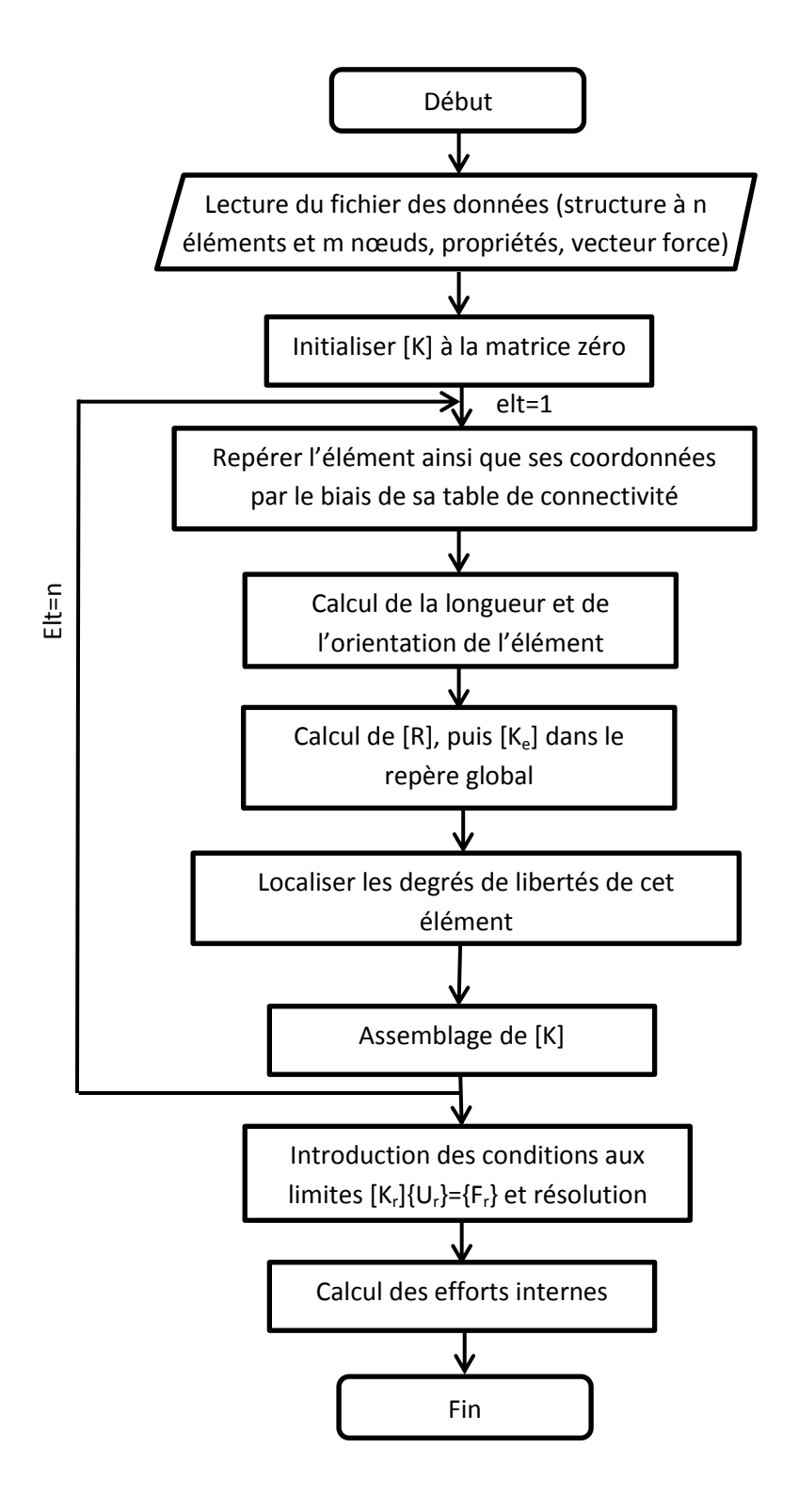

#### III.2 Elément poutre à deux nœuds

#### III.2.1 Définition

 Une poutre est un solide engendré par un ensemble de surface S dites « sections droites », dont les deux dimensions sont petites par rapport à la troisième, on définit la ligne moyenne comme étant la succession des centres de gravités de chaque section droite, une poutre travail généralement en flexion.

III.2.2 Les étapes d'analyse d'une poutre à deux nœuds [4,7,9]

#### III.2.2.1 Equations gouvernantes

a) comportement axial

Dans ce cas une poutre ce comporte exactement comme une barre.

b) comportement flexionnel

Considérant une poutre de section A et de longueur L soumise à un chargement  $q(x)$  qui varie tout au long de son axe longitudinal (figure III.5) :

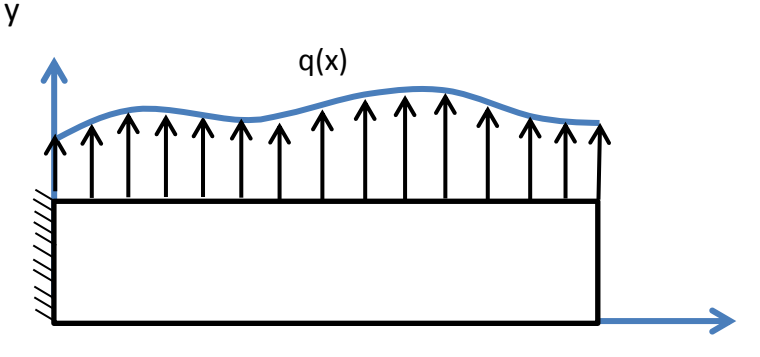

Figure III.5 : Poutre chargée.

Analysons un élément  $dx$  de la poutre délimité par deux sections voisines, la poutre fléchis sous l'effet du chargement et se déplace verticalement d'un déplacement  $v(x)$ , on se base sur la théorie de Bernoulli qui décrit que les sections droites restent planes et perpendiculaires à la ligne moyenne voir (figure III.6).

x

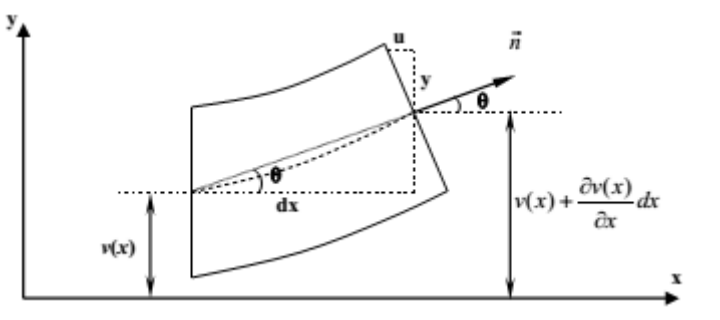

Figure III.6 Déformation d'une poutre.

La rotation de la section déformée est la tangente de la ligne moyenne courbée :

$$
\theta = tg\theta = \frac{v(x) + \frac{\partial v(x)}{\partial x} dx - v(x)}{dx} = \frac{\partial v}{\partial x}
$$
 (III.19)

Le déplacement horizontal  $u$  causé par la rotation s'écrit :

$$
u = -\theta y = -y \frac{\partial v}{\partial x}
$$
 (III.20)

La loi de Hooke nous donne la répartition des contraintes le long de la section :

$$
\sigma_x = E \varepsilon_x = E \frac{\partial u}{\partial x} = -yE \frac{\partial^2 v}{\partial x^2}
$$
 (III.21)

Le moment créé par ces contraintes équilibre le moment de flexion  $M$  créé par le chargement extérieur :

$$
M = -\int_{S} \sigma. \, y. \, dS = E \frac{\partial^2 v}{\partial x^2} \int_{S} y^2 dS = EI \frac{\partial^2 v}{\partial x^2}
$$
 (III.22)

I est le moment d'inertie par rapport à l'axe z.

Considérant l'équilibre statique d'un élément  $dx$  de la poutre, la somme des moments par rapport à son centre de gravité donne :

$$
-M + T\frac{dx}{2} + (T + dT)\frac{dx}{2} + (M + dM) = 0
$$
 (III.23)

 $Tdx + dT \frac{dx}{2} + dM = 0$ , en négligeant le second terme, on obtient la relation entre l'effort tranchant et le moment fléchissant :

$$
T = -\frac{dM}{dx} = -\frac{\partial}{\partial x} \left( EI \frac{\partial^2 v}{\partial x^2} \right)
$$
 (III.24)

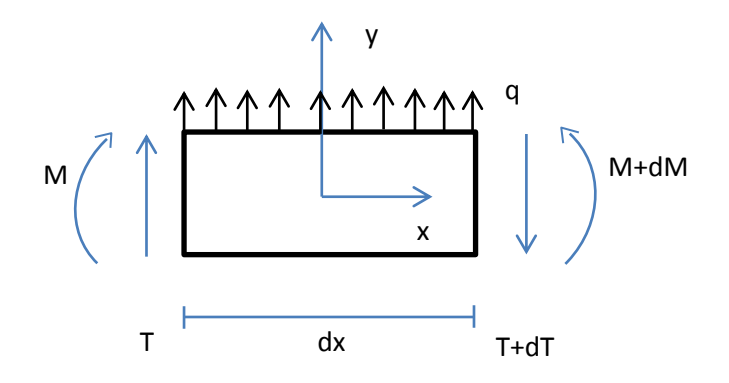

Figure III.7 : Equilibre statique.

Passant à l'équilibre des forces :

$$
qdx + (T + dT) - T = 0 \tag{III.25}
$$

Qui donne la relation entre le chargement  $q$  et l'effort tranchant  $T$  et relie le chargement au déplacement  $v$  :

$$
q(x) - \frac{dT}{dx} = \frac{\partial^2}{\partial x^2} (EI \frac{\partial^2 v}{\partial x^2})
$$
 (III.26)

L'équation (III.26) est dite équation d'Euler-Bernoulli pour la flexion des poutres.

#### III.2.2.2 Formulation intégrale

En prenant  $\delta v$  la fonction poids, la formulation intégrale forte de l'équation (III.26) s'écrit comme suite :

$$
\int_0^L \delta v \left[ \frac{\partial^2}{\partial x^2} \left( EI \frac{\partial^2 v}{\partial x^2} \right) \right] dx = \int_0^L \delta v q(x) dx \tag{III.27}
$$

La forme intégrale faible s'obtient avec deux intégrations par parties :

$$
\int_0^L \delta v \left[ \frac{\partial^2}{\partial x^2} \left( EI \frac{\partial^2 v}{\partial x^2} \right) \right] dx = \left[ \delta v \frac{\partial}{\partial x} \left( EI \frac{\partial^2 v}{\partial x^2} \right) \right]_0^L - \int_0^L \frac{\partial \delta v}{\partial x} \frac{\partial}{\partial x} \left( EI \frac{\partial^2 v}{\partial x^2} \right) dx \tag{III.28a}
$$

$$
\int_0^L \frac{\partial \delta v}{\partial x} \frac{\partial}{\partial x} (EI \frac{\partial^2 v}{\partial x^2}) dx = \left[ \frac{\partial \delta v}{\partial x} EI \frac{\partial^2 v}{\partial x^2} \right]_0^L - \int_0^L \frac{\partial^2 \delta v}{\partial x^2} (EI \frac{\partial^2 v}{\partial x^2}) dx \tag{III.28b}
$$

Les premiers termes représentent la différence des chargements en force  $(T_0$  et  $T_L)$  et en moment ( $M_0$  et  $M_L$ ) appliqués aux deux extrémités de la poutre, en peut remplacer aussi :  $\frac{\delta}{\epsilon}$  $\frac{\partial v}{\partial x} =$ 

On écrit les conditions aux limites comme suite :

$$
\left[\frac{\partial \delta v}{\partial x} EI \frac{\partial^2 v}{\partial x^2}\right]_0^L = \delta \theta \big|_{x=0} M_0 - \delta \theta \big|_{x=L} M_L \tag{III.29a}
$$

$$
[\delta v \frac{\partial}{\partial x} (EI \frac{\partial^2 v}{\partial x^2})]_0^L = \delta v|_{x=L} T_L - \delta v|_{x=0} T_0
$$
 (III.29b)

En substituent (III.29) dans (III.28) et le résultat dans (III.27) on obtient l'expression de la forme intégral faible :

$$
\int_0^L \frac{\partial^2 \delta v}{\partial x^2} (EI \frac{\partial^2 v}{\partial x^2}) dx + \delta \theta |_{x=L} M_L + \delta v |_{x=L} T_L - \delta \theta |_{x=0} M_0 - \delta v |_{x=0} T_0 = \int_0^L \delta v q(x) dx
$$
\n(III.30)

#### III.2.2.3 Discrétisation

 Nous prendrons un élément à deux nœuds à deux degrés de libertés par nœud (figure III.8), dans le but d'assurer la continuité des déplacements ainsi que leurs dérivées qui sont les rotations. Le nombre de degrés de liberté atteint ainsi quatre et le polynôme d'interpolation doit être cubique. Le vecteur des déplacements et rotations élémentaires s'écrit donc comme suit :

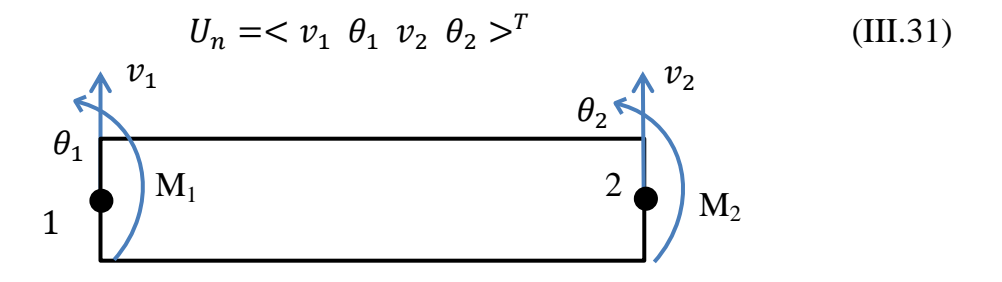

Figure III.8 : Elément poutre à deux nœuds.

Les déplacements et les rotations le long de la poutre sont exprimés sous forme polynomiale de degré 3 de la forme suivante:

$$
v(x) = a_0 + a_1 x + a_2 x^2 + a_3 x^3 = 1 \quad x \quad x^2 \quad x^3 > \begin{Bmatrix} a_0 \\ a_1 \\ a_2 \\ a_3 \end{Bmatrix} \tag{III.32}
$$

L'évaluation des polynômes aux nœuds donne :

$$
v(0) = v_1 \qquad \theta(0) = v'(0) = \theta_1
$$

$$
v(L) = v_1 + a_1 L + a_2 L^2 + a_3 L^3 \qquad \theta(L) = v'(L) = \theta_1 + 2a_2 L + 3a_3 L^2
$$

Le vecteur des déplacements nodaux s'écrit :

$$
\begin{Bmatrix} v_1 \\ \theta_1 \\ v_2 \\ \theta_2 \end{Bmatrix} = \begin{bmatrix} 1 & 0 & 0 & 0 \\ 0 & 1 & 0 & 0 \\ 1 & L & L^2 & L^3 \\ 0 & 2 & 2L & 3L^2 \end{bmatrix} \begin{Bmatrix} a_0 \\ a_1 \\ a_2 \\ a_3 \end{Bmatrix} = [R] \begin{Bmatrix} a_0 \\ a_1 \\ a_2 \\ a_3 \end{Bmatrix}
$$
 (III.33)

En injectant (III.33) dans (III.32)

$$
\nu(x) = <1 \quad x \quad x^2 \quad x^3 > [R]^{-1} \begin{Bmatrix} \nu_1 \\ \theta_1 \\ \nu_2 \\ \theta_2 \end{Bmatrix}
$$
 (III.34)

$$
v(x) = <1 \t x \t x^2 \t x^3 > \begin{bmatrix} 1 & 0 & 0 & 0 \ 0 & 1 & 0 & 0 \ -3/L^2 & -2/L & 3/L^2 & -1/L \ 2/L^3 & 1/L^2 & -2/L^3 & 1/L^2 \end{bmatrix} \begin{bmatrix} v_1 \ \theta_1 \ v_2 \ \theta_2 \end{bmatrix}
$$
 (III.35)

Finalement :

$$
v(x) = 1 - \frac{3x^2}{L^2} + \frac{2x^3}{L^3} \quad x - \frac{2x^2}{L} + \frac{x^3}{L^2} \quad \frac{3x^3}{L^2} - \frac{2x^3}{L^3} \quad -\frac{x^2}{L} + \frac{x^3}{L^2} > \begin{Bmatrix} v_1 \\ \theta_1 \\ v_2 \\ \theta_2 \end{Bmatrix} \tag{III.36}
$$

$$
v(x) = N_1 v_1 + N_2 \theta_1 + N_3 v_3 + N_4 \theta_2 \tag{III.37}
$$

Les fonctions de forme  $N_i$  sont dites de type Hermite.

# III.2.2.4 Matrices élémentaires

Il nous reste qu'à remplacer le déplacement par son approximation :

$$
\delta v = \delta U_n^T N^T \qquad \delta \theta = U_n^T dN^T \text{ avec } \delta U_n^T = \delta v_1 \ \delta \theta_1 \ \delta v_2 \ \delta \theta_2 >
$$
  

$$
\frac{\partial^2 v}{\partial x^2} = \frac{d^2 N}{\partial x^2} U_n \text{ avec } \frac{d^2 N}{\partial x^2} = \frac{1}{L^3} < 12x - 6L \ \delta Lx - 4L^2 \ \delta L - 12x \ \delta Lx - 2L^2 >
$$

Le premier terme de l'équation (III.30) devient :

$$
\int_0^L \frac{\partial^2 \delta v}{\partial x^2} (EI \frac{\partial^2 v}{\partial x^2}) dx = \delta U_n^T \int_0^L \frac{d^2 N^T}{\partial x^2} EI \frac{d^2 N}{\partial x^2} dx U_n
$$
 (III.38)

Pour les conditions aux limites, ils correspondent au chargement extérieur appliqué aux nœuds, le vecteur élémentaire  $F_{nod}$  des forces et des moments concentrés aux nœuds s'écrit comme suit :

$$
\{F_{nod}\} = \langle -T_0 - M_0 \ T_L \ M_L \rangle^T \tag{III.39}
$$

Le chargement  $F_e$  sur l'élément poutre correspond au second terme de la forme intégrale de l'équation (III.30) :

$$
\int_0^L \delta v q(x) dx = \delta U_n^T \int_0^L N^T q(x) dx ; F_e = \delta U_n^T \int_0^L N^T q(x) dx \qquad (III.40)
$$

On remplace ce chargement réparti  $q$  par deux forces équivalentes concentrées aux deux extrémités. L'expression de  $F_{rep}$  est :

$$
q(x) = q_0 + (q_L - q_0) \frac{x}{L}
$$
  

$$
F_{rep} = \delta U_n^T \int_0^L N^T (q_0 + (q_L - q_0) \frac{x}{L}) dx
$$
 (III.41)

Après intégration nous obtiendrons :

$$
\{F_{rep}\} = \frac{L}{60} < (9q_L + 21q_0) \quad L(2q_L + 3q_0) \quad (21q_L + 9q_0) \quad -L(3q_L + 2q_0) >^T \tag{III.42}
$$

La simplification de  $\delta U_n^T$  pour tous les termes nous conduit à définir la matrice de rigidité élémentaire à partir de l'équation (III.36) :

$$
K_e = \int_0^L \frac{d^2 N^T}{\partial x^2} EI \frac{d^2 N}{\partial x^2}
$$
 (III.43)

Son expression finale :

$$
[K_e] = \frac{EI}{L^3} \begin{bmatrix} 12 & 6L & -12 & 6L \\ 6L & 4L^2 & -6L & 2L^2 \\ -12 & -6L & 12 & -6L \\ 6L & 2L^2 & -6L & 4L^2 \end{bmatrix}
$$
(III.44)

Finalement en incluant les efforts axials, l'élément poutre à deux nœuds est caractérisé par :

- le vecteur élémentaire  ${F_{nod}}$  :

$$
\{F_{nod}\} = \langle -N_0 - T_0 - M_0 \ N_T \ T_L \ M_L \rangle^T \tag{III.45}
$$

40

- le vecteur élémentaire  $F_{rep}$ :

$$
\{F_{rep}\} = \frac{L}{60} < (0 \ 9q_L + 21q_0) \ L(2q_L + 3q_0) \ 0 \ (21q_L + 9q_0) \ -L(3q_L + 2q_0) >^T
$$

$$
(III.46)
$$

- la matrice de rigidité élémentaire  $K_e$ :

$$
[K_e] = \begin{bmatrix} \frac{EA}{L} & 0 & 0 & -\frac{EA}{L} & 0 & 0\\ 0 & 12\frac{EI}{L^3} & 6\frac{EI}{L^2} & 0 & -12\frac{EI}{L^3} & 6\frac{EI}{L^2}\\ 0 & 6\frac{EI}{L^2} & 4\frac{EI}{L} & 0 & -6\frac{EI}{L^2} & \frac{2EI}{L}\\ -\frac{EA}{L} & 0 & 0 & \frac{EA}{L} & 0 & 0\\ 0 & -12\frac{EI}{L^3} & -6\frac{EI}{L^2} & 0 & 12\frac{EI}{L^3} & -6\frac{EI}{L^2}\\ 0 & 6\frac{EI}{L^2} & \frac{2EI}{L} & 0 & -6\frac{EI}{L^2} & \frac{4EI}{L}\end{bmatrix}
$$
(III.47)

De la même manière avec les barres nous pouvons écrire la matrice de rigidité dans le repère global à l'aide de la matrice de rotation (changement de base).

$$
[K_{e_g}] = [R]^T [K_e] [R]
$$
\n
$$
(III.48)
$$

avec :

$$
[R] = \begin{bmatrix} cos\theta & sin\theta & 0 & 0 & 0 & 0 \\ -sin\theta & cos\theta & 0 & 0 & 0 & 0 \\ 0 & 0 & 1 & 0 & 0 & 0 \\ 0 & 0 & 0 & cos\theta & sin\theta & 0 \\ 0 & 0 & 0 & -sin\theta & cos\theta & 0 \\ 0 & 0 & 0 & 0 & 0 & 1 \end{bmatrix}
$$

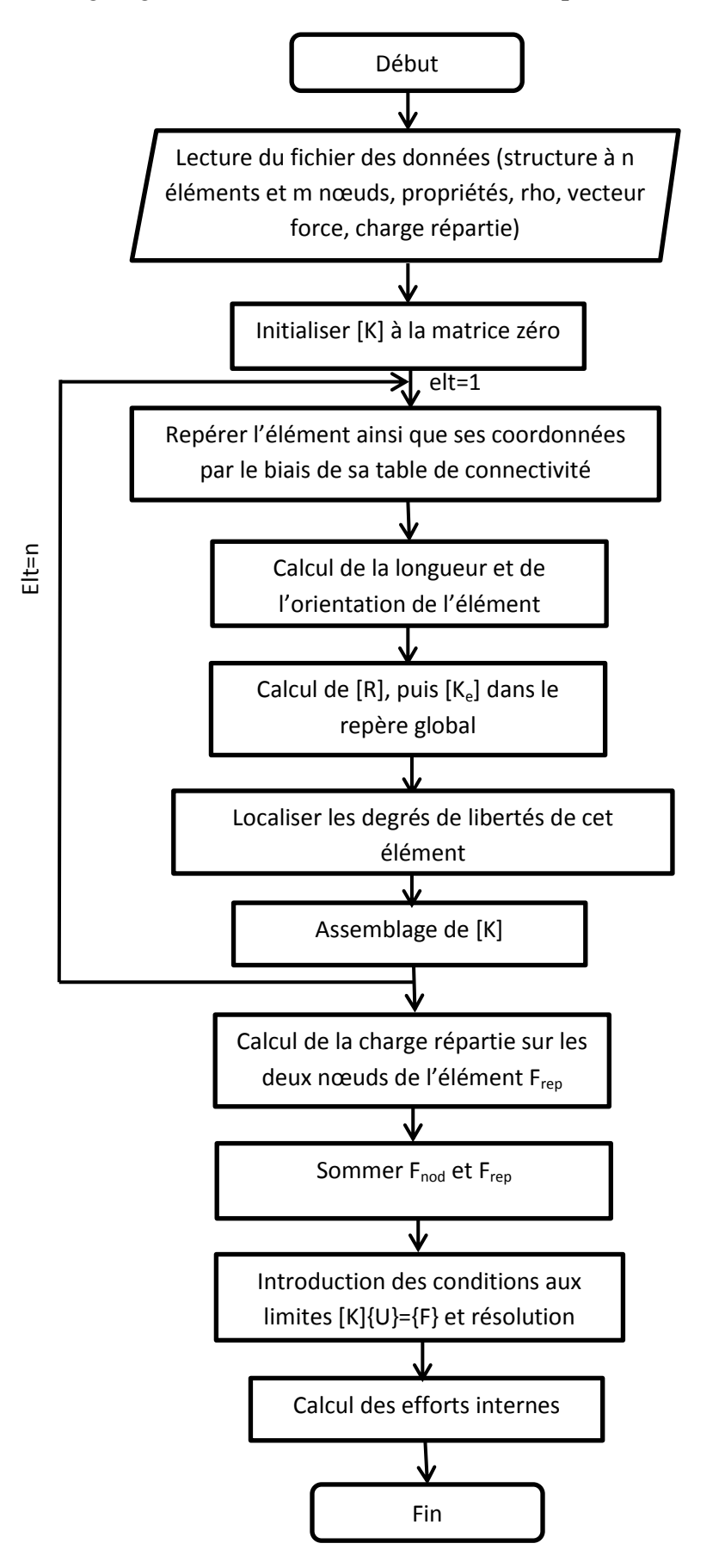

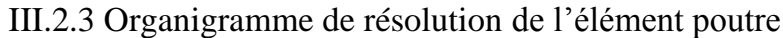

# III.3 Elément membrane

#### III.3.1 Définition

 Les éléments membranes sont employés pour analyser des structures chargés uniquement dans leurs plans. Leurs nœuds possèdent deux degrés de liberté  $u$  et  $v$ , elles sont définies par une longueur  $a$  et une largeur  $b$  et une épaisseur constante notée  $t$  voir (figure III.9) [10].

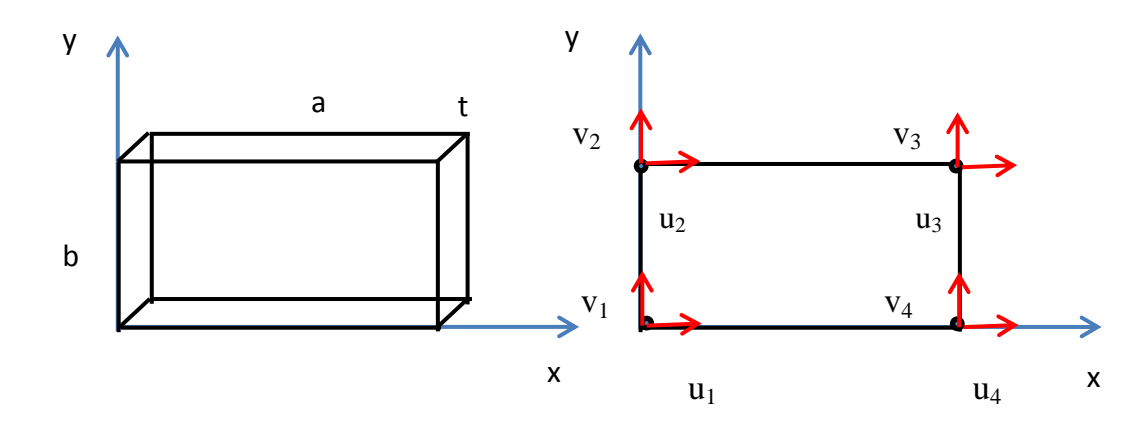

Figure III.9 : Elément membrane.

III.3.2 Etapes d'analyse de l'élément membrane [7,10]

#### III.3.2.1 Equation gouvernante

La relation contraintes-déformations (II.25) page 27 du deuxième chapitre nous permet d'établir l'état de contrainte plan d'un solide :

$$
\begin{Bmatrix} \sigma_{xx} \\ \sigma_{yy} \\ \tau_{xy} \end{Bmatrix} = \frac{E}{(1 - v^2)} \begin{bmatrix} 1 & v & 0 \\ v & 1 & 0 \\ 0 & 0 & \frac{1 - v}{2} \end{bmatrix} \begin{Bmatrix} \varepsilon_{xx} \\ \varepsilon_{yy} \\ \gamma_{xy} \end{Bmatrix}
$$

En expriment les déformations par les déplacements la relation devient :

$$
\begin{pmatrix} \sigma_{xx} \\ \sigma_{yy} \\ \tau_{xy} \end{pmatrix} = \frac{E}{(1 - v^2)} \begin{bmatrix} 1 & v & 0 \\ v & 1 & 0 \\ 0 & 0 & \frac{1 - v}{2} \end{bmatrix} \begin{bmatrix} \frac{\partial}{\partial x} & 0 & 0 \\ 0 & \frac{\partial}{\partial y} & 0 \\ \frac{\partial}{\partial x} & \frac{\partial}{\partial y} & 0 \end{bmatrix} \begin{pmatrix} u \\ v \end{pmatrix}
$$

# III.3.2.2 Fonctions de forme

les déplacements sont définis par des fonctions polynomiales :

$$
u(x) = a_1 + a_2x + a_3y + a_4xy
$$
 (III.49a)

$$
v(x) = a_5 + a_6x + a_7y + a_8xy
$$
 (III.49b)

soit sous forme vectorielle :

$$
\begin{Bmatrix} u(x) \\ v(x) \end{Bmatrix} = \begin{bmatrix} 1 & x & y & xy & 0 & 0 & 0 & 0 \\ 0 & 0 & 0 & 0 & 1 & x & y & xy \end{bmatrix} \begin{Bmatrix} a_1 \\ a_2 \\ a_3 \\ a_4 \\ a_5 \\ a_6 \\ a_7 \\ a_8 \end{Bmatrix}
$$
 (III.50)

La relation  $u = \langle P_n | P_n |^{-1} U_n \rangle$  nous donne les fonctions de forme :

$$
N_1(x, y) = \left(1 - \frac{x}{a}\right)\left(1 - \frac{y}{b}\right) \; ; \; N_2(x, y) = \frac{x}{a}\left(1 - \frac{y}{b}\right) \qquad \text{(III.51a)}
$$

$$
N_3(x, y) = \frac{x y}{a b} \qquad ; \qquad N_4(x, y) = (1 - \frac{x}{a}) \frac{y}{b} \qquad \text{(III.51b)}
$$

#### III.3.2.3 Matrice de rigidité et vecteur charge

La relation (I.9) page 5 du premier chapitre permet d'établir la matrice de rigidité élémentaire en tenant compte de l'épaisseur constante  $t$ :

$$
K = t \int_{a}^{b} \int_{a}^{b} [B]^T [H] [B] dxdy \qquad (III.52)
$$

Le vecteur charge est donné par :

$$
F = \langle F_{x1} \ F_{y1} \ F_{x2} \ F_{y2} \ F_{x3} \ F_{y3} \ F_{x4} \ F_{x4} \ \rangle^T \tag{III.53}
$$

III.3.3 Analyse avec l'élément quadrangle

Pour une première approche nous commençons à les modéliser avec des éléments quadrangle de type  $Q4$ .

#### III.3.3.1 Fonctions de forme

Les fonctions de formes d'un élément quadrangle sont :

$$
N_1 = \frac{1}{4}(1 - \xi)(1 - \eta) \qquad N_2 = \frac{1}{4}(1 + \xi)(1 - \eta) \qquad (\text{III.54a})
$$

$$
N_3 = \frac{1}{4}(1+\xi)(1+\eta) \qquad N_4 = \frac{1}{4}(1-\xi)(1+\eta) \qquad (III.54b)
$$

III.10 : Elément quadrangle Q4.

III.3.3.2 Matrice Jacobienne et son inverse

La relation (I.32) page 16 du premier chapitre permet de calculer la matrice Jacobienne :

$$
[J] = \begin{bmatrix} \frac{\partial x}{\partial \xi} & \frac{\partial y}{\partial \xi} \\ \frac{\partial x}{\partial \eta} & \frac{\partial y}{\partial \eta} \end{bmatrix} = \begin{bmatrix} N_{1,\xi} & N_{2,\xi} & N_{3,\xi} & N_{4,\xi} \\ N_{1,\eta} & N_{2,\eta} & N_{3,\eta} & N_{4,\eta} \end{bmatrix} \begin{bmatrix} x_1 & y_1 \\ x_2 & y_2 \\ x_3 & y_3 \\ x_4 & y_3 \end{bmatrix}
$$
(III.55)

$$
[J] = \begin{bmatrix} (1+\eta) & -1(1+\eta) & -(1-\eta) & (1+\eta) \\ (1+\xi) & (1-\xi) & -(1-\xi) & -(1+\xi) \end{bmatrix} \begin{bmatrix} x_1 & y_1 \\ x_2 & y_2 \\ x_3 & y_3 \\ x_4 & y_3 \end{bmatrix}
$$
 (III.56)

Il est possible de calculer son déterminant :  $det[J] = J_{11}J_{22} - J_{12}J_{21}$ .

et son inverse :  $[J]^{-1} = \frac{1}{1+t}$  $\frac{1}{\det(J)}\mathcal{C}^T_{J}$ 

# III.3.3.3 Matrice de rigidité élémentaire [11]

L'adaptation de l'expression (I.9) page 5 du premier chapitre pour la matrice de rigidité élémentaire dans le plan donne :

$$
K_e = t \int_{-1}^{1} \int_{-1}^{1} [B]^T [H][B]. \det(J) . d\xi d\eta
$$
 (III.57)

$$
K_e = \frac{E}{1 - v^2} t \int_{-1}^1 \int_{-1}^1 [B]^T \begin{bmatrix} 1 & v & 0 \\ v & 1 & 0 \\ 0 & 0 & \frac{1 - v}{2} \end{bmatrix} [B]. \det(J) . d\xi d\eta
$$
 (III.58)

Le champ de déplacement est donné par :

$$
\begin{Bmatrix} u \\ v \end{Bmatrix} = \begin{bmatrix} N_1 & 0 & N_2 & 0 & N_3 & 0 & N_4 & 0 \\ 0 & N_1 & 0 & N_2 & 0 & N_3 & 0 & N_4 \end{bmatrix} \begin{bmatrix} U_1 \\ V_1 \\ U_2 \\ V_2 \\ U_3 \\ U_4 \\ U_4 \end{bmatrix}
$$
(III.59)

Les dérivées des fonctions de forme sont :

$$
[B] = [Der][N]
$$
  
\n
$$
[B] = \begin{bmatrix} \frac{\partial N_1}{\partial x} & 0 & \frac{\partial N_2}{\partial x} & 0 & \frac{\partial N_3}{\partial x} & 0 \\ 0 & \frac{\partial N_1}{\partial y} & 0 & \frac{\partial N_2}{\partial y} & 0 & \frac{\partial N_3}{\partial y} & 0 \\ \frac{\partial N_1}{\partial y} & \frac{\partial N_1}{\partial x} & \frac{\partial N_2}{\partial y} & \frac{\partial N_2}{\partial x} & \frac{\partial N_3}{\partial y} & \frac{\partial N_3}{\partial x} & \frac{\partial N_4}{\partial y} & \frac{\partial N_4}{\partial x} \end{bmatrix}
$$
 (III.60)

L'inverse de la matrice Jacobienne nous permet d'écrire les dérivées dans le repère global.

$$
[B_{,x}] = [J]^{-1}[B_{,\xi}]
$$
 (III.61)

donc :

$$
[B] = \begin{bmatrix} (1+\eta) & 0 & -1(1+\eta) & 0 & -(1-\eta) & 0 & (1+\eta) & 0 \\ 0 & (1+\xi) & 0 & (1-\xi) & 0 & -(1-\xi) & 0 & -(1+\xi) \\ (1+\xi) & (1+\eta) & (1-\xi) & -1(1+\eta) & -(1-\xi) - (1+\xi) & -(1-\eta) \end{bmatrix}
$$
  
(III.62)

Il ne nous reste qu'à remplacer le calcul de l'intégrale de la fonction par une sommation aux points de Gauss-Legendre dont les coordonnées sont :  $\xi, \eta = \pm \frac{1}{6}$  $\frac{1}{\sqrt{3}}$  avec leurs poids correspondant  $w_i, w_j = [1 \ 1]$ .

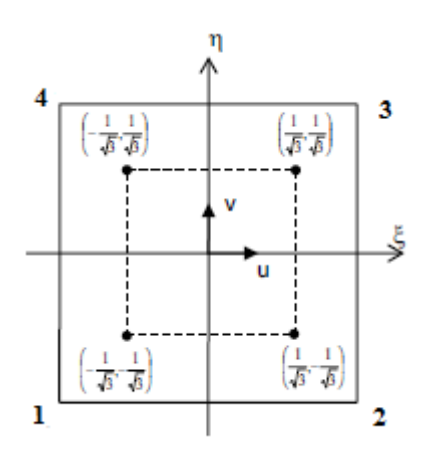

Figure III.11 : Points de Gauss-Legendre.

ce qui nous donne :

$$
K_e = t \int_{-1}^{1} \int_{-1}^{1} [B]^T [H][B]. \det(J) d\xi d\eta = t \sum_{i=1}^{2} \sum_{j=1}^{2} [B]^T [H][B]. \det(J) . w_i w_j
$$

(III.63)

# III.3.3.4 Vecteur force élémentaire

La même relation (I.9) permet d'écrire l'expression du vecteur force élémentaire :

$$
F_e = \int_{\Gamma} [N]^T \{q\} d\Gamma
$$

Seules les faces chargées seront concernées, il est important de dire que ces charges sont appliquées au niveau des nœuds.

III.3.4 Organigramme de résolution

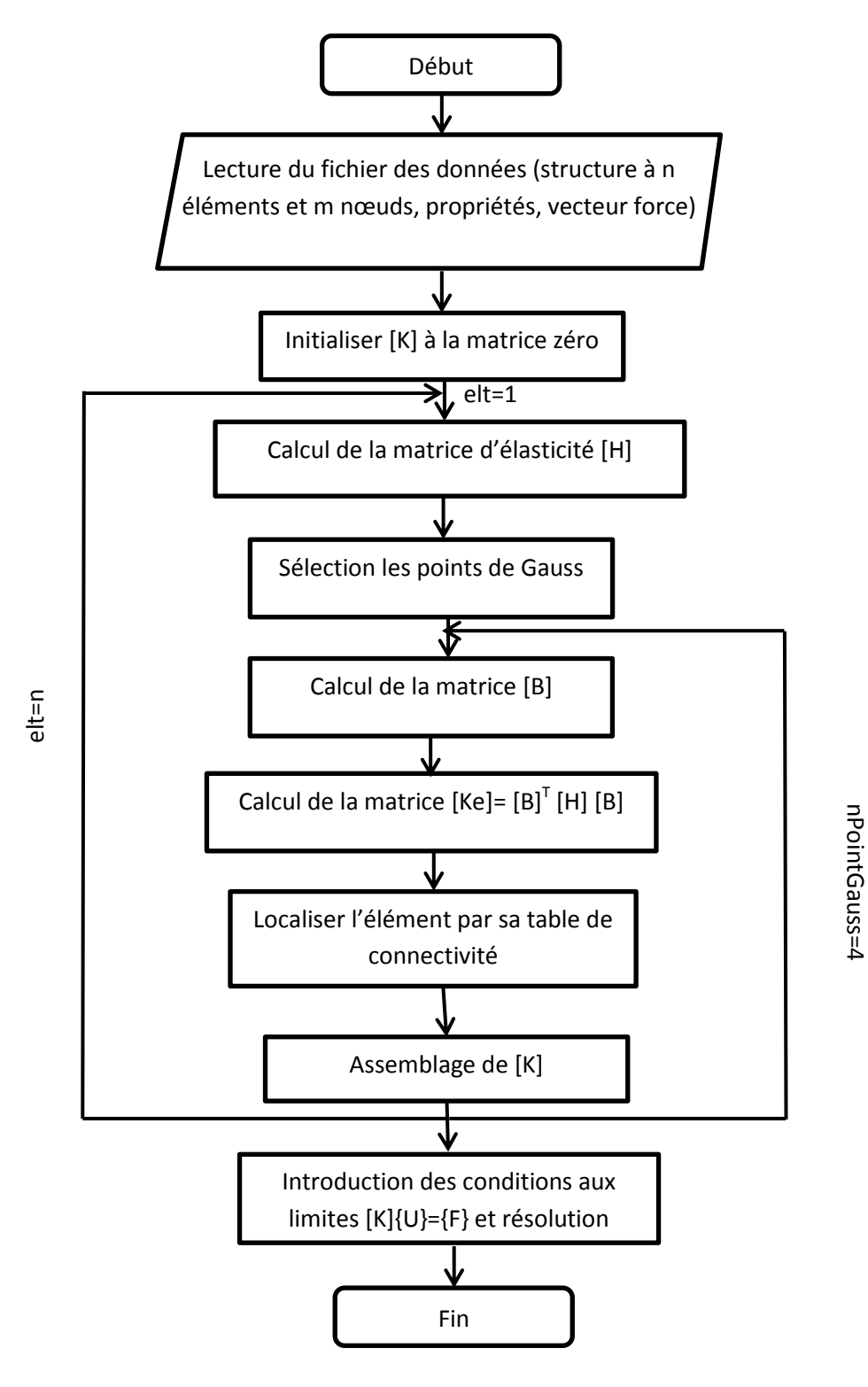

# Chapitre IV : Présentation des programmes de calcul développés

# IV Introduction

 La mise en œuvre d'un code de calcul informatique requiert la programmation des opérations suivantes :

- La description géométrique et physique du problème étudié.
- Le calcul des matrices et vecteurs élémentaires et l'assemblage du système global.
- La résolution du système.
- La visualisation des résultats.

L'utilisation concrète d'un logiciel de modélisation par éléments finis sur le marché donne certains savoir-faire et une expertise adaptée au problème traité, une bonne connaissance de la physique impliquée et une compréhension générale de la méthode des éléments finis.

Nous présentons ici les étapes et les démarches à suivre pour l'élaboration d'un programme de calcul des éléments du chapitre précédant.

# IV.1 Etapes caractéristiques d'un programme d'éléments finis

Pour un calcul linéaire et stationnaire, la figure IV.1 montre l'enchaînement du bloc fonctionnel d'un code de calcul par éléments finis.

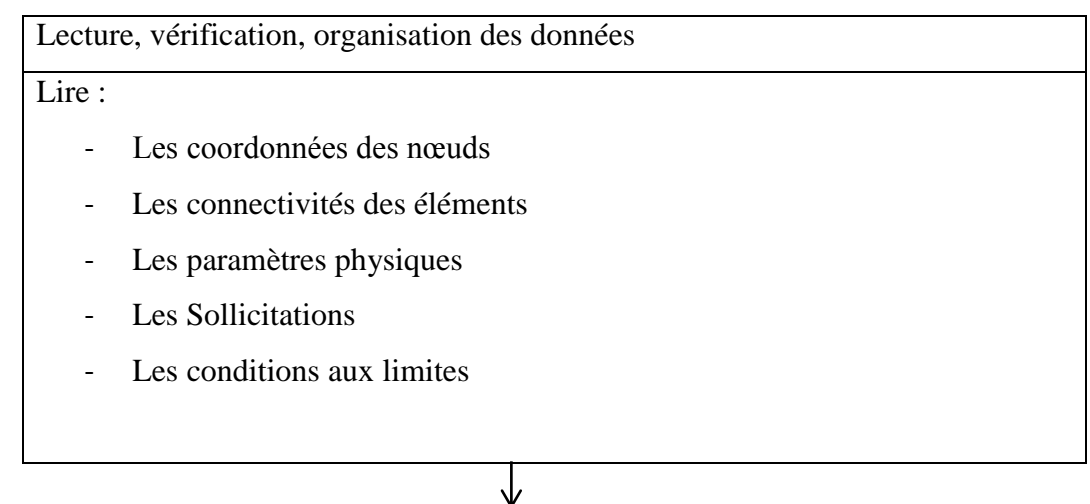

Construction de la matrice globale [K] et du vecteur global {F}

Pour chaque type d'éléments :

- Extraire les informations liées à cet élément
- Construire la matrice et vecteur élémentaire [Ke] et {f}
- Assembler [Ke] et  $\{f\}$  dans [K] et  $\{F\}$

# Chapitre IV: Présentation des programmes de calcul développés

Résoudre le système  $[K]$   $\{U\} = \{F\}$ 

- Modifier [K] et {F} pour les conditions aux limites
- Triangulariser [K]
- Calculer {U}

Post-traitement des résultats

- Calculer les variables additionnelles
- Visualiser et imprimer les résultats

Figure IV.1 : Etapes Caractéristiques d'un programme d'éléments finis.

↓

# IV.2 Techniques de programmation

# IV.2.1 Possibilité du programme

Un programme de calcul doit être capable de résoudre :

- Des problèmes variés issus de domaines différents : élasticité linéaire ou non linéaire.
- Utilisation des données fournit par les outils de CAO, de génération de maillage automatique et d'adaptation du maillage.
- Problème à une, deux, trois dimensions.
- Nombre de degrés de liberté de chaque nœud.
- Librairie d'éléments finis facile à enrichir.
- Outils de post-traitement pour la visualisation des résultats avec des possibilités d'animation.

# IV.2.2 Modularité

Un programme de calcul est forcément volumineux et complexe, il faut le structurer d'une manière modulaire pour que :

- Sa logique soit facile à comprendre.
- Il soit facile à modifier.
- Plusieurs personnes puissent collaborer à son développement sans que chacun ait à connaitre parfaitement l'ensemble du programme.
- L'on puisse spécialiser ou optimiser le programme pour un type d'application donné par simple remplacement de certains sous-programmes.

IV.2.3 Langage de programmation

Le choix du langage dépend de la manière avec laquelle nous voulons procéder pour concevoir et coder le programme, il existe deux types :

-Merise : pour la programmation procédurale et fonctionnelle c'est notre cas.

-UML : pour la programmation orientée objet.

Pour notre étude le choix est fixé au langage MATLAB qui est un EDI interactif basé sur le calcul matriciel (MATrix LABoratory). Il offre une syntaxe très souple au vu des possibilités de calcul numérique très grandes grâce à une riche bibliothèque de fonctions prêtes à l'emploi (toolbox).

# IV.3 Programmes développés

 Il existe de nombreux logiciels généraux d'excellente qualité qui permettent de résoudre un ensemble de problèmes physiques couramment rencontrés dans l'industrie, notre objectif n'est pas de concurrencer ces logiciels qui incluent un savoir-faire important et accumulé depuis les années cinquante, mais d'aider l'ingénieur à bien comprendre les étapes de la mise en œuvre de la méthode des éléments finis et proposer une structure simple des normes de programmations permettant de construire rapidement un code de calcul.

IV.3.1 Programme d'élément barre à deux nœuds

# IV.3.1.1 Organisation

Tout l'ensemble des fichiers du programme sont répartis dans le (tableau IV.1) :

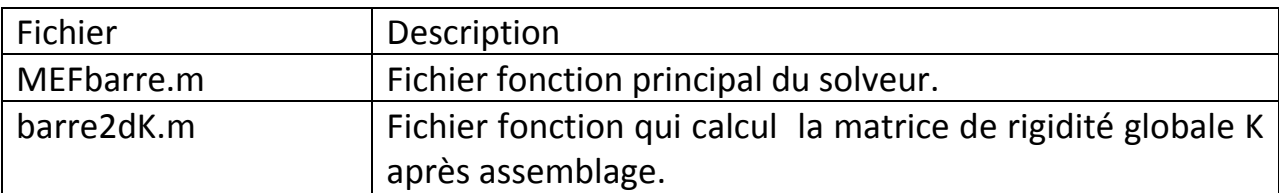

# Chapitre IV: Présentation des programmes de calcul développés

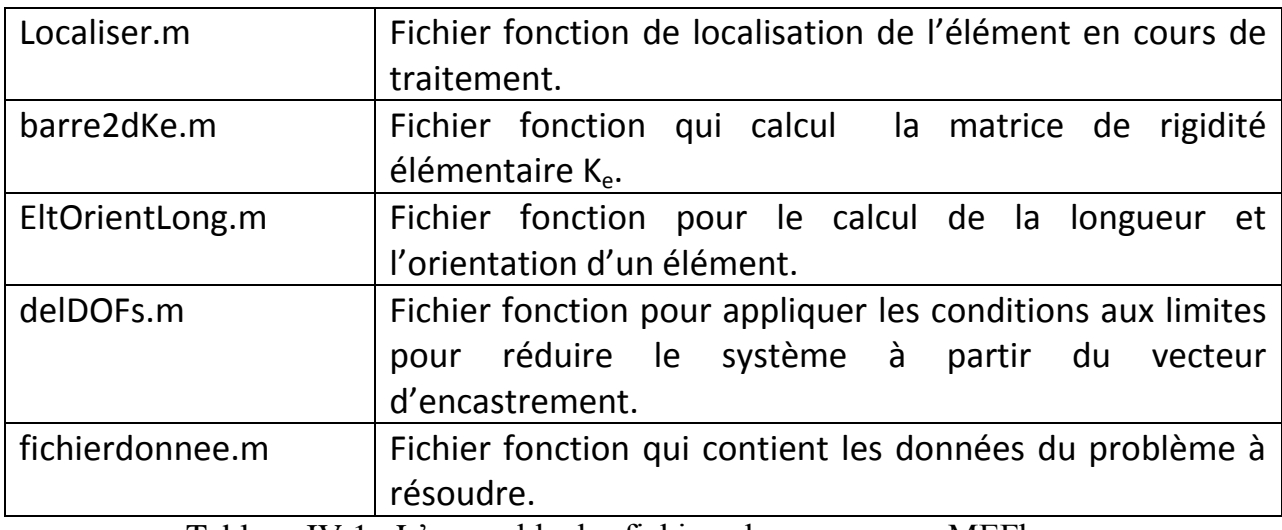

Tableau IV.1 : L'ensemble des fichiers du programme MEFbarre.

IV.3.1.2 Fichier définissant le problème à résoudre

# Algorithme

- % Table des coordonnées tablcoord =  $[x1 \ y1]$  x2 y2 … … ] ;
- % Table des connectivités tablconnec  $=$  [ élément1 élément2 … ];
- % Vecteur d'encastrement encast = [ 1 ; 2 ; …] ; % chaque nœud possède deux ddl
- % Propriétés des éléments

 A= [ones(size(tablconnec,1))]\*Aire de la section droite ; % la longueur du vecteur est égale à la longueur de la table des connectivités.

 E= [ones(size(tablconnec,1))]\*module de Young ; % sa longueur est la même que celle de la table des connectivités.

- % Vecteur force appliqué

 F=[val1 ;val2 ;val3;…] ; % sa taille est égale deux fois la taille de la table des coordonnées , le signe est selon la direction de cette charge.

IV.3.1.3 Les algorithmes des différentes fonctions

a) la fonction MEFbarre

- Début
	- *Lecture du fichier données (tablcoord, tablconnec,…etc)*
	- *Appel de la fonction « [K]=barre2dK(tablcoord,tablconnec,A,E) » qui calcul la matrice de rigidité globale*
	- *Affectation de K à T (T=K) pour calculer les réactions*
	- *Appel de la fonction « M=delDOFs(M,v) » pour les conditions aux limites (conditions d'appuis) de la matrice K et du vecteur F*
	- *Résolution U=K\F*
	- *Calcul des réactions R=T\*U*
	- *Affichages des solutions*

Fin

b) la fonction barre2dK

- Début
	- *Calcul du nombre d'éléments total de la table des connectivités avec la fonction « neltotal = size(tablconnec ,1) »*
	- *Calcul du nombre de degrés de libertés total du système avec la table des coordonnées avec la fonction « nddltotal = 2\*size(tablcoord ,1) »*
	- *Initialisation de la matrice de rigidité global « K=zeros(nnoeudtotal, nnoeudtotal)*
	- *Début de boucle sur le nombre des éléments total i=1 : nelttotal*
		- *- Repérer l'élément en cours de traitement « ti=[tablconnect(i , :)] »*
		- *- Calcul des coordonnées de cet élément « tablcoordXY=tablcoord(ti, :) »*
		- *Appel de la fonction « Ke=barre2dKe(tablcoord(tablcoordXY, A(i),*
		- *E(i)) » pour calculer la matrice de rigidité élémentaire de l'élément*
		- *- appel de la fonction « Li = Localiser (ti) » pour localiser l'élément*
		- *- Assemblage avec la table de localisation « K(Li,Li)= K(Li,Li)+Ke*
		- *Fin de boucle*

Fin

c) la fonction Localiser

- Début
	- *Calcul de nombre de nœuds par élément « nnoeudelt=length(tablconnec) »*
	- *Début de la boucle « i=1 :nnoeudelt »*
- *- L([2\*i-1 2\*i]) = [2\*tablconnec(i)-1 2\*tablconnec(i)]*
- *Fin de la boucle*
- Fin
	- d) la fonction barre2dKe
- Début
	- *Appel de la fonction « [L,c,s]=EltLongOrient(tablcoordXY) » pour calculer la longueur de l'élément et les son orientation (cos, sin)*
	- *Calcul de la matrice de rotation R*
	- *Calcul de Ke= (A\*E/L)\*R*
- **❖** Fin

e) la fonction EltLongOrient

- Début
	- Calcul de la longueur horizontale  $x$  de l'élément ( $x = x^2 x$ l)
	- *Calcul de sa longueur verticale y (y= y2-y1)*
	- *Calcul de sa longueur diagonale de l'élément « L=sqrt(x\*x+y\*y) »*
	- *Calcul du cosinus « c=x/L »*
	- *Calcul du sinus « s=y/L »*
- **❖** Fin

e) la fonction delDOFs

- **☆** Début
	- *Tri du vecteur d'encastrement*
	- *Calcul de sa longueur « n=length(v) »*
	- *Test si la longueur de la matrice d'entrée est égal à 1(vecteur)*
		- *Début de la boucle « i=n :-1 :1 »*
			- *- affecter la valeur zéro à la ligne du vecteur en cour « M(v(i))=0 »*
		- *Fin de la boucle*
	- *Sinon début de la boucle « i=n :-1 :1 » (matrcie)*
		- *- affecter la valeur zéro à la ligne de la matrice en cours « M(v(i), :)=0 »*
		- *- affecter la valeur zéro à la colonne de la matrice en cours*
		- *« M( :,v(i))=0 »*
		- *- affecter la valeur 1à la diagonale « M(v(i),v(i))=1 »*
	- *Fin de la boucle*
*Fin du test*

Fin

IV.3.2 Programme d'élément poutre à deux nœuds

IV.3.2.1 Organisation

Les fichiers du programme sont répartis dans le (tableau IV.2) :

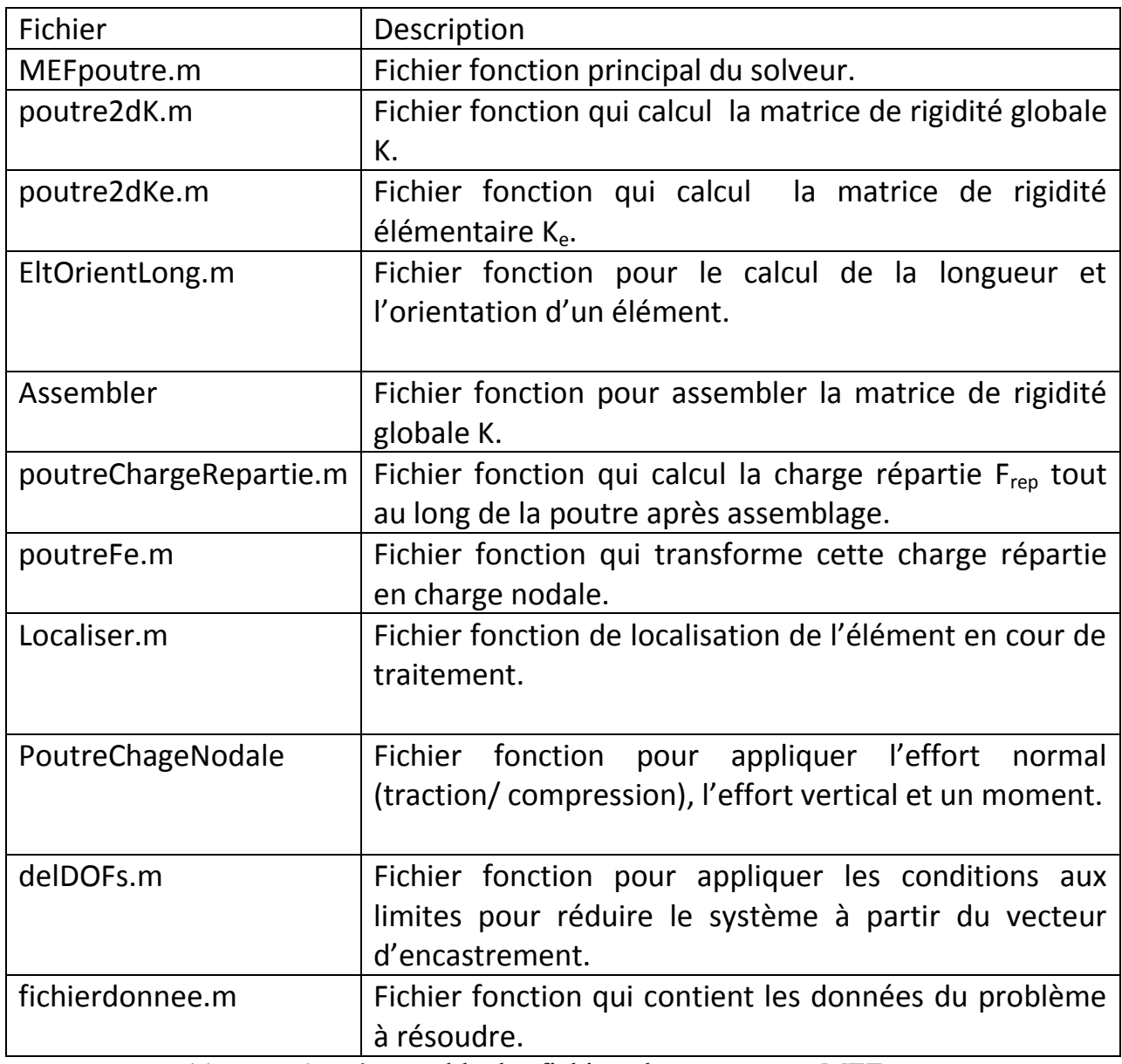

Tableau IV.2 : L'ensemble des fichiers du programme MEFpoutre.

IV.3.2.2 Fichier définissant le problème à résoudre

## Algorithme

- % Table des coordonnées

tablcoord =  $[x1 \ y1]$  x2 y2 … … ] ;

- % Table des connectivités

tablconnec = [ élément1 élément2 … ];

- % Vecteur d'encastrement encast =  $[1; 2; \ldots]$ ; % chaque nœud possède trois ddl
- % Propriétés des éléments

b=[ones(size(tablconnec,1))]\*val ; % la base de la section droite

h= [ones(size(tablconnec,1))]\*val ; % la hauteur de la section droite

E= [ones(size(tablconnec,1))]\*module de Young ; % module de Young

- % Vecteur force nodal appliqué

f=[numéro\_du\_noeud ,val1 ,val2 ,val3

 … ,val1, val2, val3 ] ; % ou le premier paramètre désigne le numéro du nœud ou on veux appliquer la charge, val1 est l'effort normal, val2 l'effort vertical, val3 le moment.

- % vecteur charge répartie

q= [numéro\_de\_l'élément, q0,qL

 … , q0, qL] ; % le premier paramètre désigne le numéro de l'élément ou appliquer la charge répartie, q0 et qL sont injectés dans la fonction poutreFe pour pouvoir remplacer la charge répartie par une autre concentré sur les nœuds.

IV.3.2.3 Les algorithmes des différentes fonctions

a) la fonction MEFpoutre

# Début

- *Lecture du fichier données (tablcoord, tablconnec,…etc)*
- *Calcul de nombre de nœuds total «nnoeudstotal=size(tabcoord,1) »*
- *Appel de la fonction « [K]=poutre2dK(tablcoord,tablconnec,b,h,E) » qui calcul la matrice de rigidité globale*
- *Affectation de K à T (T=K) pour calculer les réactions*
- *Appel de la fonction « F=poutreChargeRepartie(tablcoord,tablconnec,q) » pour transformer la charge répartie en charge nodale*
- *Affectation de F à Fq « Fq=F »pour le soustraire du vecteur des réactions*
- *Appel de la fonction « F= poutreChargeNodale(f,nnoeudstotal) »*
- *Appel de la fonction « M=delDOFs(M,v) » pour les conditions aux limites (conditions d'appuis) de la matrice K et du vecteur F*
- *Résolution U=K\F*
- *Calcul des réactions R=T\*U-Fq*
- *Affichages des solutions*
- Fin

b) la fonction poutre2dK

- Début
	- *Calcul du nombre d'éléments total de la table des connectivités avec la fonction « neltotal = size(tablconnec ,1) »*
	- *Calcul du nombre de degrés de libertés total du système avec la table des coordonnées avec la fonction « nddltotal = 3\*size(tablcoord ,1) »*
	- *Initialisation de la matrice de rigidité globale « K=zeros(nddltotal, nddltotal)*
	- *Début de boucle sur le nombre des éléments total « i=1 : nelttotal » - Repérer l'élément en cours de traitement « ti=[tablconnect(i, :)] »*
		- *- Calcul de ses coordonnées « tablcoordXY=tablcoord(ti, :) »*
		- *appel de la fonction « Ke=barre2dKe(tablcoordXY, A(i), E(i)) » pour calculer la matrice de rigidité élémentaire de l'élément*
		- *- Calcul « Li = Localiser (ti, :) » pour localiser l'élément*
		- *- Appel de la fonction « K=assembler(K,Ke,Li) »pour assemblage avec la table de localisation « K(Li,Li)= K(Li,Li)+Ke*
	- *Fin de boucle*

Fin

# Chapitre IV: Présentation des programmes de calcul développés

c) la fonction barre2dKe

- Début
	- *Appel de la fonction « [L,c,s]=EltLongOrient(tablcoordXY) » pour calculer la longueur de l'élément et les son orientation (cos, sin)*
	- *Calcul de la surface « A=b\*h » et le moment d'inertie « I= (b\*h^3)/12 »*
	- *Calcul de la matrice de rotation R*
	- *Calcul de Ke1*
	- *Calcul de Ke=R<sup>T</sup> \*Ke1\*R*
- Fin
	- d) la fonction Localiser
- Début
	- *Initialiser une matrice identité « e=eye(n) »*
	- *Appel de la fonction « L=kron(n\*tablconnec,e(n, :)) » pour calculer le produit tensoriel*
	- *Début de la boucle « i=1 :n-1» - sommation du vecteur*  $\alpha L = L + k$ *ron*( $n^*$ *tablconnec-i,e*( $n$ *-i, :)*)
	- *Fin de la boucle*
- Fin

e) la fonction EltLongOrient

- Début
	- *Calcul de longueur horizontale x de l'élément ( x = x2-x1 )*
	- *Calcul de sa longueur verticale y (y= y2-y1)*
	- *Calcul de la longueur diagonale de l'élément « L=sqrt(x\*x+y\*y) »*
	- *Le cosinus « c=x/L »*
	- *Le sinus «*  $s = v/L$  »
- Fin

f) la fonction poutreChargeRepartie

- Début
	- *Calcul du nombre d'éléments à charger « neltcharge=size(q,1) »*
	- *Calcul du nombre de degré de liberté total « nnoeudtotal=3\*size(tablconnec,1) »*
	- *Initialiser F à zéro « F=zeros (nnoeudtotal) »*
	- *Début de la boucle « i=1 :neltcharge »*
		- *- Repérer l'élément «ie= q(i,1) »*
		- *- Repérer la première charge q0 « q0=q(i,2) »*
		- *- Repérer la deuxième charge qL « qL=q(i,3) »*

# Chapitre IV: Présentation des programmes de calcul développés

*- Repérer la table de connectivité de l'élément qu'on veut charger « ti=tablconnec(ie, :) »*

*- Repérer la table des coordonnée « tablcoordXY=tablcoord(ti, :) »*

*- Appel de la fonction « Fe=poutreFe(tablcoordXY,q0,qL) » pour calculer la charge répartie*

*- Appel de la fonction « L=Localiser(ti,3) » pour localiser l'élément - Assemblage « F(L)=F(L)+Fe »*

*Fin de la boucle*

Fin

g) la fonction poutreFe

- **❖** Début
	- *Appel de la fonction « L= EltLongOrient(tablcoordXY)*
	- *Calcul de Fe*

Fin

h) la fonction poutreChargeNodale

- **❖** Début
	- *Calcul du nombre de nœuds à charger « nnoeudcharge=size(f,1) »*
	- *Initialiser le vecteur F à zéro « F=zeros(3\*nnoeudcharge ,1) )»*
	- *Début de la boucle « i=1 :nnoeudcharge »*
		- *- Repérage du nœud à charger « nccharge = f(i,1) »*
		- *- appel de la fonction « L=Localiser(nccharge,3) »*
		- *- assemblage « F(L)=[f(i,2) f(i,3) f(i,4)]*
	- *Fin de la boucle*

Fin

i) la fonction delDOFs

- Début
	- *Tri du vecteur d'encastrement*
	- *Calcul de sa longueur « n=length(v) »*
	- *Test si la longueur de la matrice d'entrée est égal à 1(vecteur)*
		- *Début de la boucle « i=n :-1 :1 »*
			- *- affecter la valeur zéro à la ligne du vecteur en cours « M(v(i))=0 »*
		- *Fin de la boucle*
	- *Sinon début de la boucle « i=n :-1 :1 » (matrcie)*
		- *- affecter la valeur zéro à la ligne de la matrice en cours « M(v(i), :)=0 »*
		- *- affecter la valeur zéro à la colonne de la matrice en cours*
		- *« M( :,v(i))=0 »*
		- *- affecter la valeur 1 la diagonale « M(v(i),v(i))=1 »*
	- *Fin de la boucle*

*Fin du test*

Fin

# IV.3.3 Programme d'élément membrane

IV.3.3.1 Organisation

L'ensemble des fichiers du programme sont répartis dans le (tableau IV.3) :

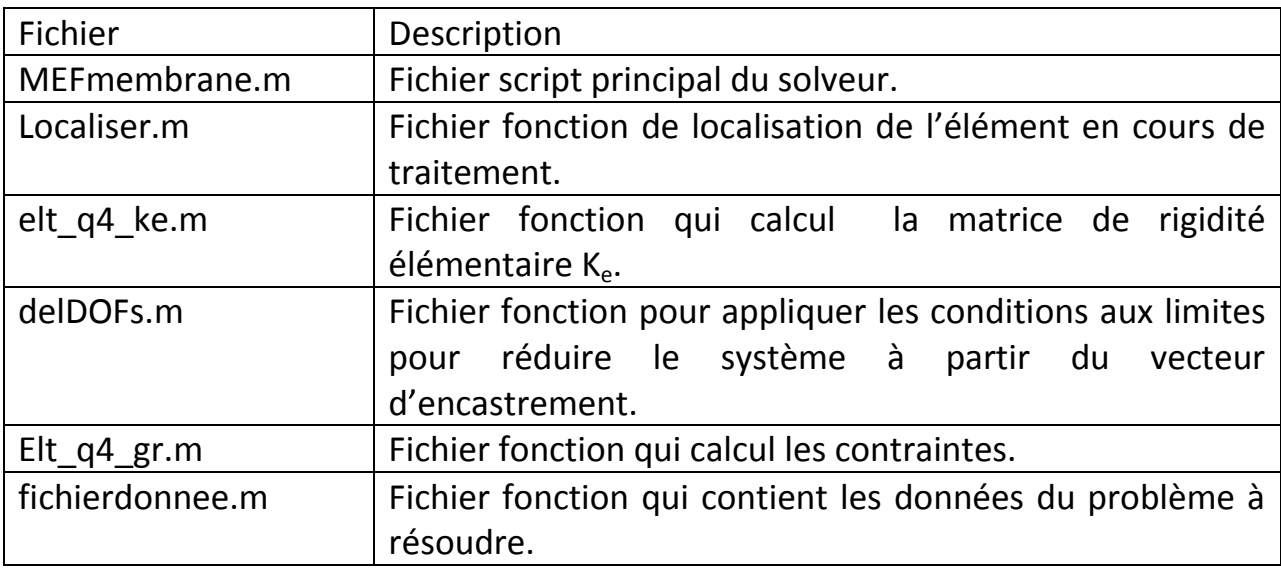

Tableau IV.3 : L'ensemble des fichiers du programme MEFmembrane.

IV.3.3.2 Fichier définissant le problème à résoudre

# Algorithme :

- % nombre de degré de liberté par noeud

ndlnoeud  $= 2$ ;

- % Table des coordonnées

tablcoord =  $[x1 \ y1]$  x2 y2 … … ] ;

- % Table des connectivités

```
tablconnec = [ élément1 
   élément2
   … ];
```
- % Calcul de différents paramètres

 nnoeudtotal=size(tablcoord,1); % nombre de nœuds total nnoeudel=size(tablconnec,2); % nombre de nœud par élément neltotal=size(tablconnec,1); % nombre de nœud total ndltotal=ndlnoeud\*nnoeudtotal; % nombre de degré de liberté total

- % vecteur des propriétés global des éléments

 preltglobal=[1 210e9 0 0 0.1 0 0] ; % première valeur est rho la masse volumique, deuxième module de Young E, troisième coefficient de Poisson nu, quatrième paramètre de contrainte/déformation plane égal à zéro, cinquième est l'épaisseur, charge sur tous les nœuds suivant x, la dernière suivant y.

 - % Propriété de chaque élément propelt  $=[1]$ ;

 - % Vecteur d'encastrement on l'initialise à zéro puis on repère les nœuds a encastrer on les affecte la valeur de 1

noeudencast= zeros(1,ndltotal) ;  $n$ oeudencast([noeud1 noeud2 ....]) = 1;

- % puis on applique les conditions de Dirrechlet (les déplacement imposés)

 $\text{encast} = \text{zeros}(1, \text{ndltotal})$ ;

encast( $\lceil$  noeud $\lceil$  noeud $\lceil$  .... $\rceil$ ) =  $\lceil$ val1 val2 val3 ..... $\rceil$ );

- % Vecteur sollicitation

 Fc =[ val1 val2 val3 ….] % sa taille est égal au nombre de degré de liberté total du système.

IV.3.3.3 Les algorithmes des différentes fonctions

a) la fonction MEFmembrane

- Début
	- *Lecture du fichier données (tablcoord, tablconnec,…etc)*
	- *Initialiser la viable « ndlelt =8 »*
	- *Initialiser la matrice de rigidité globale « Kg=zeros(ndltotal) »*
	- *Affectation du vecteur sollicitation à Fg « Fg=Fc »*
	- *Début de la boucle « ie=1 :neltotal »*
		- *- Localiser l'élément en cours de traitement*
		- *« L=Localiser(ie,nnoeudel,tablconnec,ndlneoud) »*
		- *- repérer les propriété de l'élément en cours*
		- *« vprelt=preltglobal(propelt(ie), :) »*
- *- Appel de la fonction*
- *« [Ke,Fe]=elt\_q4\_ke(ie,tablcoord,tablconnec,vprelt,ndlelt) » pour calculer la matrice de rigidité et le vecteur force élémentaire*
- *- assemblage de la matrice de rigidité globale avec la table de localisation « Kg(L,L)=Kg(L,L)+Ke*
- *- assemblage du vecteur de force global avec la table de localisation « Fg(L,1)=Fg(L,1)+Fe »*
- *Fin de la boucle*
- *Application des conditions aux limites « [Kg,Fg]=delDOFs(noeudencast,encast, ndltotal,Kg,Fg) »*
- *Résolution U=Kg\Fg*
- *Affichages des solutions*
- *Début de la boucle « i=1 :neltotal »*
	- *- Localiser le vecteur solution*
	- *« Li=Localiser(ie,nnoeudel,tablconnec,ndlneoud »*
	- *- affectation « Ue = U(Li) »*
	- *-Appel de la fonction « vsig=elt\_q4\_gr(ie,tablcoord,tablconnec,vprelt,Ue) pour calculer les contraintes*
- *Fin de la boucle*

## Fin

b) la fonction Localiser

- Début
	- *Initialiser « L=[] » à un vecteur vide*
	- *Début de la boucle « i=1 :nnoeudelt»*
		- *- test si les éléments de la table de connectivité sont supérieurs à zéro « tablconnec(ie,i)*<*0»*
		- *- Soustraire 1 de l'élément courant de la table de connectivité et l'affectant à la variable « ln=L(ie,i)-1 »*
			- *- Localisation de chaque degré de liberté des nœuds*
		- *« L=[L,(ln)\*ndln+[1 :ndln]] »*
			- *- Fin du test*
	- *Fin de la boucle*

# Fin

c) la fonction elt\_qt\_ke

- Début
	- *Calcul des points de Gauss*
	- *Calcul de la matrice d'élasticité*
	- *Initialisation de Ke et Fe à zéro*
	- *Début de la boucle « ipf=1 :npointGauss »*

*- calcul de N et dN*

*- calcul de J et detJ et son inverse* 

- *- construction de la matrice B*
- *- calcul de la matrice « Ke= Ke + B'\*H\*B »*
- *- calcul de « Fe=Fe+N'\*F »*
- *Fin de la boucle*

Fin

c) la fonction delDOFs

- **❖** Début
	- *Début de la boucle « i=1ndltotal » pour parcourir tous les nœuds - test les nœuds qui ont la valeur 1*

 *- soustraire du vecteur force la ligne courante de la matrice de rigidité la valeur courante du vecteur d'encastrement «Fg=Fg-Kg( :,i)\*encast(i) »*

 *- affecter zéro a toute les composantes de la ligne courante* 

*« Kg(i, :)=0 »*

 *- affecter zéro a toute les composantes de la colonne courante* 

$$
\ll Kg(\,\,.;i)\!\!=\!\!0\,\rtimes
$$

 *- affecte a la composante courante du vecteur force la valeur de la composante courante du vecteur d'encastrement « Fg(i)=encast(i) » - Fin du test*

- *Fin de la boucle*
- Fin

c) la fonction elt\_qt\_ke

- Début
	- *Calcul des points de Gauss*
	- *Calcul de la matrice d'élasticité*
	- *Initialisation de Ke et Fe à zéro*
	- *Début de la boucle « ipf=1 :npointGauss » - calcul de N et dN*
		- *- calcul de J et detJ et son inverse*
		- *- construction de la matrice B*
		- *- calcul des contraintes « Sig(i, :)=(H\*B\*Ue)' »*
	- *Fin de la boucle*

Fin

# Chapitre IV : Application

# Chapitre V : Applications

 Une fois que les programmes sont mis en œuvres, il ne nous reste qu'à faire une série de tests pour chaque élément de structure développé auparavant, les résultats obtenus par ses programmes seront comparés à ceux du logiciel ANSYS. Pour les valider, nous avons regroupé cette série de tests en trois parties :

 - partie1 : elle est consacrée à des assemblages d'éléments de barre, nous testons le programme par deux exemples. Le premier fait l'objet d'un treillis de sept barres, les charges sont appliquées dans deux directions différentes. Le deuxième exemple est aussi une structure en treillis qui contient onze barres chargé dans la même direction.

 - partie 2 : la deuxième partie concerne l'assemblage des poutres, le premier exemple représente une poutre encastrée, chargé verticalement par une force ponctuelle en plus d'un moment par rapport à l'axe z. Pour le deuxième exemple il s'agit d'un portique, on lui applique une force horizontale et un moment.

 - partie 3 : la troisième partie s'effectue sur l'élément membrane, nous commençons par mailler une plaque carrée avec un seul élément puis on raffine le maillage pour voir son effet sur les résultats, on termine avec la même démarche pour une plaque rectangulaire trouée.

Les éléments utilisés dans ANSYS pour la comparaison des résultats sont regroupés dans le tableau suivant :

| Type d'élément      | Géométrie | Description                                           |
|---------------------|-----------|-------------------------------------------------------|
| <b>LINK 180</b>     |           | Elément barre à trois degré<br>de liberté par nœud.   |
| <b>BEAM 188</b>     | 188       | Elément poutre à six degré<br>de liberté par nœud     |
| SHELL <sub>41</sub> | izu       | Elément membrane à trois<br>degré de liberté par nœud |

Tableau V.1 : Liste des éléments utilisés dans ANSYS.

#### V.1 Application : élément de barre

#### V.1.1 Exemple 1 (treillis à sept barres)

 Le premier exemple est une structure en treillis à une dimension, composée de sept (7) barres sur un appui double au niveau du nœud 1 et un appui simple sur le nœud 5, la charge au nœud 3 est F<sub>y</sub>=-300KN, pour le nœud 4 F<sub>x</sub> = 200KN, voir la (figure V.1).

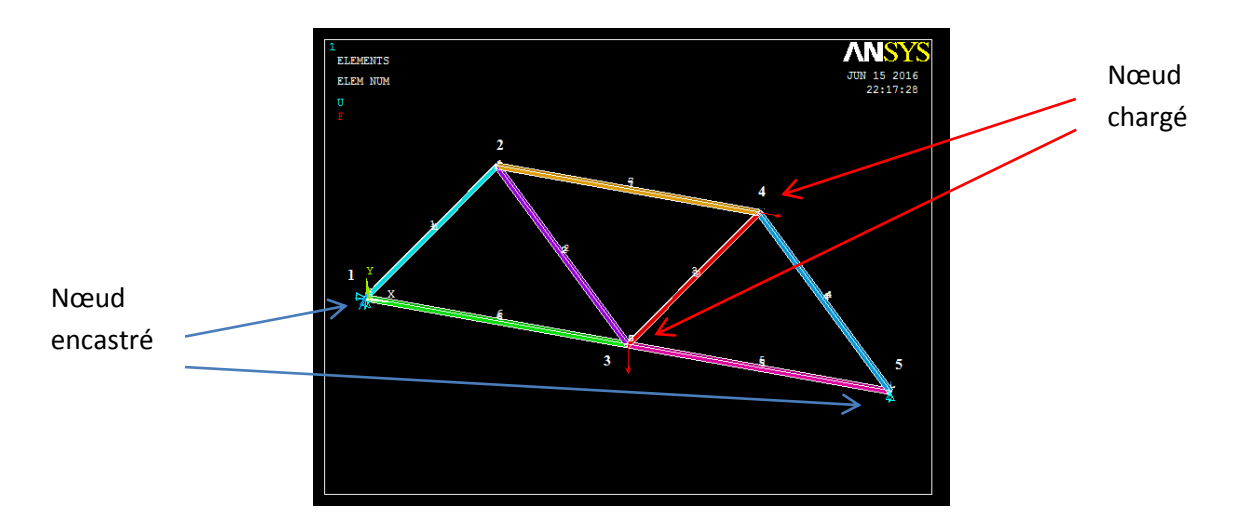

Figure V.1 : Modélisation du treillis à sept barres avec ANSYS.

Les données sont :

- Table des coordonnées de la structure est [0 0 ; 1500 2000 ; 3000 0 ; 4500 2000 ; 6000]
- Table des connectivités de la structure [1 2 ; 2 3 ;3 1 ;2 4 ; 4 3 ;3 5 ;5 4]
- Module d'Young de, E=210e3 MPa.
- Coefficient de poisson,  $v = 0.3$ .
- L'aire de la section droite carrée A= $2500$  mm<sup>2</sup>.

Il s'agit d'évaluer les déplacements aux nœuds libres de la structure, les résultats obtenus par notre programme MATLAB ainsi que ceux de ANSYS sont présentés dans le (tableau V.2). La figure V.2 nous montre ces déplacements.

# Chapitre V : Applications

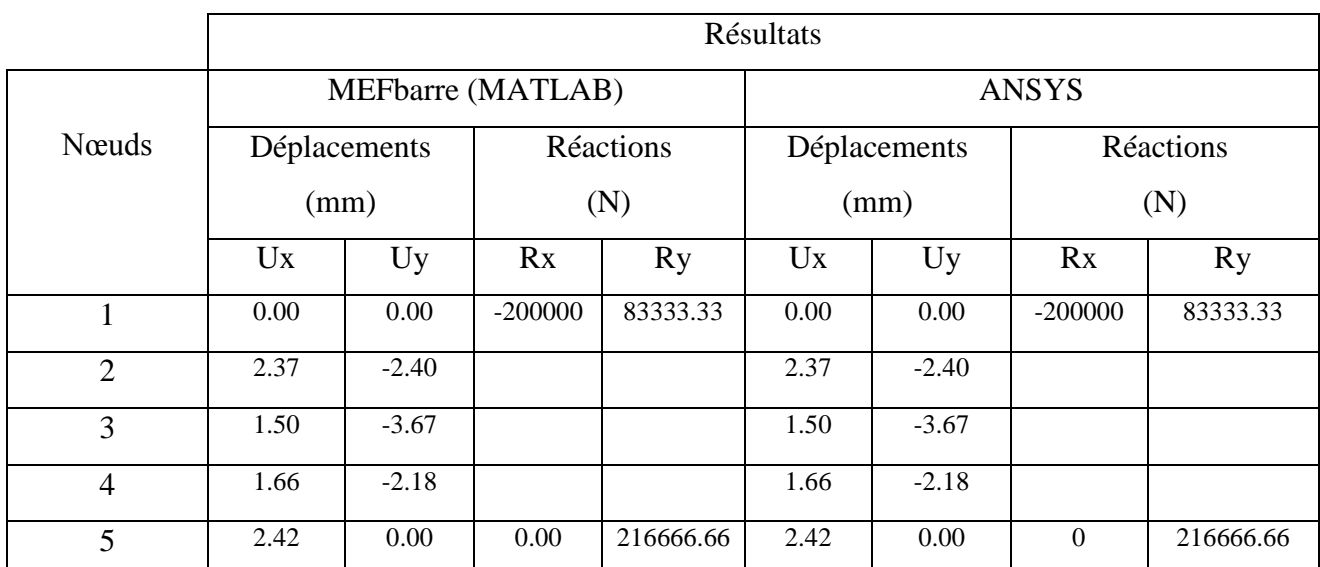

Tableau V.2 : Résultats des déplacements (mm) et des réactions (N) du treillis à sept barres.

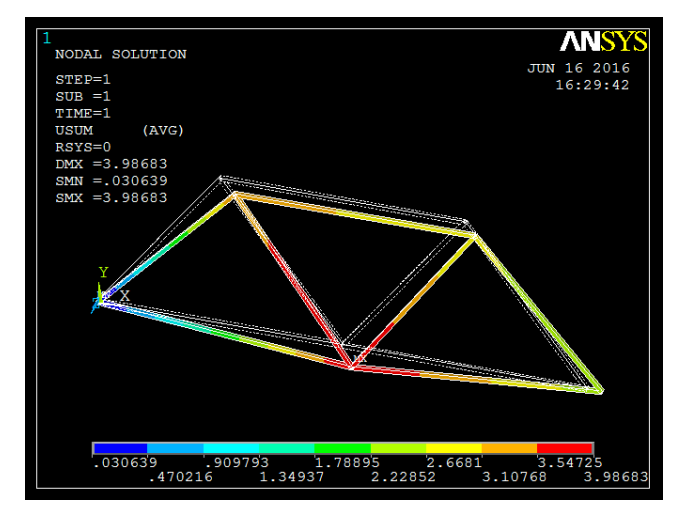

Figure V.2 : Déplacements (mm) de la structure à sept barres avec ANSYS.

Comme nous le voyons dans le tableau ci-dessus les résultats sont identiques, cela revient aux choix des fonctions des formes pour établir la matrice de rigidité élémentaire de l'élément barre.

#### V.1.2 Exemple 2 (treillis à onze barres)

Pour ce deuxième exemple un autre treillis comportant onze (11) barres sur un appui double au niveau du nœud 1 et un appui simple sur le nœud 5, on applique deux charges identiques Fy=50KN aux nœuds 3 et 6, une autre charge Fy=100KN au nœud 4 voir la (figure V.3).

- Table des coordonnées : [0 0 ;3000 0 ;0 3000 ;3000 3000 ; 6000 0 ;6000 3000]
- Table des connectivités :[1 2 ;2 3 ;1 3 ;2 4 ;4 1 ;4 3 ;2 5 ;5 4 ;6 4 ;6 2 ;5 6]

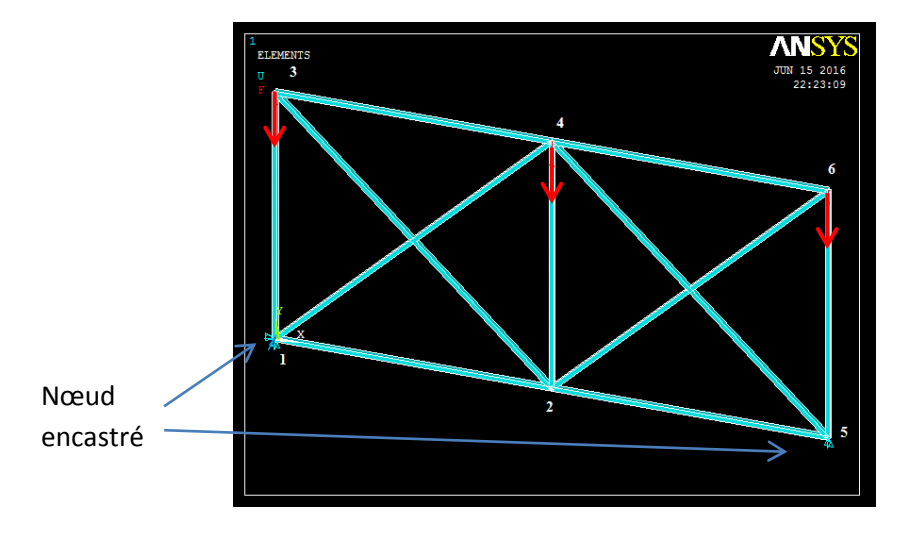

Figure V.3 : Modélisation du treillis à onze barres avec ANSYS.

Les résultats obtenus par le programme MEFbarre et ANSYS sont présentés dans le (tableau V3).

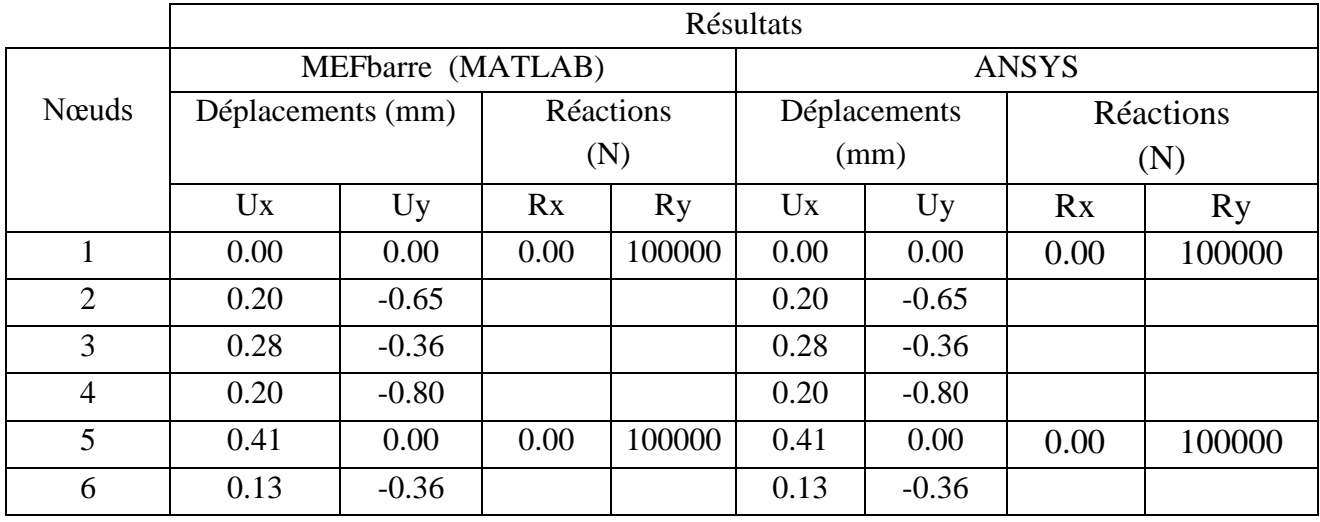

Tableau V.3 : Résultats des déplacements (mm) et les réactions (N) du treillis à onze barres.

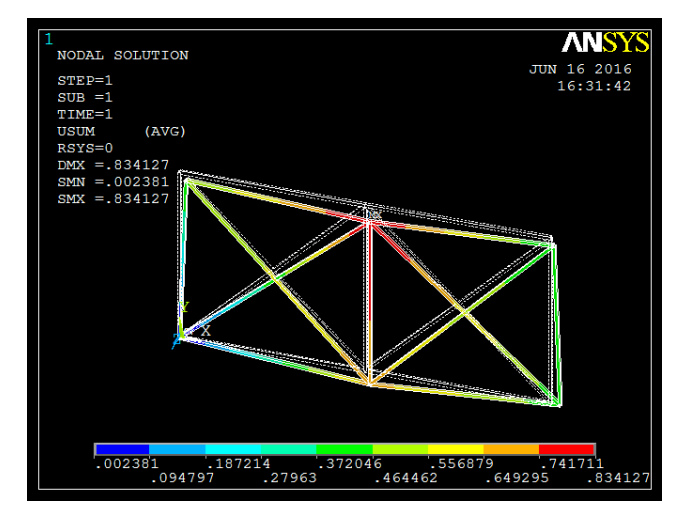

Figure V.4 : Déplacements (mm) de la structure à onze barres avec ANSYS.

#### V.1.3 Interprétation des résultats

L'élément barre que nous avons formulé donne de bon résultats, et se comporte bien quel que soit l'assemblage réalisé.

# V.2 Application : élément poutre

#### V.2.1 Exemple 1 (poutre encastrée)

Ce premier exemple simule le comportement d'une poutre encastrée au nœud 1, une charge ponctuelle F<sub>y</sub>=90 kN et un moment M<sub>z</sub>=60 kNm au nœud 2 sont appliquée. (figure V.5).

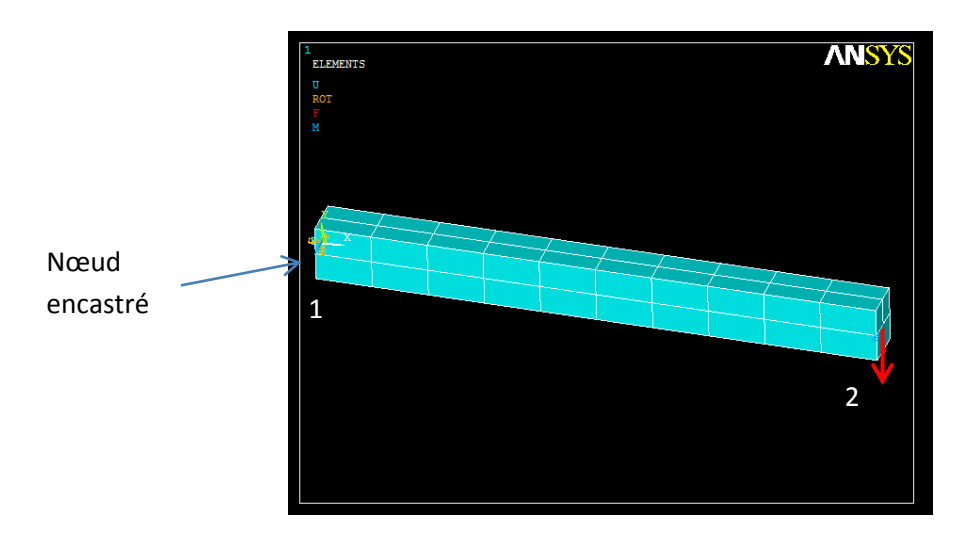

Figure V.5 : Modélisation de la poutre encastrée avec ANSYS.

Les données sont :

- Module d'Young de, E=210e3 MPa
- Coefficient de Poisson,  $v = 0.3$
- Hauteur h=400 mm, la base b=300 mm
- Table des coordonnées : [0 0 ;4000 0]
- Table des connectivités : [1 2]

Nous avons regroupé l'ensemble des résultats du programme MEFpoutre ainsi que ceux de ANSYS dans le (tableau V.4).

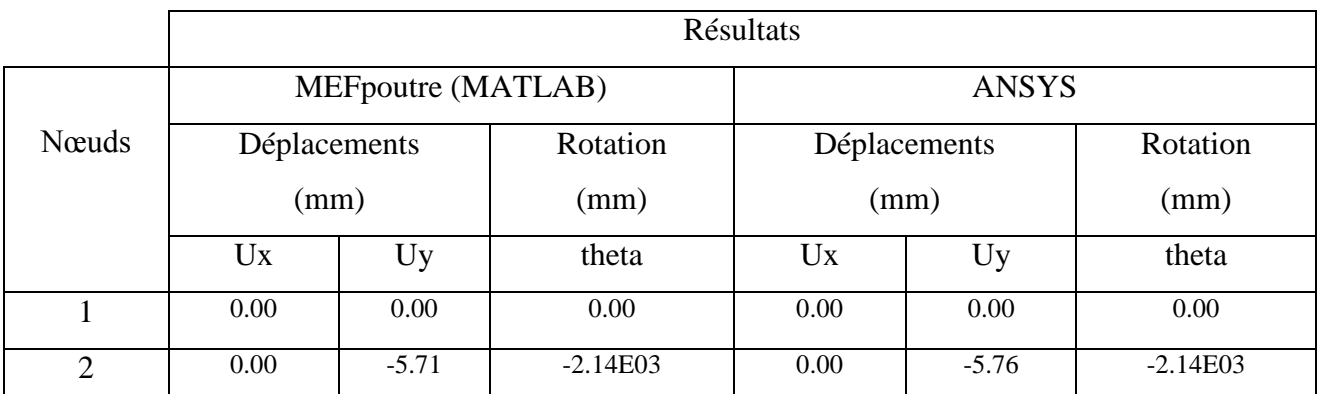

Tableau V.4 : Résultats des déplacements et des rotations (mm) de la poutre encastrée.

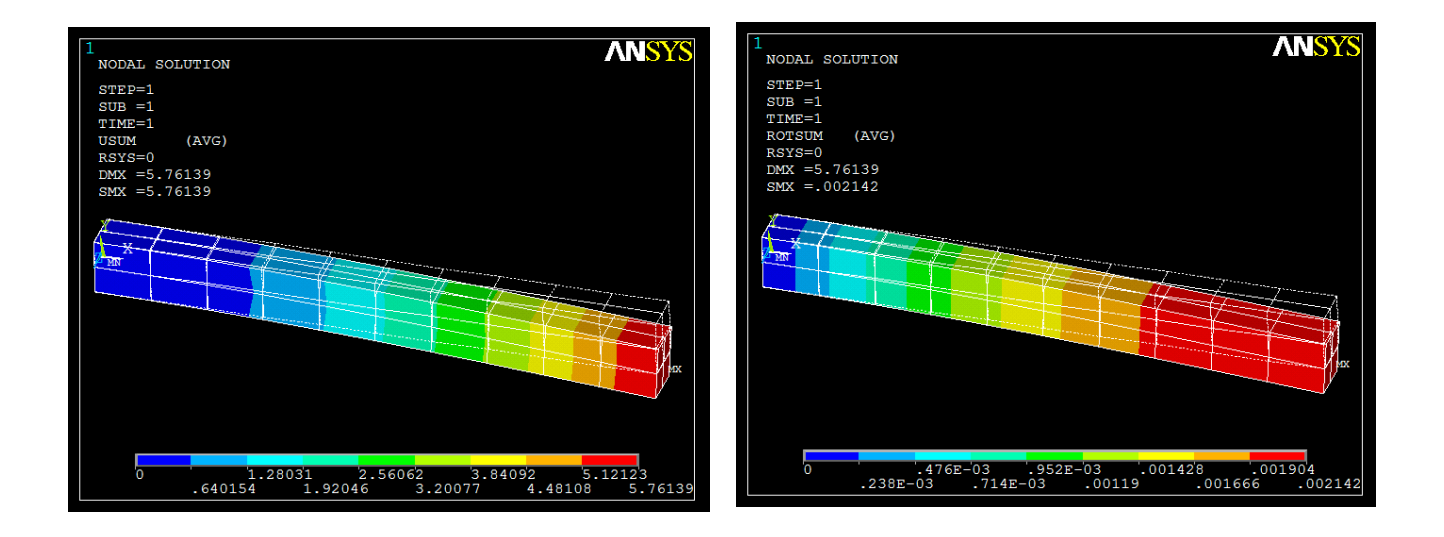

Figure V.6 : Déplacements et rotations (mm) de la poutre encastrée avec ANSYS.

V.2.2 Exemple 2 (portique)

L'exemple 2 est une simulation d'un portique soumis à un effort normal  $F_x=15KN$  et un moment M<sub>z</sub>=10KNm au nœud 2, le portique étant encastré aux deux nœuds 1 et 3.

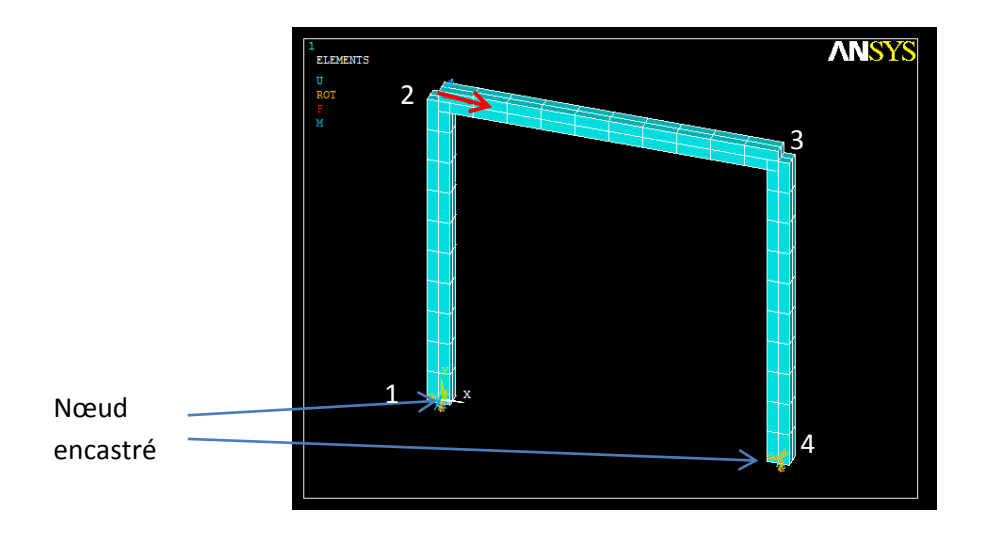

Figure V.7 : Modélisation du portique avec ANSYS.

Avec les mêmes caractéristiques que l'exemple 1, la table des coordonnées ainsi que de la table des connectivités sont données par :

- la table des coordonnées : [ 0 0 ; 0 6000 ; 6000 6000 ;6000 0]

- la table des connectivités :[ 1 2 ; 3 2 ;3 4]

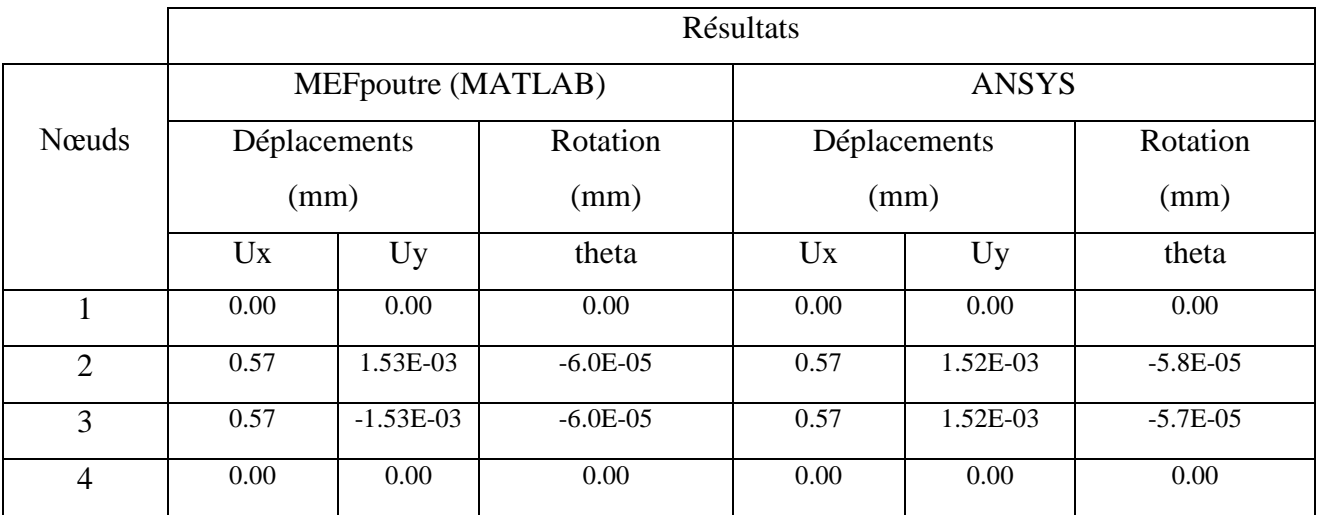

Tableau V.5 : Résultats des déplacements et des rotations (mm) du portique.

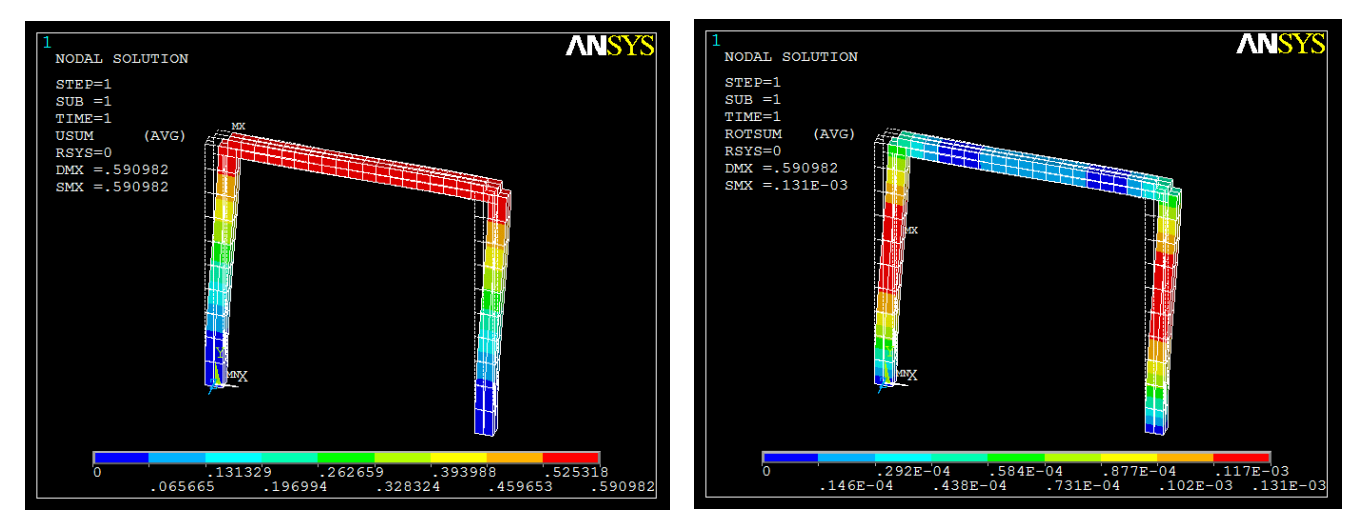

Figure V.8 : Déplacements et rotations (mm) du portique avec ANSYS.

#### V.2.3 Interprétation des résultats

Les résultats des déplacements des deux programmes indiqués dans les tableaux V.4, V.5 sont très proche, mais pour un maillage différent, dans le cas de ANSYS les résultats des deux exemples sont atteint avec un maillage de 10 éléments, par contre pour le programme MEFpoutre il a suffi d'un seul élément pour aboutir aux même résultats.

### V.3 Application : l'élément membrane

### V.3.1 Exemple 1 (traction d'une plaque carrée)

 Dans cette partie de membrane, il est question de discrétiser la plaque étudiée montrée dans la (figure V.9) à différents maillages, toute en prenant l'effet du coefficient de Poisson qui lie les déformations longitudinales aux déformations transversales. Passer d'un maillage basique à un autre plus raffiné, pour montrer l'effet de la discrétisation géométrique sur la réponse en déplacement de la plaque.

En premier lieu on fixe la valeur du coefficient de Poisson à zéro  $(v=0)$  on applique une charge répartie q=10<sup>7</sup> N/m pour différents maillage (1x1), (2x2), (10x10).

La plaque a les dimensions suivantes :

- Coté a= 1000 mm.
- Epaisseur t=100 mm.
- Module de Young du matériau : E=210 GPa.

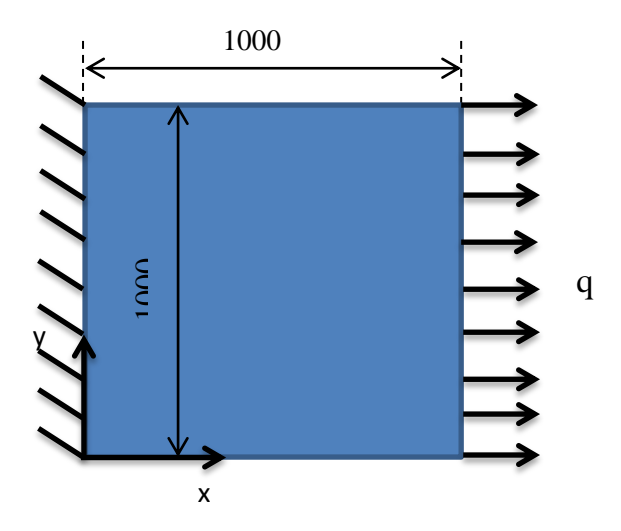

Figure V.9 : Traction de la plaque carrée.

Le tableau V.6 nous donne la valeur maximale des déplacements pour chaque maillage.

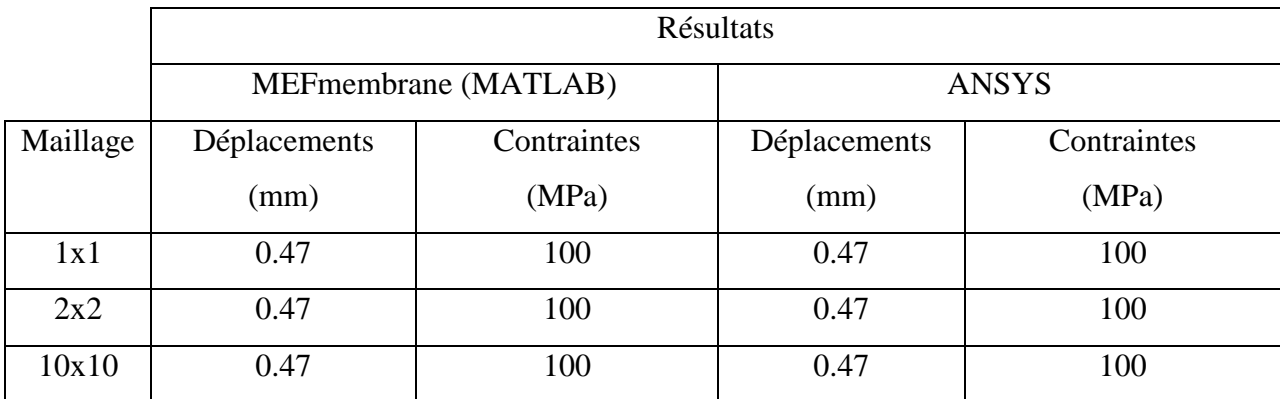

Tableau V.6 : Résultat du déplacement (mm) et contrainte (MPa) maximal de la

$$
plaque pour (v = 0).
$$

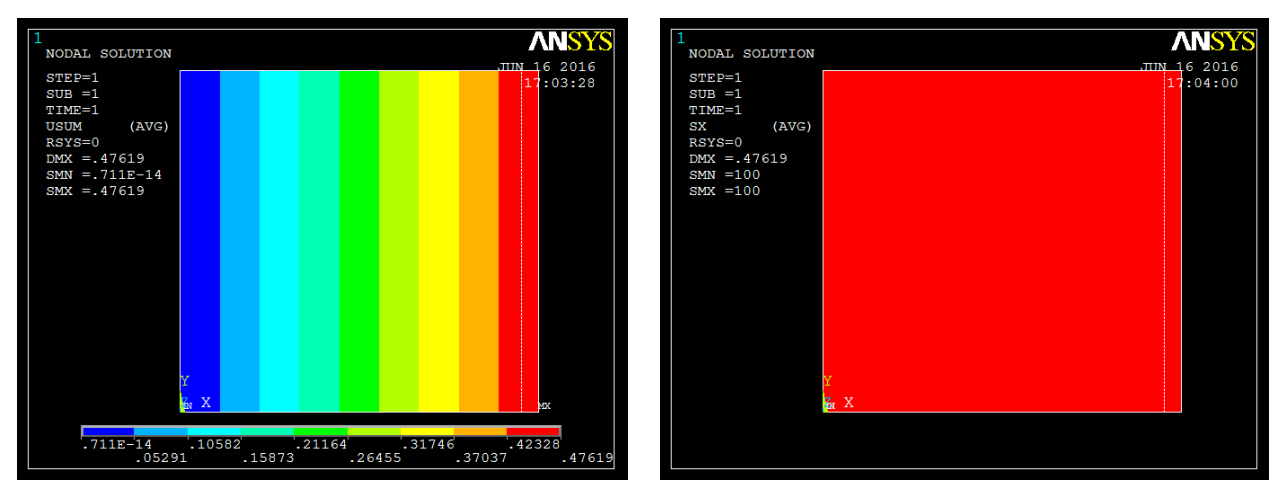

Figure V.10 : Déplacements (mm) et contraintes (MPa) de la plaque pour un maillage  $(1x1)$ ,  $(v = 0)$  avec ANSYS.

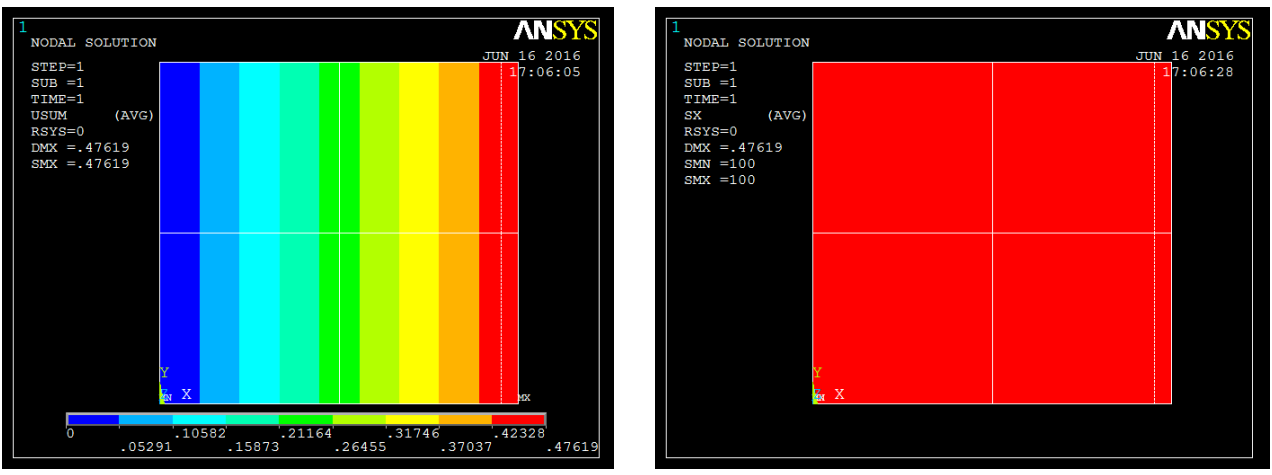

Figure V.11 : Déplacements (mm) et contraintes (MPa) de la plaque pour un maillage (2x2),  $(v = 0)$  avec ANSYS.

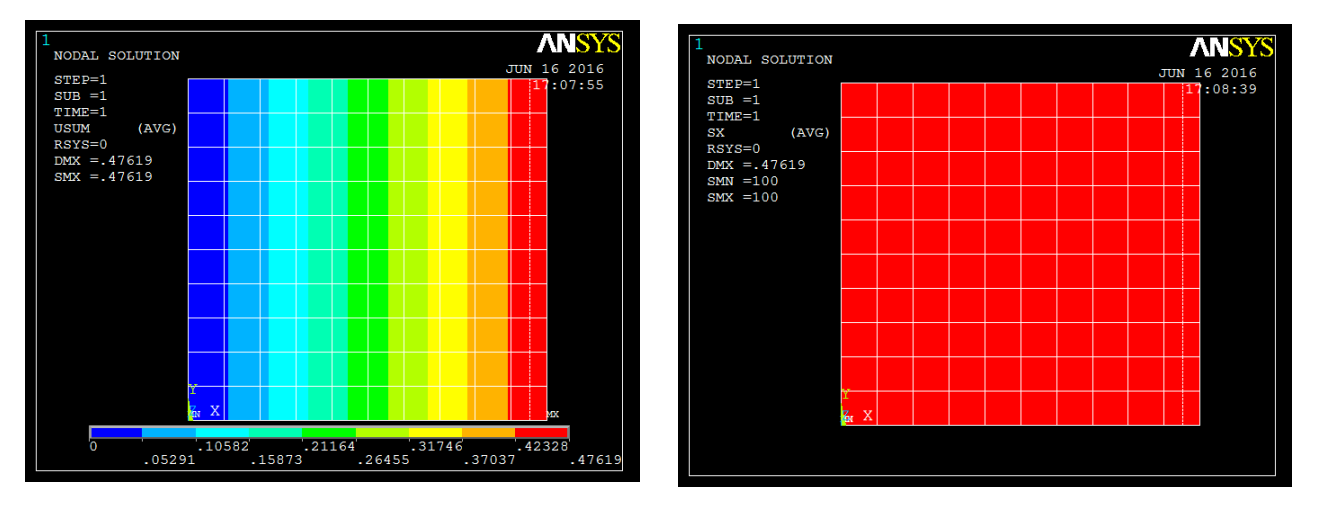

Figure V.12 : Déplacements (mm) et contraintes (MPa) de la plaque pour un maillage (10x10),  $(v = 0)$  avec ANSYS.

Avec la même démarche qu'auparavant, dans la deuxième partie nous prendrons  $v = 0.3$ . Nous présentons les résultats du déplacement et contrainte maximale dans le (tableau V.7).

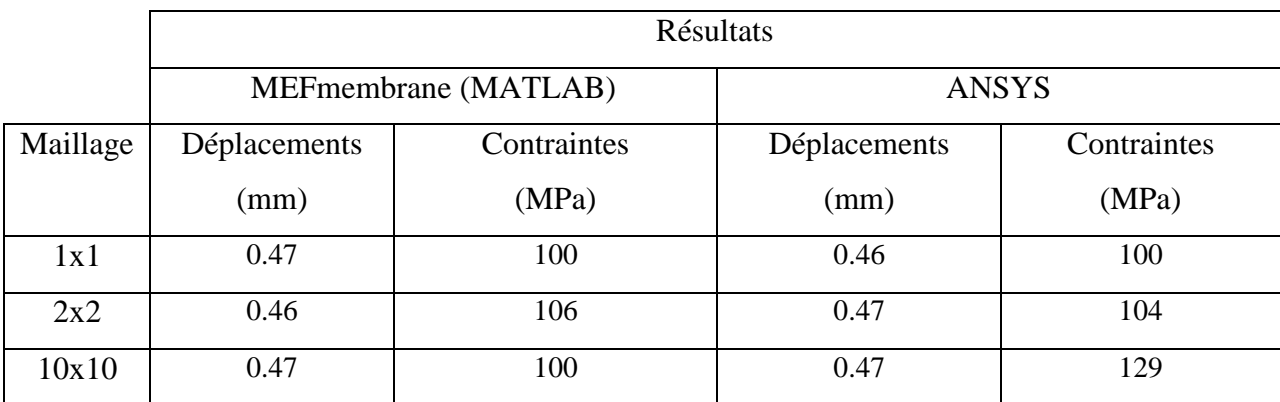

Tableau V.7 : Résultat du déplacement (mm) et contrainte (MPa) maximal de la

plaque pour  $v = 0.3$ .

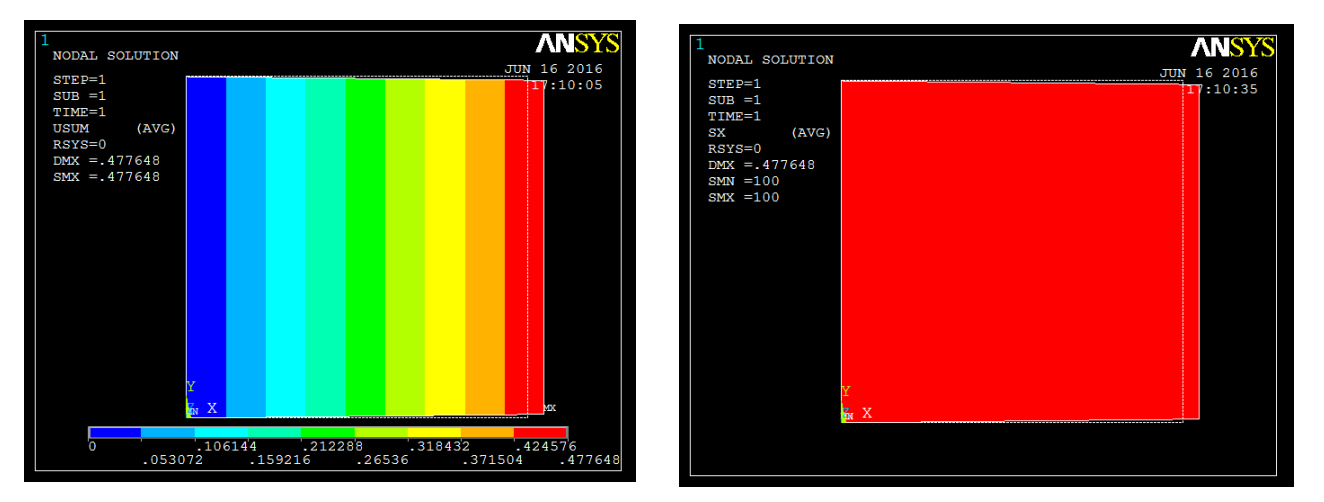

Figure V.13 : Déplacements (mm) et contraintes (MPa) de la plaque pour un maillage (1x1),  $(v = 0.3)$  avec ANSYS.

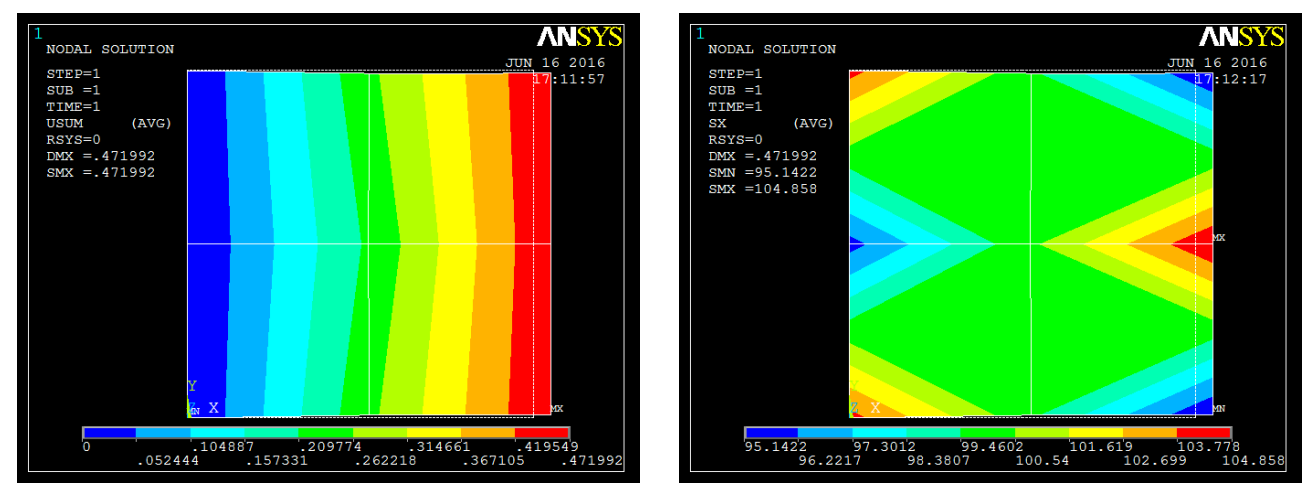

Figure V.14 : Déplacements (mm) et contraintes (MPa) de la plaque pour un maillage (2x2),  $(v = 0.3)$  avec ANSYS.

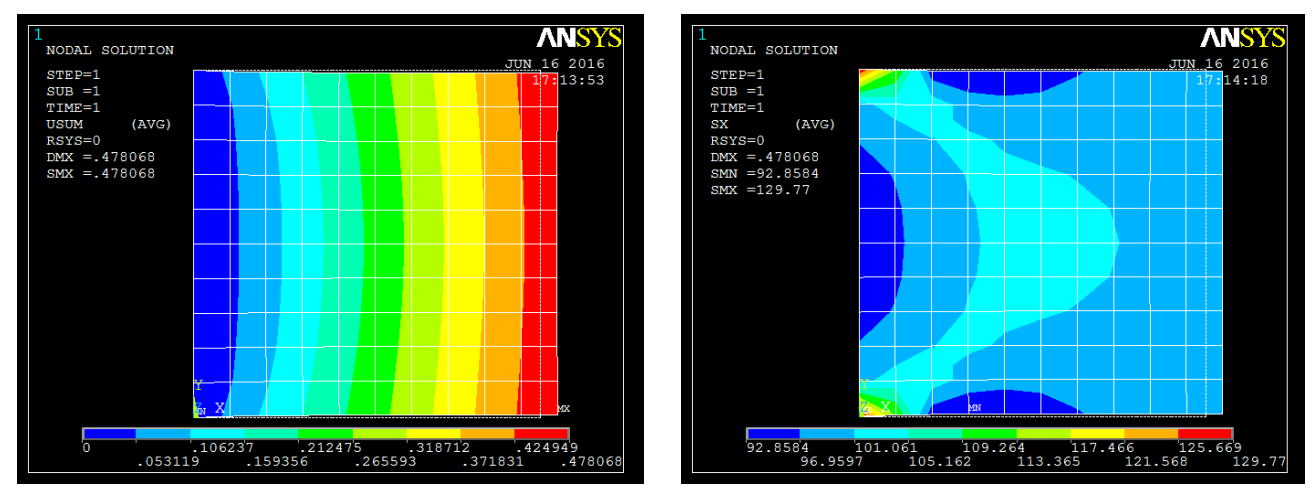

 Figure V.15 : Déplacements (mm) et contraintes (MPa) de la plaque pour un maillage (10x10),  $(v = 0.3)$  avec ANSYS.

#### V.3.1.1 Interprétation des résultats

Les résultats numériques obtenus et montrés dans les tableau V.6, V.7 du premier exemple du test de l'élément membrane pour les deux premiers maillages, présentent une satisfaction lorsque  $v = 0$ , mais nous voyons une différence des contraintes du maillage (10x10) quand  $v = 0.3$ . Nous avons constaté pour une bonne application de la charge tout au long de la hauteur de la plaque, il est necéssaire de la répartir sur tous les nœuds. Cette charge est ainsi appelé charge nodale. Les deux nœuds des extrémités de la plaque prennent la moitié de cette charge nodale.

#### V.3.2 Exemple 2 (traction d'une plaque trouée)

Dans cet exemple notre objectif est de simuler le comportement d'une plaque rectangulaire trouée soumise à une traction et encastré de l'autre coté comme le montre la (figure V.16), les dimensions de cette plaque ainsi que ses propriétés matériau sont :

L=600 mm, h=200 mm, t=10 mm, r=50 mm, E=210GPa,  $v=0.3$ , q=1.10<sup>6</sup>N/m

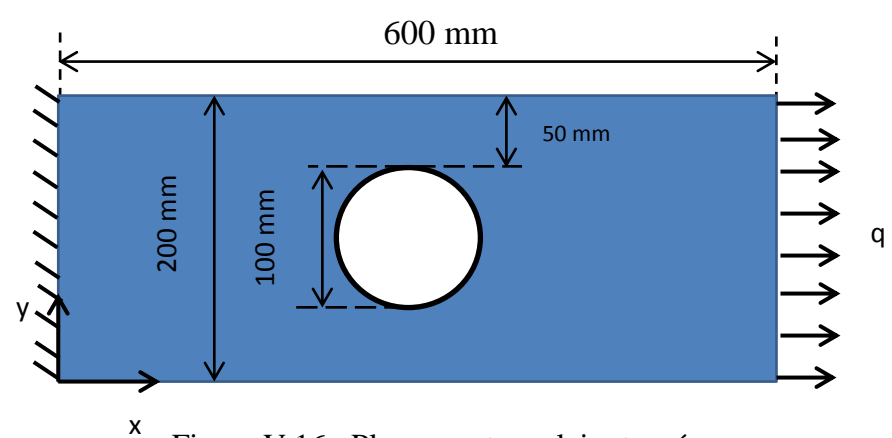

Figure V.16 : Plaque rectangulaire trouée.

Le problème est traité en dimension deux sous l'hypothèse des contraintes planes. Comme vu précédemment, l'approche par éléments finis est basée sur la discrétisation du domaine géométrie, cette approche peut devenir très lourde dans le cas de structures complexes, Les codes de calculs commerciaux possèdent des mailleurs automatiques, pour notre cas on le fait manuellement avec la description de la table des coordonnées et de la table des connectivités.

Certaines formes comme le cercle posent un léger problème, le quadrangle n'étant pas l'idéal pour reconstituer une géométrie curviligne. Nous utilisons alors une technique spécifique (figure V.17) qui consiste à insérer une forme carrée dans le cercle et récupérer les coordonnées des nœuds d'intersection en incrémentant l'angle de 45° pour un premier maillage, puis de même

pour les autres angle de 30°,15° du deuxième et troisième maillage, il ne reste qu'à les connectés avec les autres nœuds de la plaque.

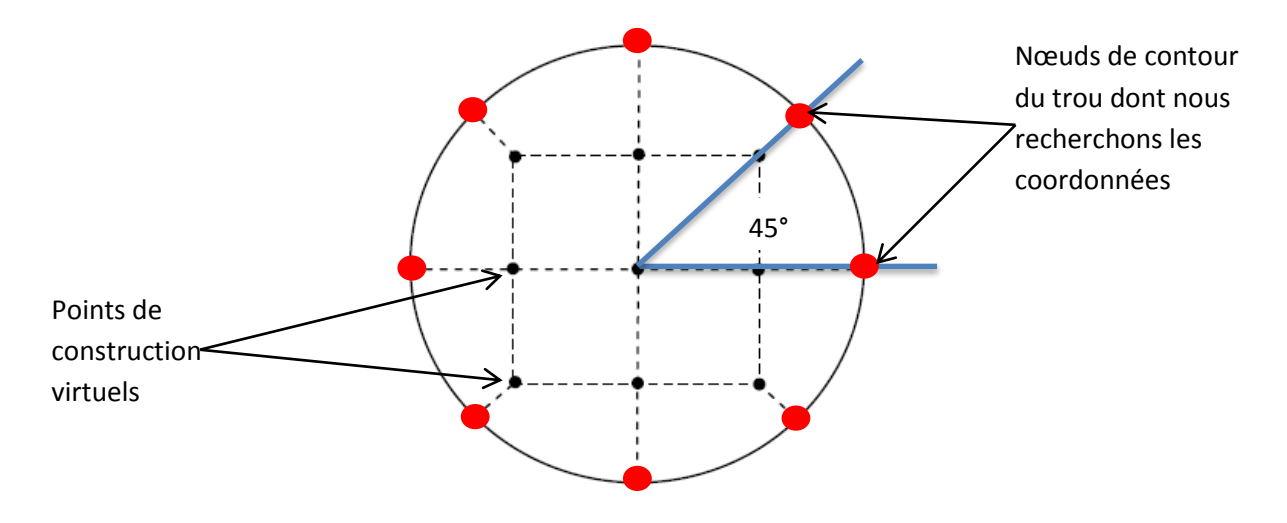

V.17 : Maillage d'un cercle avec l'élément Q4 pour un angle de 45°.

Ce qui nous donne pour les trois maillages illustré dans la (figure V.18) :

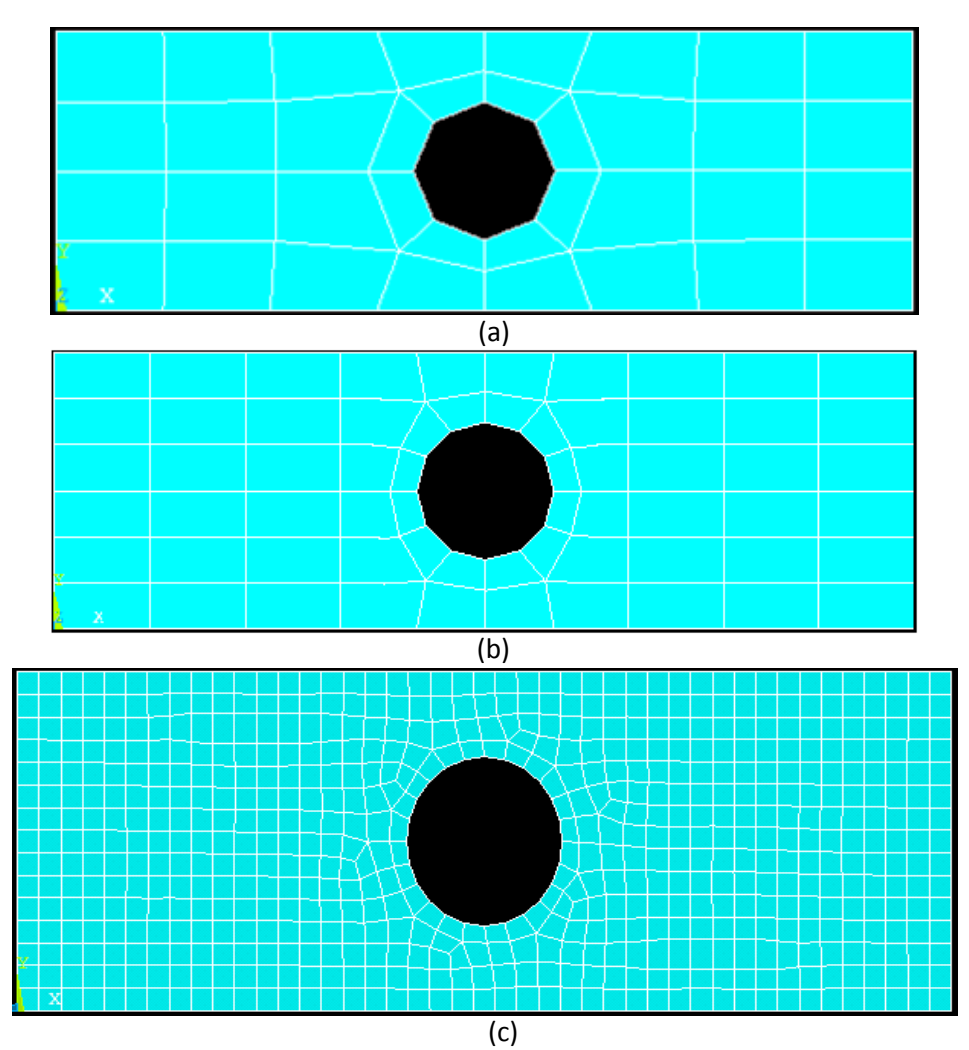

Figure V.18 : Schéma des maillages, (a) maillage 8x4, (b) maillage 12x4, (c) maillage 44x15.

Les résultats obtenus (déplacements et contraintes maximales) par les deux programmes (MEFmembrane et ANSYS) pour trois maillages (8x4, 12x4 et 44x15) sont donnés dans le (tableau V.8).

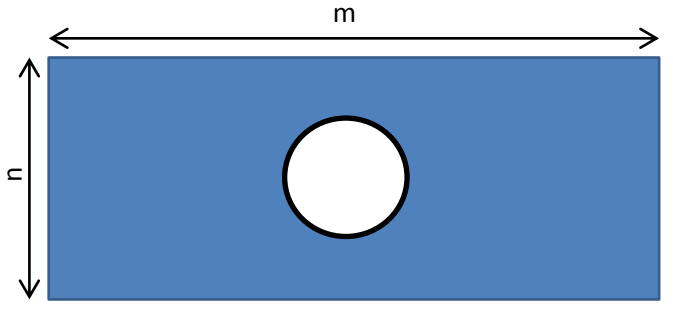

#### V.19 : L'orientation des maillages utilisés.

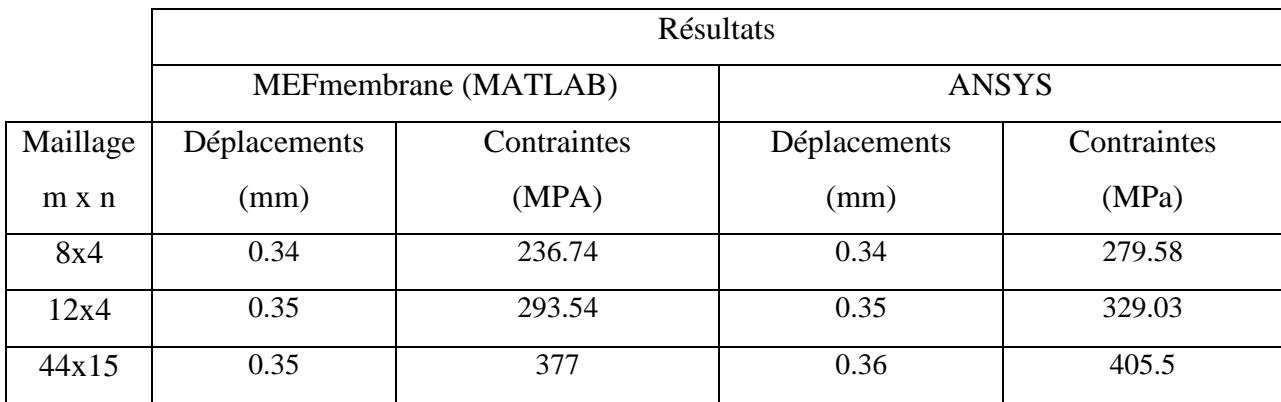

Tableau V.8 : Résultat du déplacement (mm) et contrainte (MPa) maximal de la plaque trouée pour  $v = 0.3$ .

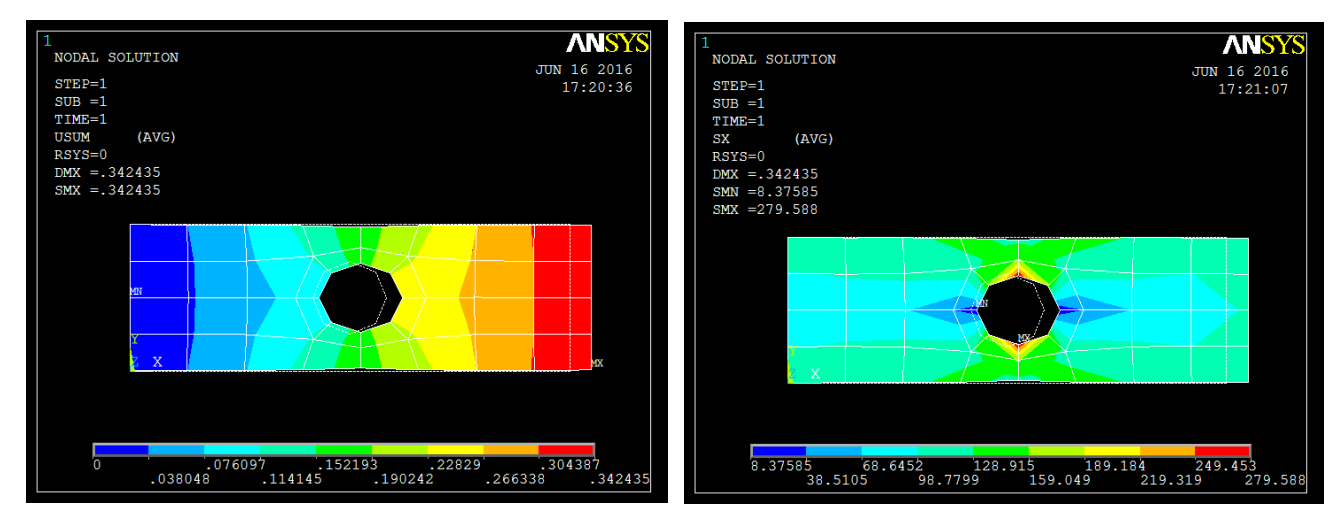

Figure V.20: Déplacements (mm) et contraintes (MPa) de la plaque trouée pour un maillage  $(8x4)$ ,  $(v = 0.3)$  avec ANSYS.

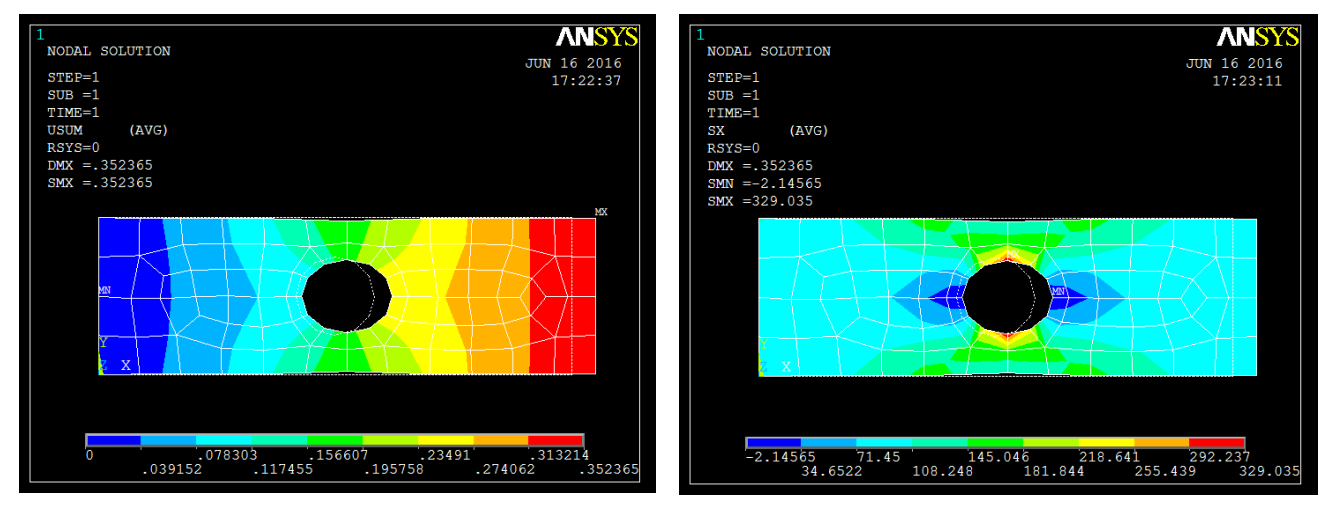

 Figure V.21 : Déplacements (mm) et contraintes (MPa) de la plaque trouée pour un maillage (12x4),  $(v = 0.3)$  avec ANSYS.

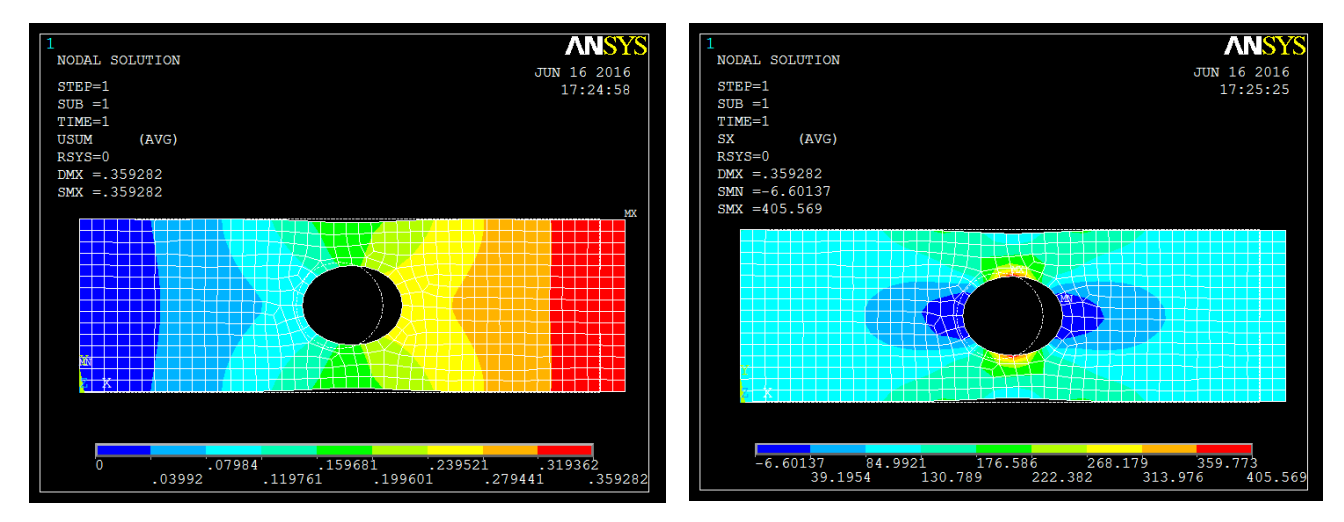

Figure V.22 : Déplacements (mm) et contraintes (MPa) de la plaque trouée pour un maillage  $(44x15)$ ,  $(v = 0.3)$  avec ANSYS.

#### V.3.2.1 Interprétation des résultats

Le tableau V.8 montre que lorqu'il s'agit des déplacements les résultats sont très proche la valeur retenue est 0.35 mm.

Les résultats en contrainte présentent une différence acceptable qui ne dépasse pas les 7% pour le maillage le plus fin (44\*15).

Une concentration des contraintes est observé au bord du trou. Afin de valider notre modèle, nous cherchons à comparer nos résultats par calcul analytique. La contrainte maximale est obtenue en multipliant la contrainte nominale par le facteur d'intensité de contrainte calculé par la formule suivante

$$
K_t = 1 - \frac{A - B\frac{2r}{L}}{\frac{h}{r} \frac{r}{2} + C\left(\frac{2r}{L}D + 1\right)e^{-\frac{2r}{L/2}D}} = 2.16
$$

A=0.955, B=1.074, C=1.246, D=2.8.

la contrainte nominale est :

$$
\sigma_{xx} = q * \frac{h}{t * (h - r)} = 200 MPa
$$

la contrainte maximale :  $\sigma_{max} = K_t * \sigma_{xx} = 2.16 * 200 = 432 \text{ MPa}.$ 

L'écart entre le programme MEFmembrane et ANSYS est de 7% pour le dernier maillage, MATLAB ne nous donne pas non plus la possibilité d'utiliser des techniques de visualisation.

Enfin, nous constatons que plus nous raffinons le maillage, plus les résultats deviennent similaires. Nous pouvons penser qu'un maillage plus fin donnerait des résultats encore plus précis.

# Conclusion générale

# Conclusion générale

 L'étude du comportement des éléments barres, poutres et membranes sont les bases du domaine de calcul des structures, avec le développement des outils informatique et l'apparition des codes de calcul très performant basé généralement sur la MEF. Le domaine de la modélisation des structures tend à se démocratiser et devient accessible aux non-spécialistes. Le fait de programmer les éléments dans un logiciel type MATLAB permet de comprendre la MEF.

Ce travail, après une présentation de la MEF et les rappels sur la mécanique des solides (chapitre I et II) a permis d'analyser statiquement des éléments des structures (barre, poutre et membrane) par la MEF.

Ce travail, très utile pour notre formation nous a permis de comprendre un certain nombre de choses, entre autre :

 a) La MEF est une méthode très universelle pour résoudre les problèmes de l'ingénieur dans différentes domaines, sa bonne compréhension nécessite une sérieuse base mathématique.

 b) La MEF repose sur la formulation faible des équations aux dérivées partielles via les fonctions poids et l'intégration par parties, qui nous fournit une réduction d'ordre des dérivées et permet de prendre en compte les conditions aux limites.

 c) Le choix des fonctions de formes ainsi que leurs intégration exacte pour formuler les éléments barres et poutres ont démontrés des résultats très fiables.

d) La transformation des charges réparties en charges nodales est nécessaire dans la MEF.

Ainsi, durant notre projet, 3 programmes MATLAB ont été développés :

- Un programme avec des éléments barres qui a donné, pour deux exemples, des résultats satisfaisants et très proches du modèle ANSYS correspondant.
- Un programme avec des éléments poutres qui a également donné, pour deux exemples, des résultats satisfaisants comparables au modèle ANSYS correspondant.
- Un programme avec des éléments membrane pour lequel nous avons réalisé deux modèles de plaque en traction, une plaque pleine et une autre trouée.

Ce second modèle, plus complexe a également montré des résultats très satisfaisants, avec 7% de différence en contrainte maximale par rapport au modèle ANSYS, pour le maillage le plus fin.

Nous pensons que nous pouvons arriver à un résultat encore plus précis avec un maillage raffiné.

En perspective, nous pouvons imaginer un développement similaire d'éléments coque (prenant en compte la flexion), ou même le passage à une étape supérieure : la modélisation des phénomènes non-linéaires comme le contact, la plasticité, ou la modélisation de phénomènes transitoires.

# **Bibliographie**

[1] : Mickael ABBAS, « La méthode des éléments finis isoparamétriques », 2013.

[2] : A.Quarteroni, F.Saleri et P.Gervasio « Calcul scientifique: cours, exercices corrigés et illustrations en Matlab et Octave **»** : édition Springer,2011.

[3] : E.Davalle « Mécanique des structures 1 » LSMS EPFL,2014.

[4] : Abdelghni Seghir « Méthode des éléments finis », UAMB, 2005-2014.

[5] : G.Dhatt, G.Touzot et Emmanuel Lefrançois « Méthode des éléments finis, une présentation » : édition hermes, 2004.

[6] : Yves Debard « Méthode des éléments finis : élasticité plane »,2016-2011.

[7] : Michel Cazenave, « Méthode des éléments finis approche pratique en mécanique des structures » : édition Dunod, 2010.

[8] : O.Rahmani et S.Kabdani « Introduction à la méthode des éléments finis pour les ingénieurs » : office des publications universitaire, 1994.

[9] : François Frey « Analyse des structures et milieux continus. Méthode des éléments finis : édition PPUR, 2001.

[10] : Lakhdar Bessais « Analyse des structure par M.E.F basée sur l'approche en déformation », UMKB , 2012.

[11] : Kaushalkumar Kansara « Development of membrane, Plat and Flat Shell Elements in Java », VPI&SU,2004.

# **Annexes**

Toutes les sources des programmes développés sont dans le DVD et dans le site https://sourceforge.net/projects/sfeatool/